# Οδηγός της AAVSO για τη φωτομετρία με CCD Έκδοση 1.1

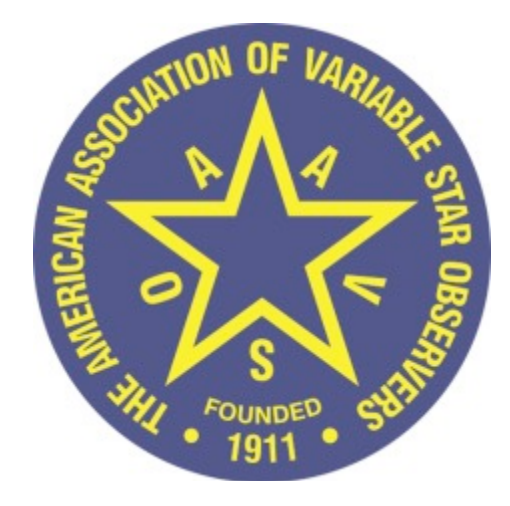

# **AAVSO**

49 Bay State Road Cambridge, MA 02138 Phone: +1 617 354-0484 Email: aavso@aavso.org

Copyright 2014 AAVSO ISBN 978-1-939538-47-5

# **Πίνακας Περιεχομένων**

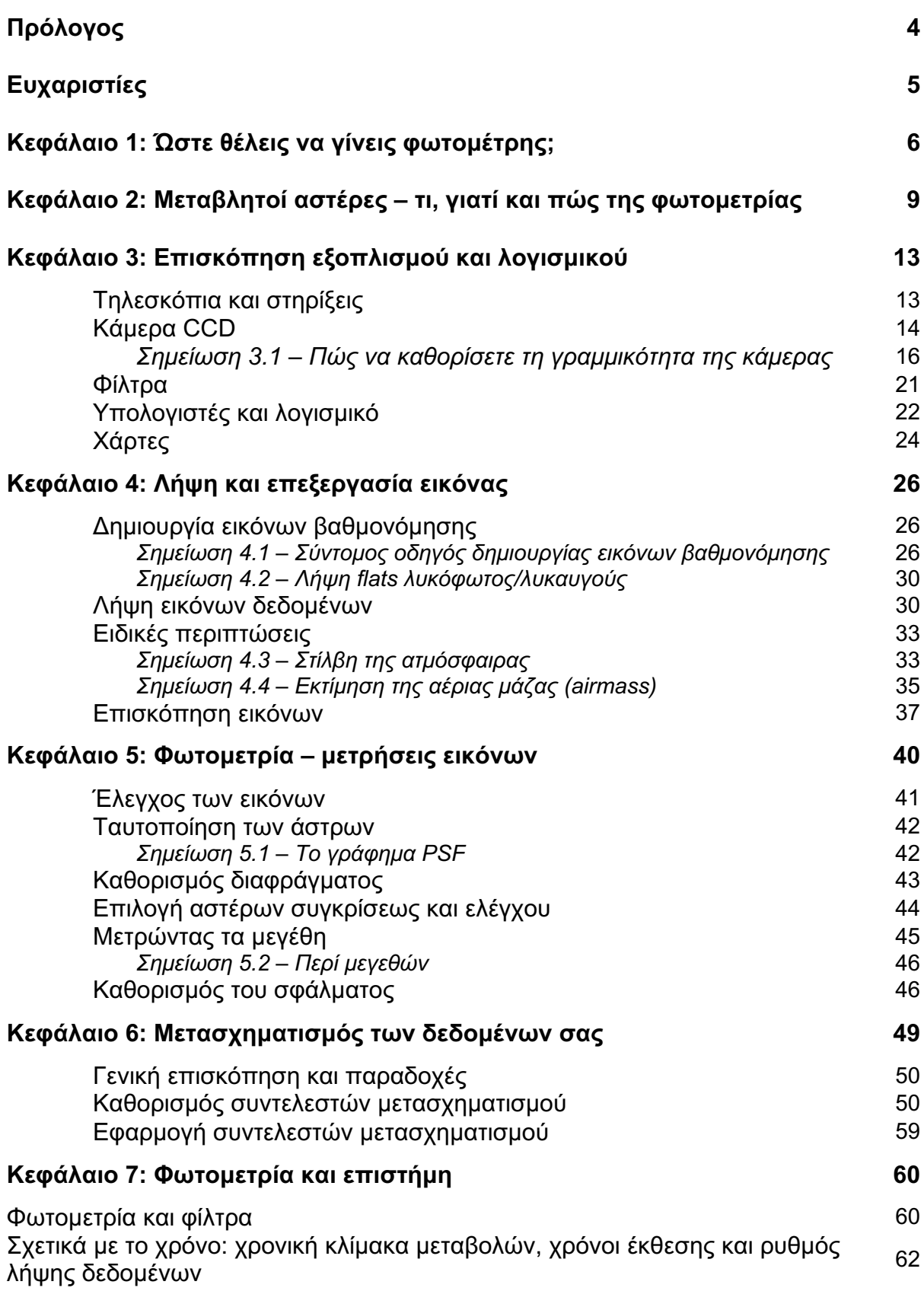

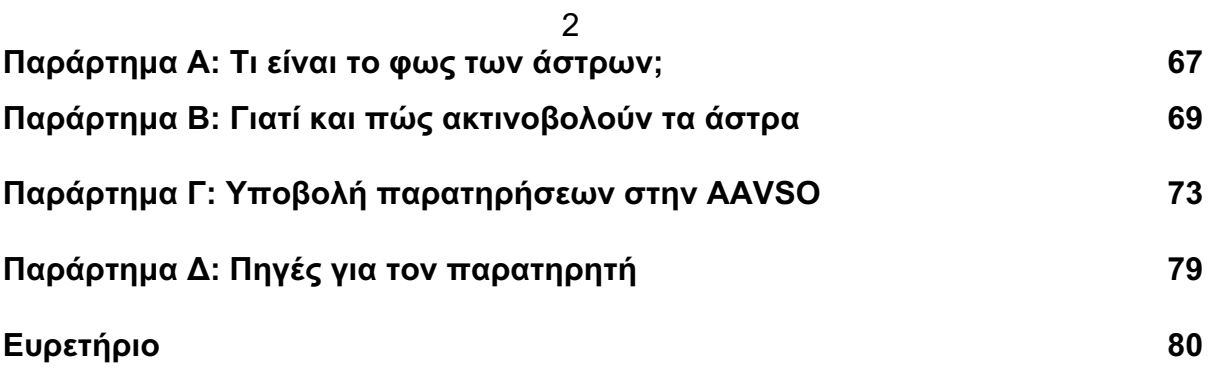

# **Πρόλογος**

Ο Οδηγός της AAVSO για τη Φωτομετρία με CCD έχει αναρτηθεί σε πολλές διαφορετικές μορφές, δεδομένου ότι οι παρατηρητές της AAVSO ξεκίνησαν για πρώτη φορά χρήση καμερών CCD στην δεκαετία του 1990. Από εκείνη τη στιγμή υπήρξε μια δραματική αύξηση στην ποσότητα των παρατηρήσεων που αποκτήθηκαν με CCD και τα δεδομένα αυτά αντιπροσωπεύουν πλέον πάνω από το 80% του συνόλου των στοιχείων που υποβάλλονται στην AAVSO ανά έτος. Το μειούμενο κόστος και η αυξανόμενη χρηστικότητα των συγκεκριμένων συσκευών οδηγούν σε αυτή την τάση και αναμένουμε ότι η ποσότητα των δεδομένων CCD, θα αυξηθεί περαιτέρω με την πάροδο του χρόνου.

Η ευκολία με την οποία τα δεδομένα μπορούν να αποκτηθούν και να εξαχθούν από ένα σύστημα CCD δε σημαίνει κατ'ανάγκη οτι μπορεί να γίνει εύκολα με αυτά εργασία επιστημονικού επιπέδου. Η παρούσα έκδοση του Οδηγού της AAVSO για Φωτομετρία με CCD αντιπροσωπεύει μια πλήρη αναμόρφωση του εγχειριδίου CCD με απώτερο στόχο όχι την απλή συλλογή δεδομένων, αλλά την εις βάθος κατανόηση της διαδικασίας. Αν και θα εξακολουθήσει να καλύπτει τη βασική χρήση των CCD και την επεξεργασία των δεδομένων, το υλικό θα παρουσιαστεί με στόχο να σας βοηθήσει να παράγετε δεδομένα που θα είναι όσο το δυνατόν πιο χρήσιμα στην επιστήμη. Η AAVSO επισημαίνει την έμφαση που δίνει όχι στην ποσότητα δεδομένων που υποβάλλεται, αλλά στην επιστημονική αξία τους και οι χρήστες CCD θα πρέπει να προσαρμοστούν σε αυτή την αλλαγή όπως κάνουν οι οπτικοί ή άλλοι παρατηρητές. Τελικά, η επιστημονική χρησιμότητα των δεδομένων σας έχει πολύ μεγαλύτερη σημασία από το πόσα συλλέγετε.

Ο οδηγός αυτός έχει ως στόχο να εξυπηρετήσει αρχάριους και μέσης εμπειρίας παρατηρητές με CCD που θέλουν να χρησιμοποιήσουν τον εξοπλισμό τους για να κάνουν φωτομετρία μεταβλητών αστέρων της υψηλότερης δυνατής ποιότητας. Είναι δυνατόν με ένα μικρό τηλεσκόπιο και CCD κάμερα να ληφθούν φωτομετρικά δεδομένα ισοδύναμης ποιότητας με αυτά που λαμβάνονται από τα αστεροσκοπεία και υπάρχει ελάχιστη ή καθόλου διαφορά μεταξύ των δεδομένων που λαμβάνονται από έναν ερασιτέχνη παρατηρητή και από έναν επιστήμονα. Στόχος μας είναι να μειωθούν οι διαφορές αυτές ακόμη περισσότερο, βοηθώντας σας να πάρετε τα καλύτερα δυνατά δεδομένα. Θα σας πούμε πώς να τα λάβετε από το σύστημά σας, αλλά θα εξηγήσουμε επίσης γιατί και πώς θα το κάνετε με τον σωστό τρόπο, έτσι ώστε οι παρατηρήσεις σας να παρέχουν *χρήσιμες πληροφορίες* στους ερευνητές.

Ο Οδηγός θα είναι πάντα ένα έργο σε εξέλιξη και βασιζόμαστε στην κοινότητα να μας βοηθήσει στην ανάπτυξη και τεκμηρίωση των βέλτιστων πρακτικών για την παρατήρηση με CCD. Μπορεί να βρείτε εδώ αναφορές που είναι παρωχημένες ή ασαφείς. Παρακαλούμε στείλτε προτάσεις ή τα σχόλιά σας για το τι λειτουργεί για σας και τι όχι, στην ηλεκτρονική διεύθυνση: aavso@aavso.org.

Καθαρούς ουρανούς,

Sara Beck, Τεχνικός βοηθός, Επιστημονική ομάδα της AAVSO Stella Kafka, Διευθύντρια της AAVSO Arne Henden, Ομότιμος Διευθυντής της AAVSO Matthew Templeton, Επιστημονικός Διευθυντής της AAVSO

# **Ευχαριστίες**

Η AAVSO και οι συγγραφείς του παρόντος Οδηγού, θα ήθελαν να εκφράσουν τις ειλικρινείς ευχαριστίες και την εκτίμησή τους για τα άτομα που συνέβαλαν με κάποιο τρόπο σε αυτή τη δημοσίευση:

Για το χρόνο και τις δεξιότητες στον προγραμματισμό της δημιουργίας των εργαλείων μετασχηματισμού:

Gordon Myers

Richard Sabo

George Silvis

Για τη βοήθεια, την ενθάρρυνση και τα πολύτιμα σχόλια:

Dave Cowall

Tim Crawford

Blake Crosby

Thibault de France

Allan Hollander

Robert Jenkins

Ken Menzies

John O'Neill

Sebastian Otero

Miguel Rodrigues

Phil Sullivan

Gary Walker

Δημοσιεύτηκε για πρώτη φορά (Έκδοση 1.0): Σεπτέμβριος 2014

Έκδοση 1.1: Φεβρουάριος 2015 (με μια ενημέρωση για το κεφάλαιο 6, στις 3 Μαρτίου 2015)

Μετάφραση στα ελληνικά: Στέλιος Κλειδής, Δεκέμβριος 2015

### **Κεφάλαιο 1: Ώστε θέλεις να γίνεις φωτομέτρης;**

Εάν κατέχετε ή έχετε πρόσβαση σε ένα τηλεσκόπιο με κάμερα CCD, μπορείτε να τα χρησιμοποιήσετε για να λάβετε επιστημονικώς χρήσιμα δεδομένα μεταβλητών αστέρων. Η AAVSO υποστηρίζει πολλούς διαφορετικούς τρόπους παρατήρησης, με την παρατήρηση CCD και την οπτική παρατήρηση (υποβοηθούμενη ή με γυμνό μάτι) να είναι οι δύο πιο δημοφιλείς. Και τα δύο είδη παρατήρησης έχουν δυνατά και αδύνατα σημεία και το καθένα έχει τη θέση του στην αστρονομία μεταβλητών αστέρων. Ο παρών Οδηγός έχει σκοπό να βοηθήσει τους αρχάριους παρατηρητές να γίνουν καλύτεροι φωτομέτρες. Αυτό είναι κρίσιμης σημασίας για την αποστολή μας, επειδή η ποιότητα των δεδομένων που λαμβάνουμε από τους παρατηρητές επηρρεάζει την ποιότητα του επιστημονικού έργου που δημιουργούν με αυτά οι ερευνητές. Μια κάμερα CCD είναι ικανή να αποκτήσει πολύ καλά δεδομένα μεταβλητών αστέρων και, όπως τα περισσότερα επιστημονικά όργανα, είναι επίσης ικανή να αποκτήσει πολύ **κακά** δεδομένα. Θέλουμε να σας βοηθήσουμε να στοχεύσετε στη λήψη **υψηλής** ποιότητας δεδομένων.

Η κοινότητα παρατηρητών CCD αποτελείται από ερασιτέχνες ποικίλης προέλευσης. Μερικοί πρώην (και νυν) οπτικοί παρατηρητές έκαναν το άλμα στην παρατήρηση με CCD. Μερικοί άνθρωποι που χρησιμοποιούν CCD για αστροφωτογραφία ήθελαν να κάνουν κάτι περισσότερο. Κάποιοι χρησιμοποιούν απομακρυσμένες ή κοινόχρηστες εγκαταστάσεις για αστρονομικές παρατηρήσεις και θέλουν να μεγιστοποιήσουν την αξία τους. Άλλοι πάλι, μπορεί να έχουν διαβάσει κάποιο άρθρο σχετικά με την παρατήρηση μεταβλητών και σκέφτηκαν ότι θέλουν να το δοκιμάσουν! Αυτοί μπορεί να έχουν κάνει απευθείας το άλμα προς την παρατήρηση με CCD.

Για λόγους απλότητας, υποθέτουμε ότι έχετε βασική γνώση της αστρονομίας - θα πρέπει να γνωρίζετε για παράδειγμα, πώς κινούνται τα αστέρια στον ουρανό κατά τη διάρκεια της νύχτας, τι είναι οι αστρονομικές συντεταγμένες (ορθή αναφορά και απόκλιση) και τι σημαίνει το μέγεθος ενός αστέρα. Θα υποθέσουμε επίσης, ότι έχετε ήδη μάθει αρκετά για το πώς να στήνετε και να χειρίζεστε το τηλεσκόπιό σας, πώς να συνδέετε την κάμερα σας σε έναν υπολογιστή και πώς να χρησιμοποιήσετε το λογισμικό που συνοδεύει τη CCD και το τηλεσκόπιο για τη λειτουργία τους. Σε αυτό το στάδιο, θα πρέπει τουλάχιστον να είστε σε θέση να ενεργοποιείτε το τηλεσκόπιό σας, να το σκοπεύετε σε μια περιοχή του ουρανού ή να στοχεύει αυτόματα το ίδιο το τηλεσκόπιο και να λαμβάνετε εικόνες με την κάμερα. Εάν έχετε λάβει εικόνα ενός αστρικού πεδίου, σμήνους, νεφελώματος ή γαλαξία με το τηλεσκόπιό σας και είστε σχετικά ικανοποιημένοι, έχετε ότι χρειάζεται να ξέρετε. Αν ξεκινάτε με ένα νέο όργανο, μάθετε τα βασικά της χρήσης του και διασκεδάστε λίγο πρώτα. Εξοικειωθείτε για το πώς λειτουργεί και - κυρίως - πώς να το χρησιμοποιήσετε για να πάρετε εικόνες που ακολουθούν σωστά την κίνηση του ουρανού.

Μαζί με αυτό θα πρέπει να αισθάνεστε άνετα με το λογισμικό που συνοδεύει το τηλεσκόπιό σας, ή τουλάχιστον να έχετε ένα αντίγραφο των εγχειριδίων λογισμικού. Τα περισσότερα προγράμματα του εμπορίου για CCD θα περιέχουν όλα όσα χρειάζεστε για να επεξεργαστείτε τουλάχιστον τις εικόνες σας με επιστημονική χρηστικότητα. Παρακάτω θα μιλήσουμε για το πώς να εξάγετε δεδομένα από αυτές τις εικόνες και αυτό μπορεί να γίνει με τα περισσότερα πακέτα λογισμικού CCD, ή με το VPhot - το λογισμικό της AAVSO. Περισσότερα για αυτό αργότερα.

Σε γενικές γραμμές, δεν χρειάζεται να είστε μαθηματικός, μηχανικός, ή αστροφυσικός για να δημιουργήσετε καλής ποιότητας δεδομένα. Ωστόσο, αν και πολλοί από τους υπολογισμούς που απαιτούνται για φωτομετρία CCD μπορούν να αυτοματοποιηθούν μέσω υπολογιστικών φύλλων, μια βασική κατανόηση των μαθηματικών είναι απαραίτητη (π.χ. άλγεβρα και τριγωνομετρία), έτσι ώστε να καταλάβετε τι συμβαίνει στους υπολογισμούς και τι εξάγεται ως αποτέλεσμα. Πρέπει να αναπτύξετε τη συνήθεια να εξετάζετε προσεκτικά τα αποτελέσματά σας και να εκτιμάτε αν έχουν νόημα κάθε φορά που πρόκειται να υποβάλλετε παρατήρηση.

Τέλος, υποθέτουμε ότι ενδιαφέρεστε τόσο για τους μεταβλητούς αστέρες, όσο και για τη λήψη επιστημονικών δεδομένων καλής ποιότητας. Είναι χρήσιμη η εξοικείωση με τους μεταβλητούς πριν αρχίσετε να κάνετε παρατηρήσεις με CCD, τουλάχιστον στο επίπεδο της γνώσης της διαφοράς μεταξύ ενός μεταβλητού και ενός μη μεταβλητού αστέρα, μπορείτε όμως να μάθετε καθώς προχωράτε αφού καλύπτουμε τα βασικά του τι είναι " φωτομετρία μεταβλητών αστέρων", στο επόμενο κεφάλαιο. Πολλοί από τους καλύτερους παρατηρητές CCD μας ξεκίνησαν ως οπτικοί παρατηρητές και συμβουλεύουμε όλους να διαβάσουν τον οδηγό της AAVSO: «Εγχειρίδιο για την οπτική παρατήρηση μεταβλητών αστέρων».

Σημειώστε ότι η λήψη «καλών δεδομένων» μπορεί να συνεπάγεται κάποια λάθη και (ουσιαστικά) μάθηση από αυτά. Η λήψη πολύ καλών δεδομένων είναι περίπλοκη και απαιτεί κάποια προσπάθεια. Είναι τόσο εύκολο να πάρετε άχρηστα δεδομένα από μια CCD, όσο είναι αρκετά εύκολο (ή τουλάχιστον απλό) να πάρετε καλά δεδομένα. Είναι πιο δύσκολο να πάρετε σπουδαία δεδομένα είτε είστε ερασιτέχνης είτε είστε επιστήμονας, είμαστε όμως σίγουροι ότι μπορείτε να το κάνετε εάν το επιτρέπουν οι περιστάσεις, αλλιώς δεν θα γράφαμε αυτό τον οδηγό. Είναι φυσικό να γίνονται λάθη, όσο όμως μαθαίνετε από αυτά, είστε σε καλό δρόμο για τη συλλογή αξιόλογων δεδομένων.

### *Φωτομετρία*

Όταν "παρατηρούμε" ένα μεταβλητό αστέρα, σημαίνει ότι μετράμε την ποσότητα του φωτός που εκπέμπει σε μια δεδομένη στιγμή. Επαναλαμβάνουμε τη μέτρηση ξανά και ξανά, κάνοντάς την όσο συχνά χρειάζεται για να παρακολουθήσουμε πλήρως όλες τις μεταβολές. Εάν οι μετρήσεις μας είναι συνεπείς και ακριβείς, μπορούμε στη συνέχεια να κάνουμε φυσικά μοντέλα που προσπαθούν να εξηγήσουν γιατί η φωτεινότητα μεταβάλλεται με αυτόν τον τρόπο. Ο στόχος σας ως παρατηρητή μεταβλητών αστέρων είναι να κάνετε καλές μετρήσεις, έτσι ώστε οι ερευνητές να μπορούν να κάνουν καλά μοντέλα. Όσο καλύτερα τα δεδομένα σας, τόσο καλύτερα τα μοντέλα τους. Η διαδικασία της μέτρησης του φωτός ενός αστέρα ονομάζεται φωτομετρία και αυτός που την κάνει λέγεται φωτομέτρης. Ελπίζουμε ότι θα γίνετε ένας, και μάλιστα καλός, τη στιγμή που θα ακολουθήσετε αυτόν τον οδηγό.

Υπάρχουν μια σειρά από λεπτομέρειες σχετικά με το πώς να κάνετε τις μετρήσεις ώστε να μπορούν να βελτιώσουν τη δυνατότητα των ερευνητών να δημιουργήσουν ρεαλιστικά μοντέλα, όχι όμως όλες σχετικές με σας. Μπορείτε να πάρετε εξαιρετικά δεδομένα για μερικά αστέρια απλά σκοπεύοντας το τηλεσκόπιό σας στο στόχο, λαμβάνοντας μία ή περισσότερες εικόνες και επεξεργάζοντάς τις με απλές μεθόδους. Αυτό είναι δυνατόν μερικές φορές, αν και δεν ισχύει για την αποτελεσματική παρατήρηση της πλειοψηφίας των άστρων. Τις περισσότερες φορές θα πρέπει να χρησιμοποιείτε την κάμερά σας για να πάρετε μία ή περισσότερες εικόνες από ένα αστέρι μια νύχτα και στη συνέχεια να το παρατηρείτε ξανά και ξανά με την πάροδο του χρόνου.

Μπορεί άλλοτε, να χρειάζονται πολλές ώρες της νύχτας σε ένα μόνο αστέρι, λαμβάνοντας εικόνες συνεχώς, όσο πιο γρήγορα μπορείτε. Ίσως πρέπει να χρησιμοποιήσετε ένα ή περισσότερα φίλτρα για να μετρήσετε το φως με σαφώς καθορισμένα μήκη κύματος. Θα αφιερώσετε επίσης χρόνο σε μετρήσεις ειδικά επιλεγμένων μη μεταβλητών αστέρων για να βαθμονομήσετε καλύτερα τις παρατηρήσεις σας. Όλα αυτά και πολλά άλλα εμπλέκονται στην μετατροπή των παρατηρήσεών σας σε χρήσιμα δεδομένα.

Φωτομετρία είναι η μέτρηση της έντασης του αστρικού φωτός, με οποιοδήποτε μέσο. Ενώ αυτός ο οδηγός θα σας διδάξει πώς να κάνετε φωτομετρία με CCD, η συσκευή αυτή δεν αποτελεί το μοναδικό μέσο που μπορεί να χρησιμοποιηθεί. Απώτερος στόχος σας δεν είναι να είστε ένας "καλός παρατηρητής CCD" αλλά ένας καλός φωτομέτρης που χρησιμοποιεί κάμερα CCD. Υπάρχει διαφορά. Σχεδόν ο καθένας μπορεί να κόψει ένα κομμάτι ξύλο στη μέση, αλλά αυτό δεν τον κάνει ξυλουργό. Μια κάμερα CCD παράγει τους αριθμούς που θα μετατραπούν σε ένα άλλο σύνολο αριθμών στο εσωτερικό του υπολογιστή σας και ίσως ένα άλλο σύνολο των αριθμών στο λογισμικό ανάλυσης σας και ούτω καθ' εξής. Αυτοί οι αριθμοί δεν είναι φωτομετρία, εκτός αν η διαδικασία που ακολουθείται είναι η ορθή. Μην εστιάζετε στην τεχνολογία, εστιάστε στο σκοπό. Ο στόχος σας δεν είναι να παράγετε αριθμούς αλλά να παράγετε *γνώση* που μπορεί να οδηγήσει στην *κατανόηση*. Θα σας δείξουμε πώς και γιατί, αρχίζοντας από τώρα.

# **Κεφάλαιο 2: Μεταβλητοί αστέρες – τι, γιατί και πώς της φωτομετρίας**

# **Τι μετράμε με τη φωτομετρία;**

Μεταβλητοί αστέρες είναι αυτοί των οποίων το φως μεταβάλλεται με μετρήσιμο τρόπο, λόγω των φυσικών διεργασιών μέσα, επάνω ή γύρω από το άστρο. Υπάρχουν πολλές κατηγορίες μεταβλητών αστέρων και καθεμιά αντιπροσωπεύει ένα διαφορετικό τρόπο που μπορεί να συμπεριφέρεται ένας αστέρας: μπορεί να αλλάζει ως προς το μέγεθος, το σχήμα ή τη θερμοκρασία με την πάροδο του χρόνου (παλλόμενοι - pulsators), μπορεί να υποβάλλεται σε ταχείες αλλαγές στο φως εξαιτίας φυσικών διεργασιών γύρω από το άστρο (αστέρες με δίσκο προσαύξησης και εκρηκτικοί) ή μπορεί να υφίσταται εκλείψεις από άλλα αστέρια ή πλανήτες σε τροχιά γύρω τους (διπλά άστρα και εξωπλανήτες). Το κλειδί είναι ότι κάτι φυσικό συμβαίνει στο ίδιο το άστρο ή στο άμεσο περιβάλλον του. Μπορείτε να διακρίνετε το τρεμόπαιγμα των αστεριών στον ουρανό αλλά η διακύμανση αυτή οφείλεται αποκλειστικά στην ατμόσφαιρα της Γης. Οι μεταβλητοί λειτουργούν μόνοι τους, ανεξάρτητα από οτιδήποτε συμβαίνει εδώ στη Γη.

Διαφορετικά είδη αστέρων ποικίλλουν σε διαφορετικές χρονικές κλίμακες. Μερικοί μπορεί να χρειαστούν εβδομάδες, μήνες ή χρόνια για να υποβληθούν σε αλλαγές που μπορούμε να ανιχνεύσουμε. Άλλοι όμως σε ημέρες, ώρες, λεπτά, δευτερόλεπτα ή λιγότερο. Μερικά αστέρια μεταβάλλονται τακτικά και μπορούμε να δούμε τις διακυμάνσεις να επαναλαμβάνονται με την πάροδο του χρόνου. Άλλα αστέρια υποβάλλονται σε χαοτικές αλλαγές που ποτέ δεν μπορεί να προβλεφθούν με ακρίβεια. Μερικά αστέρια μεταβάλλονται με τον ίδιο τρόπο εδώ και αιώνες, ενώ άλλα – όπως οι υπερκαινοφανείς - μπορεί να λάμπουν έντονα για λίγο και στη συνέχεια να εξαφανίζονται, για να μην τα δούμε ποτέ ξανά.

Οι μεταβλητοί παρουσιάζονται επίσης με μια σειρά από φαινόμενες λαμπρότητες (πόσο φωτεινοί φαίνονται σε μας), καθώς και μια σειρά από απόλυτες λαμπρότητες (πόσο φως εκπέμπουν στην πραγματικότητα). Ένα άστρο μπορεί να είναι εγγενώς φωτεινό αλλά αν είναι χιλιάδες έτη φωτός μακριά, θα φαίνεται αμυδρό. Οι μεταβλητοί έχουν επίσης ένα εύρος διακυμάνσεων - πόσο μεταβάλλεται το φως τους με την πάροδο του χρόνου. Μερικοί μπορεί να κυμανθούν κατά δέκα ή περισσότερα μεγέθη, το οποίο αποτελεί παράγοντα δέκα χιλιάδες σε ακτινοβολία, μια τεράστια αλλαγή! Κάποιων άλλων η διακύμανση μετράται σε χιλιοστά του μεγέθους - millimagnitude ή ακόμα και λιγότερο, οπότε είναι αδύνατο να ανιχνευθούν οι μεταβολές τους. Με αναρίθμητους μεταβλητούς στο ενδιάμεσο, δεν μπορεί να υπάρχει έλλειψη στόχων με τους οποίους θα είστε σε θέση να κάνετε παραγωγική εργασία, ανεξάρτητα από το μέγεθος του τηλεσκοπίου σας.

# *Γιατί κάνετε φωτομετρία;*

Οι μεταβλητοί αστέρες είναι ενδιαφέροντες για πολλούς διαφορετικούς λόγους, αλλά τελικά τους μελετούμε, γιατί μοιάζουν με εργαστήρια φυσικής. Δεν μπορούμε να πάμε κοντά σε ένα άστρο ή να το αλλάξουμε με κάποιο τρόπο για να το μελετήσουμε, αλλά αν μπορέσουμε να κατανοήσουμε πώς αλλάζει το φως από ένα μεταβλητό άστρο, μπορούμε να μάθουμε περισσότερα σχετικά με το πώς λειτουργεί το σύμπαν. Οι ίδιες βασικές φυσικές διεργασίες που λειτουργούν εδώ στη Γη βαρύτητα, μηχανική των ρευστών, ηλεκτρομαγνητισμός, φως και θερμότητα, χημεία, και πυρηνική φυσική - λειτουργούν ακριβώς με τον ίδιο τρόπο σε όλο το σύμπαν. Βλέποντας πώς τα άστρα αλλάζουν με την πάροδο του χρόνου, μπορούμε να μάθουμε γιατί αλλάζουν. Οι παρατηρήσεις σας παρέχουν την πρώτη ύλη που τροφοδοτεί την επιστημονική έρευνα. Οι επιστήμονες μπορεί να κάνουν ατελείωτες υποθέσεις σχετικά με το γιατί τα φαινόμενα εκδηλώνονται με τον τρόπο που το κάνουν, τελικά όμως, αυτές οι υποθέσεις πρέπει να ελέγχονται προκειμένου να προχωρήσει παραγωγικά η επιστημονική μας γνώση.

Εδώ είναι που υπεισέρχεται η παρατήρηση και αυτή εδώ είναι η μεγαλύτερη ευκαιρία να έχετε πολύτιμη συνεισφορά στην επιστήμη μεταβλητών αστέρων. Αν δώσετε στους ερευνητές έγκυρα και ακριβή στοιχεία, μπορούν να κάνουν ακριβή μοντέλα για το πώς λειτουργεί το σύμπαν και η κατανόησή μας αυξάνεται και βελτιώνεται. Αντίθετα, εάν έχουν κακά δεδομένα, αυτοί οι ίδιοι επιστήμονες μπορεί να κάνουν κακά μοντέλα, τα οποία με τη σειρά τους θα μας παραπλανήσουν και θα εμποδίσουν την πρόοδο στον τομέα αυτό.

Όσον αφορά το ευρύτερο ζήτημα του γιατί ενδιαφέρουν οι μεταβλητοί, είναι πως συχνά μας λένε περισσότερα από το τι κάνει ένα συγκεκριμένο άστρο σε μια δεδομένη στιγμή. Μπορούν επίσης να μας αποκαλύψουν κάτι για τις συνθήκες υπό τις οποίες σχηματίζονται τα άστρα, πώς περνούν τη ζωή τους και τελικά πώς θα εξελιχθούν και θα πεθάνουν. Μαθαίνοντας περισσότερα για το τι είναι τα άστρα και γιατί συμπεριφέρονται με τον τρόπο που το κάνουν, σχηματίζουμε πιο ολοκληρωμένη εικόνα του σύμπαντος που ζούμε, τόσο στο παρόν όσο και στην κοσμική κλίμακα χρόνου, δημιουργώντας ιδέες για τα πάντα: από τους πλανήτες και τους αστέρες, στους γαλαξίες και πέρα από αυτούς. Αυτή είναι τελικά η προσφορά της αστρονομίας μεταβλητών αστέρων.

Σ' αυτό το εγχειρίδιο θα ασχοληθούμε κυρίως με τη μεταβλητότητα στα οπτικά μήκη κύματος φως με μήκη κύματος που αντιλαμβάνεται το ανθρώπινο μάτι - αλλά να έχετε κατά νου ότι υπάρχει μεγάλος αριθμός άστρων που μεταβάλλονται σε μήκη κύματος του φωτός από ραδιοκύματα έως ακτίνες Χ και ακτίνες γάμμα. Συχνά κάποια άστρα είναι μεταβλητά στα οπτικά και άλλα μήκη κύματος, ακόμα όμως και στο οπτικό φάσμα, κάποιες αλλαγές μπορεί να εμφανίζονται διαφορετικά σε διάφορα μήκη κύματος. Αυτό είναι ένα βασικό στοιχείο που πρέπει να θυμάστε, ειδικά όταν κάνετε φωτομετρία CCD: *συχνά δεν ενδιαφερόμαστε μόνο για το πόσο αλλάζει η συνολική ποσότητα του φωτός, αλλά για τις ιδιότητες της εν λόγω μεταβολής ως συνάρτηση του μήκους κύματος.*

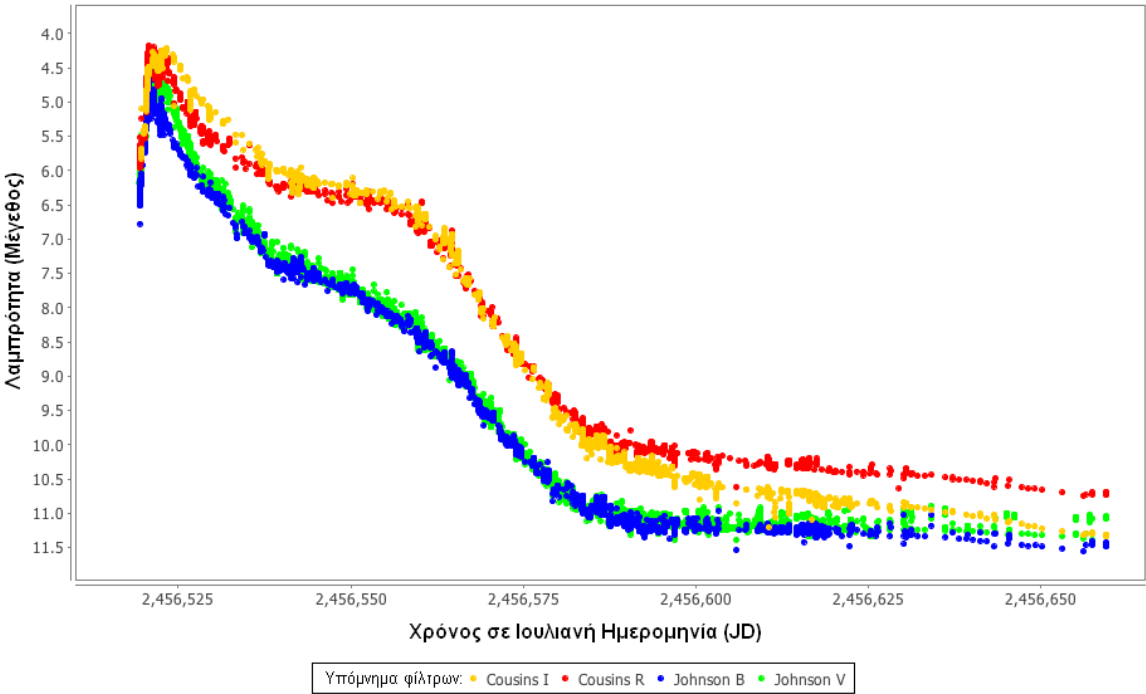

Καμπύλη φωτός του καινοφανούς του 2013 στο Δελφίνι

*Καμπύλη φωτός του Nova Del 2013 (V339 Del)που σημιουργήθηκε με το VStar. Παρατηρείστε τη συνολική αλλά και τις επιμέρους αλλαγές της λαμπρότητας σε κάθε φίλτρο, καθώς ποικίλες φυσικές διεργασίες κυριαρχούν κατά την εξελικτική πορεία του καινοφανούς.*

Η γνώση τόσο της συνολικής μεταβολής, όσο και της σχέσης της με το μήκος κύματος, μπορεί να μας βοηθήσει να κατανοήσουμε το βαθύτερο φυσικό μηχανισμό συμπεριφοράς του αστέρα, το οποίο είναι τελικά ο λόγος που κάνουμε αστρονομία μεταβλητών. Αργότερα σε αυτό τον οδηγό θα αφιερώσουμε λίγο χρόνο μιλώντας για το πώς μπορούμε να μετρήσουμε (προσεγγιστικά τουλάχιστον) τις φασματικές ιδιότητες των άστρων που παρατηρούμε. Με αυτόν τον τρόπο, έχουμε μια πολύ πιο ολοκληρωμένη εικόνα για το πώς και γιατί κάποια αστέρια μεταβάλλονται.

### *Πώς κάνουμε φωτομετρία;*

Οι λεπτομέρειες του εν λόγω ερωτήματος θα αποτελέσουν το μεγαλύτερο μέρος αυτού του οδηγού, αλλά εν συντομία, χρησιμοποιούμε μια ηλεκτρονική συσκευή - μια συσκευή συζευγμένου φορτίου ή κάμερα "CCD" - για τη μέτρηση του αριθμού των φωτονίων που λαμβάνει το τηλεσκόπιό σας από ένα μεταβλητό αστέρα μαζί με ένα σύνολο γνωστών "αστέρων συγκρίσεως" που παρατηρούνται την ίδια στιγμή. Θα πάρετε αυτούς τους αριθμούς μαζί με κάποια πρόσθετα στοιχεία βαθμονόμησης που θα δημιουργήσετε και θα τους μετατρέψετε από τον αριθμό φωτονίων σε μια βαθμονομημένη, φυσική μέτρηση της φωτεινότητας ενός άστρου σε μία χρονική στιγμή. Επαναλαμβάνοντας τη μέτρηση ξανά και ξανά, μπορείτε να αποτυπώσετε την αλλαγή του φωτός από το άστρο με την πάροδο του χρόνου. Αυτή είναι η ουσία της φωτομετρίας, ανεξάρτητα από το είδος του εξοπλισμού που χρησιμοποιείτε για να κάνετε τις μετρήσεις, αξίζει όμως για λίγο για να εξηγήσουμε τι συμβαίνει στο εσωτερικό της κάμερας όταν εκτίθεται στο φως.

Το κύριο εξάρτημα μιας CCD κάμερας είναι ένας ημιαγωγός φτιαγμένος από πυρίτιο που έχει διαιρεθεί σε ένα μεγάλο αριθμό από ηλεκτρικά φορτισμένα και μονωμένα τετράγωνα που ονομάζουμε «pixels». Αυτό αναφέρεται ως "αισθητήρας CCD – CCD chip». Όταν εκτίθεται στο φως, τα φωτόνια χτυπούν κάθε pixel και απελευθερώνουν ηλεκτρόνια μέσω του φωτοηλεκτρικού φαινομένου. Κάθε pixel και οι αντίστοιχες ηλεκτρονικές πύλες του, δρουν σαν ένας μικρός πυκνωτής που συλλέγει αυτά τα ηλεκτρόνια από τα εικονοστοιχεία πυριτίου καθώς το φως πέφτει πάνω τους. Κάθε εικονοστοιχείο συνδέεται με καλώδιο σε έναν κεντρικό επεξεργαστή και το φορτίο που συλλέγεται, συσσωρεύεται μέχρι να «διαβαστεί» ο αισθητήρας από τα ηλεκτρονικά της κάμερας. Κατά τη διάρκεια της ανάγνωσης, ο κεντρικός επεξεργαστής μετρά το φορτίο που συνέλεξε κάθε pixel. Αυτή είναι μια αναλογική ηλεκτρική τάση που μετατρέπεται σε ψηφιακό αριθμό μέσω ενός αναλογικού-προς-ψηφιακό μετατροπέα. Αυτό που στέλνεται από το CCD στον υπολογιστή σας, *είναι η θέση των pixel στο τσιπ και μια ψηφιακή αναπαράσταση του ποσού του φορτίου που ανιχνεύθηκε κατά τη στιγμή της ανάγνωσης* και είναι αυτό είναι που συνθέτει την εικόνα που δημιουργείται από το σύστημά σας.

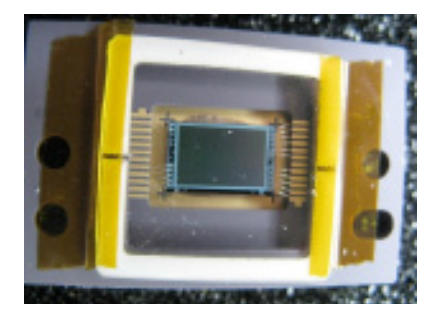

*Παράδειγμα ενός παλαιότερου τύπου CCD τσιπ. Η περιοχή του αισθητήρα είναι το γκρι ορθογώνιο στο κέντρο.Προσέξτε τη συνδεσμολογία στα άκρα του. Το CCD διαβάζεται μέσω αυτών των αγωγών που συνδέονται με τον αναλογικό-προς-ψηφιακό μετατροπέα, μέσα στην κάμερα. (με τη άδεια του Arne Henden)*

Αυτό που κάνει την εικόνα χρήσιμη για την αστρονομία μεταβλητών αστέρων, είναι ότι έχει με κάποιο τρόπο σήμανση (συνήθως στην κεφαλίδα της) για το χρόνο που ελήφθη. Έτσι, σε αυτό το σημείο έχετε τα περισσότερα από όσα θέλετε για να κάνετε φωτομετρία: μέτρηση του φωτός σε μια συγκεκριμένη χρονική στιγμή. Ωστόσο, αυτό είναι μόνο το πρώτο βήμα. Υπάρχουν αρκετά πιο σημαντικά πράγματα να κάνετε μεταξύ του ανοίγματος του κλείστρου της κάμερας και της λήψης ενός τελικού συνόλου αριθμών - χρόνου, μεγέθους και αβεβαιότητας για κάθε μέτρηση – που αφορούν κυρίως το πώς η καταμέτρηση των ηλεκτρονίων από το CCD τσιπ αφορά μια φυσική ποσότητα, όπως είναι η ποσότητα του φωτός σε ένα συγκεκριμένο μήκος κύματος που εκπέμπει το άστρο. Αυτό το βήμα της βαθμονόμησης είναι μια μακρά αλλά απλή διαδικασία, που μετατρέπει τα δεδομένα του CCD σε φυσική πληροφορία για τον μεταβλητό.

Η διαδικασία βαθμονόμησης θα περιλαμβάνει τη μέτρηση:

- Του θορύβου που συνδέεται με τα ηλεκτρονικά της κάμερας
- Των ιδιαιτεροτήτων των οπτικών του τηλεσκοπίου σας, από τον αντικειμενικό έως το CCD chip
- Την απόκριση του συστήματός σας στα διάφορα μήκη κύματος πώς καταγράφονται διαφορετικά μήκη κύματος του φωτός, και τελικά ...
- Την απόκριση της ατμόσφαιρας μέσω της οποίας παρατηρήσατε στα μήκη κύματος.

Κάθε ένα από αυτά τα βήματα θα καλυφθεί αργότερα σε αυτόν τον οδηγό, αλλά για τώρα, συνειδητοποιείστε ότι πρέπει να γίνουν περισσότερα από μία απλή παρατήρηση για να κάνουμε φωτομετρία μεταβλητών αστέρων. Τα δεδομένα βαθμονόμησης που θα λάβετε για την παρατήρηση μεταβλητών θα γίνουν τελικά ρουτίνα, αλλά θα σας εξηγήσουμε τι πρέπει να κάνετε και γιατί.

Το σημαντικό που πρέπει να μείνει από αυτό το κεφάλαιο είναι πως ο στόχος της φωτομετρίας δεν είναι οι αριθμοί που παράγονται από την κάμερα CCD και η επεξεργασία των δεδομένων σας, αλλά η επιστήμη που μπορείτε να κάνετε με αυτούς τους αριθμούς. Για να κάνετε επιστονικό έργο, τα αποτελέσματα πρέπει να αντιπροσωπεύουν κάτι που έχει φυσικό νόημα και πρέπει να παρουσιάζονται με τρόπο που να είναι χρήσιμα για αυστηρή επιστημονική ανάλυση. Αυτός είναι ο στόχος μας και αυτό είναι που στοχεύουμε με αυτόν τον οδηγό.

Στο επόμενο κεφάλαιο, θα καλύψουμε τα πολύ βασικά για τον εξοπλισμό και το λογισμικό που θα χρειαστείτε για να μπορέσετε να ξεκινήσετε φωτομετρία CCD. Κάθε κατασκευαστής τηλεσκοπίου, στήριξης και κάμερας CCD θα έχει τις δικές του ιδιαιτερότητες, αλλά υπάρχει αρκετή επικάλυψη σ' αυτά που κάνουν κι εδώ θα καλύψουμε ό, τι πρέπει να έχετε όταν βγείτε στο αστεροσκοπείο σας για μια νύχτα φωτομετρίας μεταβλητών αστέρων. Πολλές από τις παραμέτρους του συστήματός σας είναι σχετικές με το τι είστε σε θέση να παρατηρήσετε αποτελεσματικά για να πάρετε καλά δεδομένα. Δεν είναι δυνατόν να αποκτηθούν αξιόλογα δεδομένα για κάθε μεταβλητό στον ουρανό με ένα μόνο σύστημα, ανεξάρτητα από το μέγεθος ή το κόστος του. Ωστόσο, θα υπάρξουν πολλά αντικείμενα που μπορούν να παρατηρηθούν εύκολα και αποτελεσματικά με τον εξοπλισμό σας– χρειάζεται μόνο να συνειδητοποιήσετε *ποια* είναι αυτά τα αντικείμενα πριν φτάσετε στο τηλεσκόπιο.

# **Κεφάλαιο 3: Επισκόπηση εξοπλισμού και λογισμικού**

Από τη στιγμή που χρησιμοποιείτε αυτόν τον οδηγό, θεωρείται δεδομένο ότι έχετε ήδη τηλεσκόπιο, στήριξη, CCD κάμερα και όλο το σχετικό εξοπλισμό που χρειάζεται για να γίνει φωτομετρία. Ως εκ τούτου, δεν υπάρχει λόγος να περιγράψουμε τι εξοπλισμό θα πρέπει να πάρετε, αλλά πώς να αντλήσετε το μεγαλύτερο όφελος από το σύστημα που έχετε. Υπάρχουν πολλοί διαφορετικοί τύποι τηλεσκοπίων, CCD, και πακέτων λογισμικού. Σε αυτό το κεφάλαιο θέλουμε κυρίως να εξηγήσουμε πράγματα κοινά σε όλους και τι απαιτείται εν γένει για να λάβουμε καλά δεδομένα από οποιοδήποτε σύστημα. Θα πρέπει να μελετήσετε αυτό το κεφάλαιο λιγότερο για τη φωτομετρία και περισσότερο για το κρίσιμο στάδιο της **προετοιμασίας** της, πριν πάτε στο παρατηρητήριο σας για να ξεκινήσετε την παρατήρηση.

# **Τηλεσκόπιο και στήριξη**

Τα περισσότερα τηλεσκόπια μπορεί να λειτουργήσουν καλά με CCD. Μικρότερα τηλεσκόπια, όπως το Bright Star Monitor (BSM), ένα διοπτρικό του AAVSOnet, είναι κατάλληλα για την απεικόνιση φωτεινότερων αστέρων. Τηλεσκόπια μεγαλύτερης διαμέτρου σας βοηθούν να πάτε σε αμυδρότερους μεταβλητούς για τους οποίους απαιτείται αυξημένη φωτοσυλλεκτική ικανότητα. Σε γενικές γραμμές, όσο απλούστερο το οπτικό σύστημα, τόσο το καλύτερο. Αν είναι δυνατόν, προσπαθήστε να αποφύγετε την προσθήκη ενός μειωτή εστιακού λόγου (που μπορεί να προκαλέσει βινιετάρισμα) ή οτιδήποτε άλλο προσθέτει ένα μη-ομοιόμορφο αποτέλεσμα στο πεδίο. Σημειώστε ότι ορισμένοι τύποι τηλεσκοπίων (νευτώνια για παράδειγμα) μπορεί να έχουν προβλήματα, όπως η κόμη που θα στρεβλώσουν τα αστρικά είδωλα, μια επίδραση που πρέπει να λαμβάνεται υπόψη κατά τη φωτομετρία.

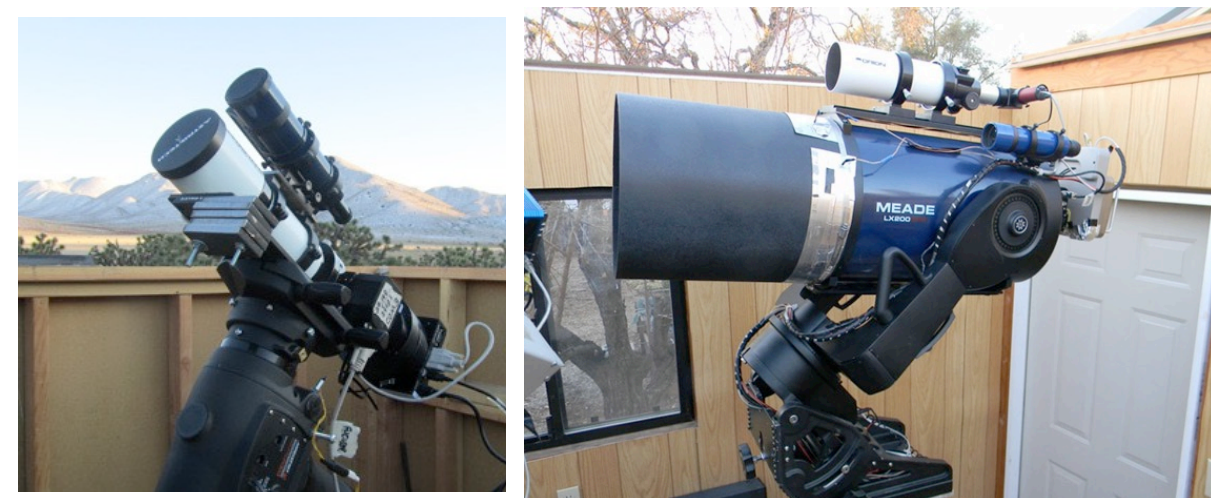

*Δύο από τα τηλεσκόπια του AAVSOnet:το BSM-Hamren AT-65EDQ της Astro-Tech (αριστερά) και το Coker 30, ένα Meade LX-200GPS 30 εκατοστών (δεξιά)*

Μία από τις δυσκολίες της χρήσης CCD είναι ότι το οπτικό πεδίο είναι πολύ μικρότερο από ότι συνηθίσατε χωρίς την κάμερα. Σε γενικές γραμμές, όσο μικρότερος είναι ο εστιακός λόγος f (εστιακό μήκος / διάμετρος) του τηλεσκοπίου, τόσο μεγαλύτερο είναι το οπτικό πεδίο, οπότε η εύρεση του πεδίου και η παρουσία όλων των αστέρων συγκρίσεως στην ίδια εικόνα γίνονται λίγο πιο εύκολα. Μπορείτε να τον ρυθμίσετε για ένα υπάρχον τηλεσκόπιο χρησιμοποιώντας μειωτή εστιακού λόγου, αλλά όπως αναφέρθηκε παραπάνω, μπορεί να προκληθούν άλλα προβλήματα.

Είναι επίσης σημαντικό να προσπαθήσουμε να μειώσουμε το διάχυτο φως που μπορεί να εισέλθει στο σύστημα. Αυτό είναι πρόβλημα περισσότερο με κατοπτικά τηλεσκόπια. Αφαιρέστε την κάμερα και κοιτάξτε μέσα από το τηλεσκόπιό σας στο νυχτερινό ουρανό. Ψάξτε για αντανακλάσεις φωτός ή ανταύγειες σε οποιαδήποτε από τις εσωτερικές επιφάνειες. Αν δείτε κάτι περισσότερο από αστέρια, η κάμερά σας θα το καταγράψει και θα επηρεάσει τις εικόνες σας. Θα πρέπει να προσπαθήσετε να βρείτε έναν τρόπο για να εξαλειφθεί αυτή η σκέδαση του φωτός είτε με μπογιά ή με την προσθήκη κάποιου απορροφητικού υλικού στο εσωτερικό του σωλήνα.

Μια καλή στήριξη για το τηλεσκόπιό σας είναι απολύτως απαραίτητη για επιτυχή φωτομετρία. Η ισημερινή είναι προτιμητέα επειδή οι αλταζιμουθιακές στηρίξεις προκαλούν περιστροφή πεδίου κατά τη διάρκεια μέσων και μακρών εκθέσεων, η οποία είναι πολύ δύσκολο να αντισταθμιστεί. Η γερμανικού τύπου ισημερινή βάση (GEM) ή η φουρκέτα είναι θέμα προσωπικής προτίμησης αφού και οι δύο θα λειτουργήσουν αποτελεσματικά. Είναι σημαντικό, ωστόσο, να είναι καλά προσανατολισμένη και να οδηγεί με ακρίβεια. Αυτό θα σας εξοικονομήσει πολύ χρόνο και θα εξαλείψει την σύγχυση, αφού θα σας βοηθήσει να βρίσκετε το πεδίο με GoTo ή θα επιτρέψει στον υπολογιστή σας να σας μεταφέρει στο χώρο. Οι auto guiders δεν είναι απαραίτητοι, αλλά χρήσιμοι τόσο για μεγαλύτερες εκθέσεις όσο και για παρατηρήσεις χρονοσειράς (time-series, σειρά διαδοχικών λήψεων του ίδιου πεδίου).

Τέλος, υπάρχει το ζήτημα της απόκτησης ενός παρατηρητηρίου για να στεγάσει τον εξοπλισμό σας. Αν και δεν είναι απολύτως απαραίτητο για να πάρετε καλά δεδομένα, η μόνιμη στήριξη (με έναν τρόπο για να την προστατεύει από τις καιρικές συνθήκες) θα σας εξοικονομήσει πολύ χρόνο και κούραση για τη στήσιμο και ξεστήσιμο όλου του εξοπλισμού κάθε βράδυ. Ακόμη και ένα καλό, ανθεκτικό υδατοστεγές κουτί σε ρουλεμάν, που μπορείτε να βάζετε πάνω από τη στήριξή σας, θα εξοικονομήσει ώρες χρόνου εγκατάστασης και προσανατολισμού σε κάθε συνεδρία παρατήρησης. Με μια πιο ουσιαστική κατασκευή, θα μπορείτε να αφήνετε την CCD κάμερα και τον υπολογιστή σας συνδεδεμένα και έτοιμα για χρήση. Υπάρχουν πολλές λύσεις και δεν χρειάζεται να είναι ακριβές.

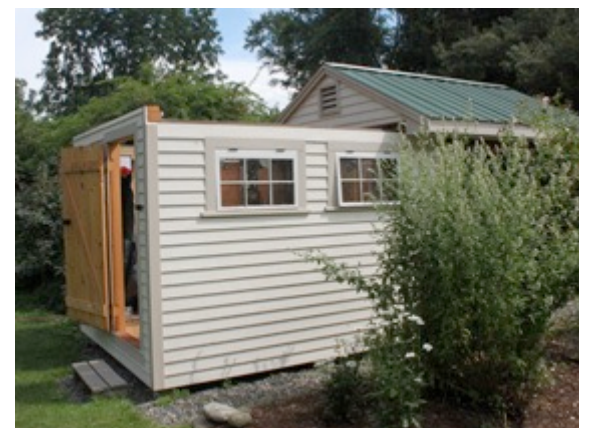

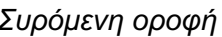

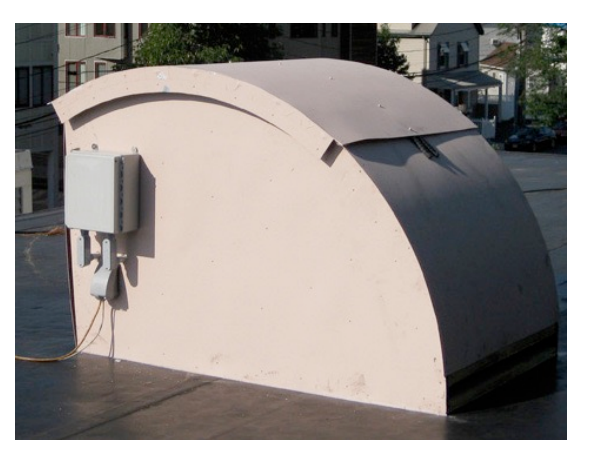

*Συρόμενη οροφή Στέγαστρο του BSM*

# **Κάμερα CCD**

Οι κάμερες CCD ποικίλουν πολύ στην ποιότητα, την πολυπλοκότητα και το κόστος, αλλά οι περισσότερες μπορούν να χρησιμοποιηθούν με μεγάλη επιτυχία για φωτομετρία. Το σημαντικό πράγμα είναι ότι πρέπει να γνωρίζετε καλά την κάμερά σας, ώστε να πάρετε τα μέγιστα από αυτήν. Κατόπιν, μπορείτε να αξιοποιήσετε ότι ξέρετε για να σχεδιάσετε κατάλληλα το πρόγραμμά σας. Μερικά πράγματα που πρέπει να σκεφτείτε σε σχέση με την κάμερά σας:

### *Γραμμικότητα και χωρητικότητα εικονοστοιχείων (Linearity and well depth)*

Τα εικονοστοιχεία της κάμερας CCD ανταποκρίνονται με γραμμικό τρόπο στα φωτόνια: ένα φωτόνιο ισούται με Χ μονάδες (counts) μέχρι ενός σημείου (όπου το Χ είναι μια σταθερά που ορίζεται από το gain). Ένα από τα πιο σημαντικά πράγματα που πρέπει να ξέρετε για τον αισθητήρα της CCD σας είναι ότι κάθε εικονοστοιχείο μπορεί να χειριστεί μόνο μια ορισμένη ποσότητα φωτός ώστε να σας παρέχει ταυτόχρονα ακριβή καταμέτρηση. Η υπέρβαση αυτής της ποσότητας, που ονομάζεται «*χωρητικότητα εικονοστοιχείων»* -σε κάποιο pixel του αισθητήρα, θα προκαλέσει υπερχείλιση των επιπλέον φωτονίων και θα δημιουργήσει ηλεκτρόνια που θα επιδράσουν σε γειτονικά pixels δημιουργώντας ένα αποτέλεσμα που ονομάζεται «blooming» στo οποίο φαίνονται αιχμές να έρχονται κάθετα πάνω και κάτω από το κορεσμένο pixel. Πριν φτάσετε σε αυτό το σημείο, η απόκριση των εικονοστοιχείων σε φωτόνια μπορεί επίσης να αλλάξει, να γίνει «μη γραμμική».

Για να αποφύγουν αυτό το φαινόμενο, μερικές κάμερες CCD σχεδιάζονται με πύλες antiblooming (ABG) που παροχετεύουν τα επιπλέον ηλεκρόνια πριν επιδράσουν στα γειτονικά pixel. Μπορεί αυτό να είναι θετικό για να μη φαίνονται αιχμές σε αστροφωτογραφίες, είναι όμως αρνητικό για τη φωτομετρία γιατί μπορεί να ακυρώσει τη γραμμικότητα του αισθητήρα και να δώσει μη ακριβή αποτελέσματα.

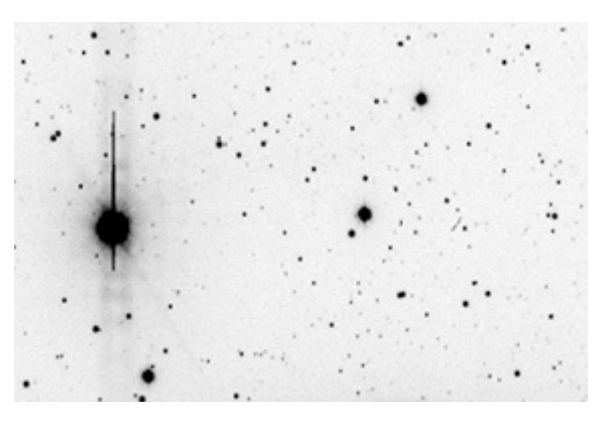

*Εικόνα (σε αρνητικό) που δείχνει το blooming*

Ευτυχώς, μπορεί να χρησιμοποιείται κάμερα ABG με την προυπόθεση να γνωρίζετε τους περιορισμούς και να μην τους ξεπερνάτε. Ακόμα όμως και με κάμερα μη-ABG, παραμένει σημαντικό να ξέρετε το όριο κορεσμού της. Πρέπει να τονιστεί πως τα εικονοστοιχεία φτάνουν στον κόρο ή ή κάμερα γίνεται μη γραμμική αρκετά πριν εμφανιστεί το blooming. Πρέπει λοιπόν να γνωρίζετε αυτό το όριο για να μην επηρεαστούν ο μεταβλητός κι οι αστέρες συγκρίσεως.

Δείτε το *Infobox* στη σελίδα 16 για οδηγίες σχετικά με τον προσδιορισμό της γραμμικότητας της κάμεράς σας.

### *Προβλήματα του αισθητήρα*

Οι αισθητήρες CCD μπορεί μερικές φορές να έχουν (ή να αναπτύξουν με την πάροδο του χρόνου) προβλήματα, όπως τα «hot pixel", τα "blocked columns" ή άλλα. Η εμφάνιση αυτών των ελαττωμάτων δεν σημαίνει συνήθως ότι πρέπει να τον πετάξετε και να αγοράσετε νέα κάμερα! Τα περισσότερα δεν είναι πρόβλημα και δεν θα επηρεάσουν την ποιότητα της φωτομετρίας σας καθώς μπορούν να αποφευχθούν. Ένας τρόπος είναι να επιθεωρήσετε προσεκτικά μερικές από τις εικόνες σας και να σημειώσετε αυτό που βλέπετε. Μπορείτε να σχεδιάσετε ένα πρόχειρο σκίτσο των ελαττωμάτων στην εικόνα και να κάνετε πίνακα συντεταγμένων για το καθένα. Επίσης, δεδομένου ότι τα τσιπ CCD υφίστανται γήρανση με το χρόνο, είναι καλή ιδέα να επαναλαμβάνετε αυτήν τη διαδικασία τουλάχιστον μία φορά το χρόνο. Έχοντας διαθέσιμες αυτές τις πληροφορίες, καθώς το τηλεσκόπιό σας σκοπεύει το πεδίο που μελετάτε, θα μπορέσετε να αποφύγετε την τοποθέτηση των άστρων που σας ενδιαφέρουν σε προβληματικούς τομείς του αισθητήρα.

*Infobox 3.1* – Πώς να διερευνήσετε τη γραμμικότητα της κάμεράς σας

- 1. Τοποθετείστε μια ρυθμιζόμενη πηγή που θα φωτίζει μια λευκή οθόνη. Δεν χρειάζεται να είναι απολύτως ομοιόμορφος ο φωτισμός, αρκεί να είναι σταθερός.
- 2. Στρέψτε το τηλεσκόπιο προς την οθόνη και ρυθμίστε τη φωτεινότητα ώστε έκθεση 10 δευτερολέπτων να προκαλεί 10.000 ADU στην κεντρική περιοχή.
- 3. Λάβετε μια σειρά εικόνων με την έκθεση να αυξάνεται κατά 10 δευτερόλεπτα (10, 20, 30, 40 κλπ) έως ότου φανεί πως έχει φτάσει στον κόρο.
- 4. Κάντε το γράφημα του χρόνου έκθεσης ώς προς την ένδειξη ADU της ίδιας κεντρικής περιοχής.
- 5. Λάβετε 1-2 εκθέσεις στα μεσοδιαστήματα των 10 δευτερολέπτων και ακόμα περισσότερες στις περιοχές ιδιαίτερου ενδιαφέροντος, δηλαδή εκεί που υπάρχει απόκλιση από την ευθεία γραμμή.

Από αυτό το γράφημα θα είστε σε θέση να καθορίσετε σε ποιά ένδειξη ADU έρχεται στον κόρο η κάμερα κι αν στο ενδιάμεσο υπάρχει μη γραμμική συμπεριφορά.

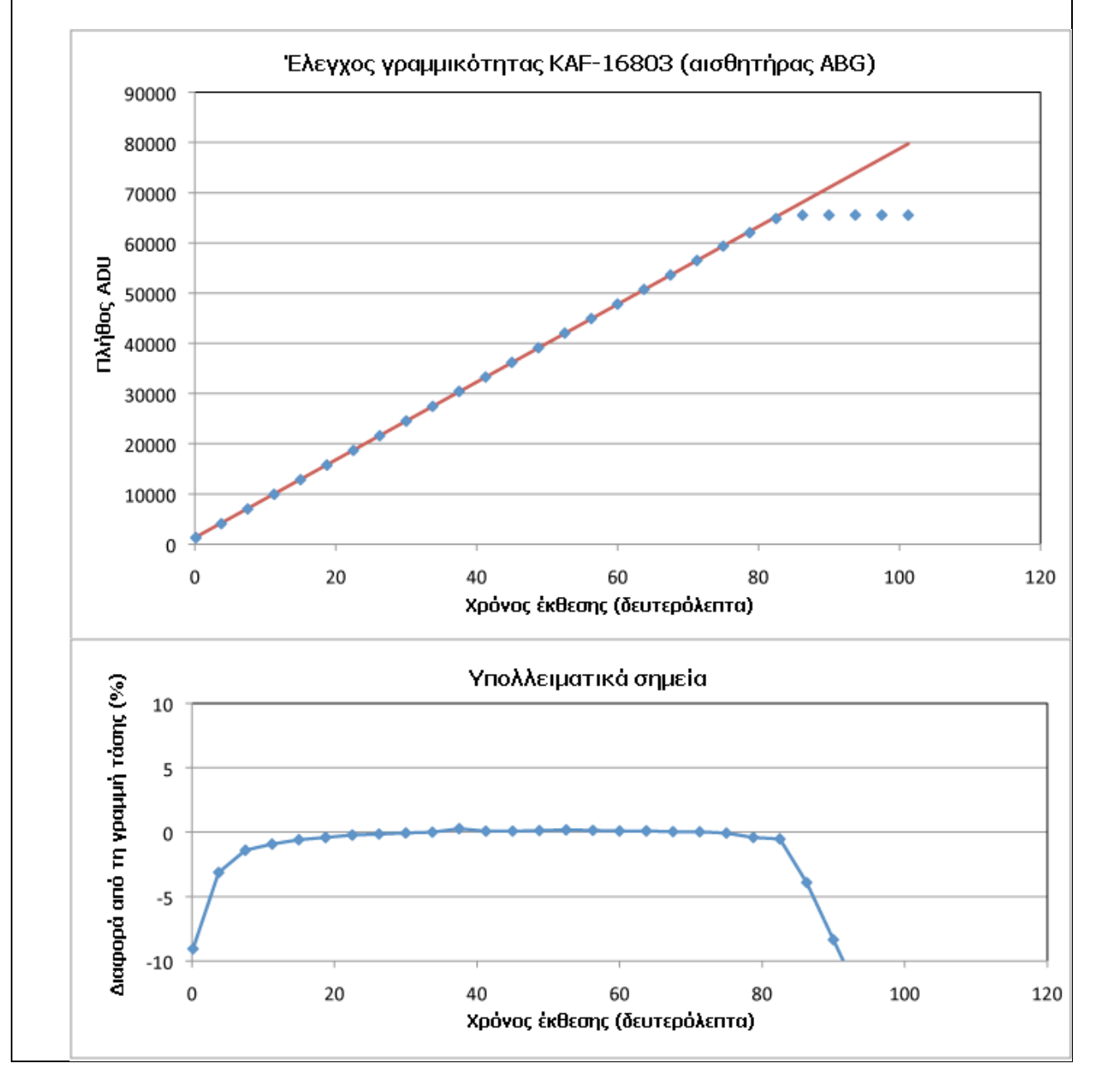

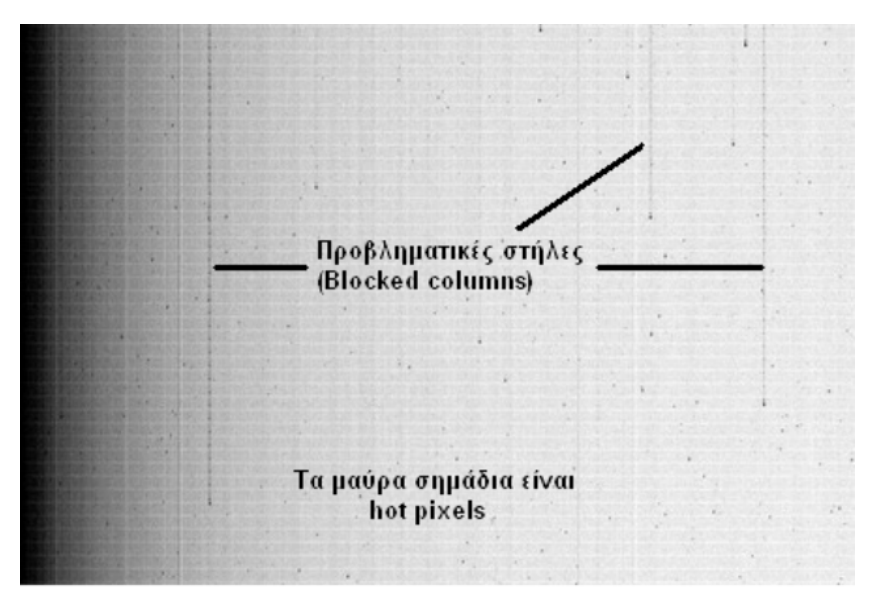

*Εικόνα bias σε αρνητικό που φαίνονται hot pixels και προβληματικές στήλες*

#### *Ανάλυση και οπτικό πεδίο*

Ο συνδυασμός κάμερας και τηλεσκοπίου καθορίζει την ανάλυση και το οπτικό πεδίο που δίνει ο εξοπλισμός σας. Είναι σημαντικό να τα γνωρίζετε και να σχεδιάζετε το πρόγραμμα παρατηρήσεων ώστε να αξιοποιεί τις δυνατότητες του συστήματός σας.

#### *Δειγματοληψία*

Όταν εξετάζετε την εικόνα ενός άστρου, θα δείτε πως αποτελείται από μια ομάδα pixels που κάποια κοντά στο κέντρο είναι λαμπρότερα ενώ αυτά που βρίσκονται στην περιφέρεια είναι αμυδρότερα. Τα ιδανικά οπτικά είδωλα σημειακών πηγών παρουσιάζουν κατανομή της έντασης που ονομάζεται δίσκος Airy. Εντούτοις, στην πράξη, το φως των άστρων (που επίσης θεωρούνται σημειακές πηγές) διαχέεται καθώς περνά από την ατμόσφαιρα και επεκτείνει την κατανομή. Το σημάδι που

αναπαριστά το είδωλο του άστρου στην εικόνα λέγεται seeing disk

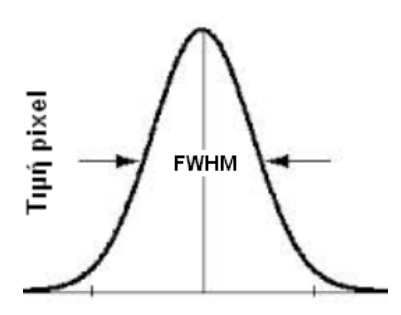

Θέση των pixel στην εικόνα

επειδή οι ατμοσφαιρικές συνθήκες έχουν ισχυρή επίδραση στην ένταση του φωτός. Για να μετρήσουν οι επιστήμονες την ένταση ενός τέτοιου ειδώλου χωρίς σαφή όρια, χρησιμοποιούν τον όρο "Full Width at Half Maximum – FWHM" που ορίζεται ως το πλήθος των εικονοστοιχείων που περικλείονται στο ήμισυ της δυναμικής περιοχής μεταξύ του υποβάθρου και του λαμπρότερου (πληρέστερου) εικονοστοιχείου του ειδώλου.

Για να έχετε τα καλύτερα αποτελέσματα που μπορείτε από τη φωτομετρία σας, θα πρέπει να προσπαθήσετε να κάνετε τέτοια δειγματοληψία, ώστε το FWHM του seeing disk να απλώνεται σε δύο έως τρία εικονοστοιχεία. Αυτό θα βοηθήσει στη βελτιστοποίηση του λόγου σήματος προς θόρυβο (SNR) και θα αυξηθεί η ακρίβεια των μετρήσεων σας.

Λοιπόν, πώς ξέρετε αν το σύστημά σας δίνει τη σωστή δειγματοληψία του seeing disk; Η απάντηση είναι απλή. Το μόνο που έχετε να κάνετε είναι να το μετρήσετε άμεσα. Απλά λάβετε μια καλά εστιασμένη εικόνα τυχαίου πεδίου αστέρων που βρίσκεται κοντά στο ζενίθ. Τα περισσότερα λογισμικά CCD έχουν ένα εργαλείο για τη μέτρηση των χαρακτηριστικών ενός μεμονωμένου αστρικού ειδώλου, συμπεριλαμβανομένου του μεγέθους του seeing disk (δηλ του FWHM) που εκφράζεται σε pixels. Αυτή είναι η δειγματοληψία του συστήματός σας για τα αστρικά είδωλα.

Μετρήστε αρκετά αστέρια γύρω από το κέντρο της εικόνας που έχουν σχετικά υψηλό SNR, αλλά δεν είναι κορεσμένα. Αυτό μπορεί να διαφέρει λίγο σε όλη την εικόνα, λόγω του φαινομένου του seeing και των οπτικών εκτροπών. Μπορεί επίσης να αλλάξει με την πάροδο του χρόνου, καθώς αλλάζει το seeing λόγω της στίλβης. **Απλά ψάχνετε για ένα κατά προσέγγιση αριθμό των 2-3 pixel ανά FWHM.**

Συχνά, η επίτευξη αυτού του στόχου δεν είναι εφικτή ή ακόμη και πιθανή, δεδομένου ότι εξαρτάται σε μεγάλο βαθμό από τις συνθήκες του seeing και τους περιορισμούς του εξοπλισμού σας, αλλά μπορεί να είστε σε θέση έστω να το εκτιμήσετε. Εάν λαμβάνετε κατά μέσο όρο FWHM λιγότερο από 2 εικονοστοιχεία, μάλλον κάνετε υποδειγματοληψία. Αν το FWHM του seeing disk είναι περισσότερο από 3 pixel σε διάμετρο, μπορεί να έχετε υπερδειγματοληψία. Και οι δύο καταστάσεις δημιουργούν προβλήματα στην ακρίβεια της φωτομετρίας σας, αν και η υποδειγματοληψία είναι πολύ χειρότερη από ό, τι η υπερδειγματοληψία. Ευτυχώς, υπάρχουν λύσεις που μπορείτε να εφαρμόσετε για να διορθωθεί η κατάσταση.

### *Τι μπορώ να κάνω σε περίπτωση υποδειγματοληψίας (undersampling);*

Ο στόχος εδώ είναι να προσπαθήσετε να αυξήσετε το μέγεθος του seeing disk στην εικόνα σας. Μια επιλογή θα ήταν να **αφεστιάσετε λίγο το τηλεσκόπιο σας και στη συνέχεια, να αυξήσετε το χρόνο έκθεσης**. Αν πρέπει να αφεστιάσετε, να είστε στη συνέχεια πολύ προσεκτικοί ώστε τυχόν γειτονικά άστρα δεν είναι αρκετά κοντά ώστε να επηρεάσουν τη φωτομετρία. Επίσης, προσπαθήστε να δημιουργήσετε flat frames (δείτε την επόμενη ενότητα) που είναι εκτός εστίασης στον ίδιο βαθμό και να λαμβάνετε πάντα τις εικόνες σας με το ίδιο μέγεθος αφεστίασης (το οποίο μπορεί να είναι πολύ δύσκολο!). Μπορείτε να βρείτε επίσης ότι η προσθήκη ενός καλής ποιότητας focal extender ή Barlow θα μπορούσε να βοηθήσει κάπως την κατάσταση.

### *Τι μπορώ να κάνω σε περίπτωση υπερδειγματοληψίας (oversampling);*

Πρώτα απ' όλα, ελέγξτε την εστίαση και βεβαιωθείτε ότι κάθε seeing disk είναι όσο το δυνατόν μικρότερος. Αν το FWHM είναι μεγαλύτερο από έξι εικονοστοιχεία, θα μπορούσατε να εξετάσετε τη χρήση ενός μειωτή εστιακού λόγου. Όχι μόνο θα μειώσει το μέγεθος του pixel σας με τη μείωση της εστιακής απόστασης, αλλά θα σας δώσει επίσης ένα μεγαλύτερο οπτικό πεδίο. Μια άλλη επιλογή που αξίζει να εξετάσετε είναι το binning.

### **Binning**

Το binning είναι κάτι που μπορείτε να κάνετε για να αυξήσετε το λειτουργικό μέγεθος των pixel ομαδοποιώντας έναν αριθμό από αυτά. Το λογισμικό σας μπορεί να ρυθμιστεί ώστε να συνθέτει μια ομάδα 2 Χ 2 pixel για τα κάνει να ενεργούν ως ένα. Υπάρχει ωστόσο μια επίπτωση. Θα μειωθεί η ανάλυση κι έτσι πρέπει να είστε σίγουροι ότι τα είδωλα των άστρων δεν αναμειγνύονται με άλλα γειτονικά. Επίσης, αν ένα από τα τέσσερα εικονοστοιχεία της ομάδας είναι κορεσμένο, η ακρίβεια της φωτομετρίας θα επηρρεαστεί. Αν κάνετε έλεγχο γραμμικότητας (όπως περιγράφεται στη σελίδα 16), βεβαιωθείτε ότι τον εκτελείτε χρησιμοποιώντας το ίδιο επίπεδο binning που θα χρησιμοποιήσετε για τις εικόνες δεδομένων. Οι εικόνες βαθμονόμησης θα πρέπει επίσης να έχουν το ίδιο binning. *Δεν συνιστάται binning με ομάδες μεγαλύτερες από 2x2 pixel.*

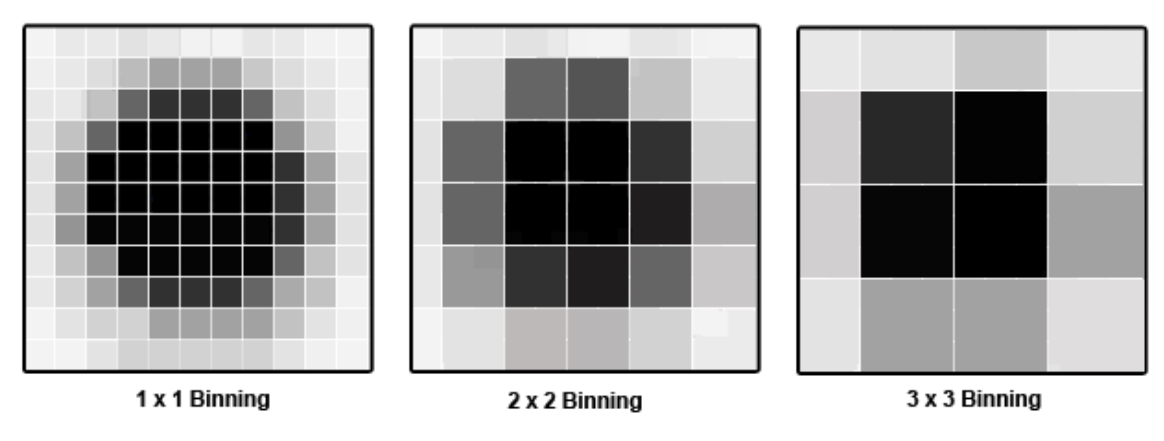

# Κλίμακα εικόνας ή ανάλυση του CCD

Μια επιπλέον χρήσιμη πληροφορία που πρέπει να γνωρίζετε για το σύστημά σας είναι η κλίμακα ή ανάλυση της εικόνας που υπολογίζεται με τον τύπο:

# **Κλίμακα εικόνας = (μέγεθος pixel του CCD / εστιακό μήκος) Χ 206,265**

*(Κλίμακα εικόνας σε δευτ.τόξου/ pixel, μέγεθος pixel σε μικρά(microns), εστιακό μήκος σε mm)*

Το μέγεθος pixel θα βρείτε από τον κατασκευαστή του CCD. To εστιακό μήκος του τηλεσκοπίου ισούται με τον εστιακό λόγο επί τη διάμετρο.

Γνωρίζοντας την κλίμακα εικόνας του συστήματός σας, μπορείτε εύκολα να υπολογίσετε το seeing της τοποθεσίας παρατήρησης για μια δεδομένη νύχτα με τον τύπο:

# **Seeing = Κλίμακα εικόνας x FWHM**

Το seeing σε περιαστικές τοποθεσίες είναι κατά μέσο όρο 3-4 δευτερόλεπτα τόξου αλλά βεβαίως ποικίλει από περιοχή σε περιοχή και μπορεί να είναι καλύτερο ή χειρότερο κάποιες νύχτες.

### Οπτικό πεδίο

Γνωρίζοντας εκ των προτέρων το οπτικό πεδίο (FOV) του συστήματός σας είναι απαραίτητο για να σας βοηθήσει να βρείτε την ακριβή περιοχή του ουρανού που θέλετε στην εικόνα. Είναι επίσης καλή ιδέα να ελέγξετε με ένα χάρτη ή πλανηταριακό λογισμικό για να δείτε εάν το πεδίο σας είναι πράγματι αρκετά μεγάλο ώστε να περιέχει ταυτόχρονα στην εικόνα τον μεταβλητό, καθώς και όλα τα αστέρια σύγκρισης που θα χρειαστείτε για τη φωτομετρία. Αν δε συμβαίνει αυτό, μπορεί να χρειαστεί να ρυθμίσετε το ενεργό εστιακό μήκος του συστήματός σας.

Για τον υπολογισμό του FOV, χρησιμοποιήστε την κλίμακα της εικόνας που υπολογίστηκε παραπάνω, σε συνδυασμό με το μέγεθος του ανιχνευτή σας σε pixels:

# **FOV = (κλίμακα εικόνας x πλάτος) / (κλίμακα εικόνας x ύψος)**

*(FOV σε δευτ.τόξου, ύψος και πλάτος του αισθητήρα σε pixels)*

Παρακάτω είναι δύο παραδείγματα συστημάτων με την ίδια κάμερα:

Κάμερα CCD: SBIG ST402 (αισθητήρας KAF-0402), μέγεθος αισθητήρα 765 Χ 510 pixels **Παράδειγμα 1 :** *Τηλεσκόπιο:* διοπτρικό Takahashi, κλίμακα εικόνας = 3.5 arcsec / pixel (χαμηλή ανάλυση) FOV = Ύψος: 3.5 arcsec/pixel X 765 pixels = 2677 arcsec Πλάτος: 3.5 arcsec/pixel X 510 pixels = 1785 arcsec **44' Χ 30' Παράδειγμα 2 :** *Τηλεσκόπιο:* Celestron 11'' SCT, κλίμακα εικόνας = 0.66 arcsec / pixel (υψηλή ανάλυση) FOV =  $\gamma$ woc: 0.66 arcsec/pixel X 765 pixels = 505 arcsec Πλάτος: 0.66 arcsec/pixel X 510 pixels = 337 arcsec **8.4' Χ 5.6'**

Η καλή φωτομετρία μπορεί να επιτευχθεί σε εικόνες ανεξάρτητα από το αν το Οπτικό σας Πεδίο είναι μεγάλο ή μικρό. Το μεγάλο οπτικό πεδίο ταιριάζει σε λαμπρούς στόχους στους οποίους οι αστέρες συγκρίσεως συνήθως απέχουν από τον μεταβλητό. Ένα σύστημα μικρού οπτικού πεδίου είναι κατάλληλο για αμυδρότερους στόχους ή για να αναλύει σε πεδία υψηλής συγκέντρωσης αστέρων.

# **Φίλτρα**

Πολλές κάμερες CCD περιλαμβάνουν τη δυνατότητα να τοποθετήσετε φίλτρα διαφόρων ειδών στην διαδρομή της δέσμης μεταξύ του τηλεσκοπίου και του ανιχνευτή CCD. Στη φωτομετρία, τα φίλτρα περιορίζουν το εύρος μήκους κύματος των δεδομένων που έρχονται στον ανιχνευτή σε μια δεδομένη στιγμή. Αυτό σας δίνει τη δυνατότητα να μετρηθεί το φάσμα μιας πηγής σε καλά καθορισμένες περιοχές, παρέχοντας περισσότερες πληροφορίες σχετικά με τη φυσική σημασία της εκπομπής. Κατά μία έννοια, η φωτομετρία με φίλτρα είναι σαν μια (πολύ) χαμηλή φασματοσκοπική ανάλυση. Αυτό μπορεί να παρέχει πρόσθετες φυσικές πληροφορίες σχετικά με το αντικείμενο που παρατηρείτε και σε γενικές γραμμές, μπορεί να αυξήσει τη χρησιμότητα των παρατηρήσεών σας. Η χρήση φίλτρων μπορεί να είναι πολύτιμη και μερικές φορές χρειάζεται, αλλά είναι μια επιβάρυνση από την άποψη της εργασίας. Φτάνει λιγότερο σήμα στην κάμερα, έτσι ώστε οι χρόνοι έκθεσης να είναι μεγαλύτεροι. Το αποτέλεσμα ωστόσο θα είναι, εσείς και οι ερευνητές που χρησιμοποιούν τα δεδομένα σας, να λάβετε περισσότερες φυσικές πληροφορίες σχετικά με τους αστέρες.

Οι ορθά επεξεργασμένες παρατηρήσεις σας θα συσχετισθούν καλύτερα με εκείνες άλλων παρατηρητών, όταν χρησιμοποιείτε πρότυπα φωτομετρικά φίλτρα. Ο λόγος είναι ότι κάθε μοντέλο αισθητήρα CCD έχει ελαφρώς διαφορετική φασματική απόκριση. Χωρίς φίλτρα, οι παρατηρήσεις σας μπορούν ενδεχομένως να εξακολουθήσουν να είναι χρήσιμες για ανάλυση περιόδου, αλλά τα μεγέθη που προκύπτουν μπορεί να είναι αυθαίρετα και να διαφέρουν σημαντικά από εκείνα των άλλων παρατηρητών. Τα αποτελέσματα όχι μόνο θα αντικατοπτρίζουν τις ιδιότητες του συγκεκριμένου σας CCD, αλλά το γεγονός ότι απεικονίζετε ολόκληρο το φάσμα ενός αστέρα σημαίνει ταυτόχρονα ότι οι παρατηρήσεις σας θα τον παρουσιάζουν σημαντικά λαμπρότερο από ό, τι είναι οπτικά ή μέσω απεικόνισης με ένα φίλτρο V.

Υπάρχουν συνήθως τρεις περιπτώσεις όπου είναι χρήσιμες παρατηρήσεις χωρίς φίλτρο: όταν η πηγή είναι γνωστό ότι έχει ουδέτερο χρώμα – δηλαδή όπου όλα τα μήκη κύματος είναι εξίσου φωτεινά (συνήθως σε θερμότερα αντικείμενα όπως CVs σε φάση έκρηξης), όταν το αντικείμενο είναι πολύ αμυδρό και έχει μεγάλη αξία απλά η ανίχνευση της πηγής (όπως σε εκρήξεις ακτίνων γάμμα) ή όταν ο προσδιορισμός της περιόδου είναι ο πρωταρχικός επιστημονικός στόχος,.

Μερικοί άνθρωποι χρησιμοποιούν μη-φωτομετρικά φίλτρα για τις παρατηρήσεις τους. Το πρόβλημα με αυτούς είναι ότι είναι μη-πρότυπα και είναι δύσκολο (αν όχι αδύνατο) να μετατραπούν τα αποτελέσματά σας στο καθιερωμένο σύστημα. Δεν θα είστε σε θέση να χρησιμοποιήσετε τα δημοσιευμένα μεγέθη αστέρων σύγκρισης ή ελέγχου που δίνονται συνήθως χρησιμοποιώντας τα τυποποιημένα χρώματα ή να συγκρίνετε τα αποτελέσματά σας με εκείνα άλλων παρατηρητών.

Εάν χρησιμοποιείτε μόνο ένα φίλτρο, η καλύτερη επιλογή θα ήταν το Johnson V. Αυτό οφείλεται στο γεγονός ότι τα μεγέθη που προέρχονται από φωτογραφίες που έχουν τραβηχτεί με αυτό το φίλτρο μιμούνται πιο στενά παρατηρήσεις που έγιναν οπτικά. Εάν επιθυμείτε να χρησιμοποιήσετε ένα δεύτερο φίλτρο, το επόμενο πιο χρήσιμο είναι το Johnson Β ακολουθεί το Cousins Ι, Cousins R και Johnson U με αυτή τη σειρά. "Johnson" και "Cousins" υποδηλώνουν απλώς τυπικές ζώνες διελεύσεως φίλτρων που αναπτύχθηκαν από τους Harold Johnson και Alan Cousins αντίστοιχα.

Καθώς η ποιότητα των φίλτρων υποβαθμίζεται με την πάροδο του χρόνου, είναι απαραίτητο να ελέγχετε τα φίλτρα σας σε ετήσια βάση, να λαμβάνετε συχνά νέες εικόνες βαθμονόμησης (δείτε το επόμενο κεφάλαιο) και να τα καθαρίζετε σύμφωνα με τις οδηγίες του κατασκευαστή.

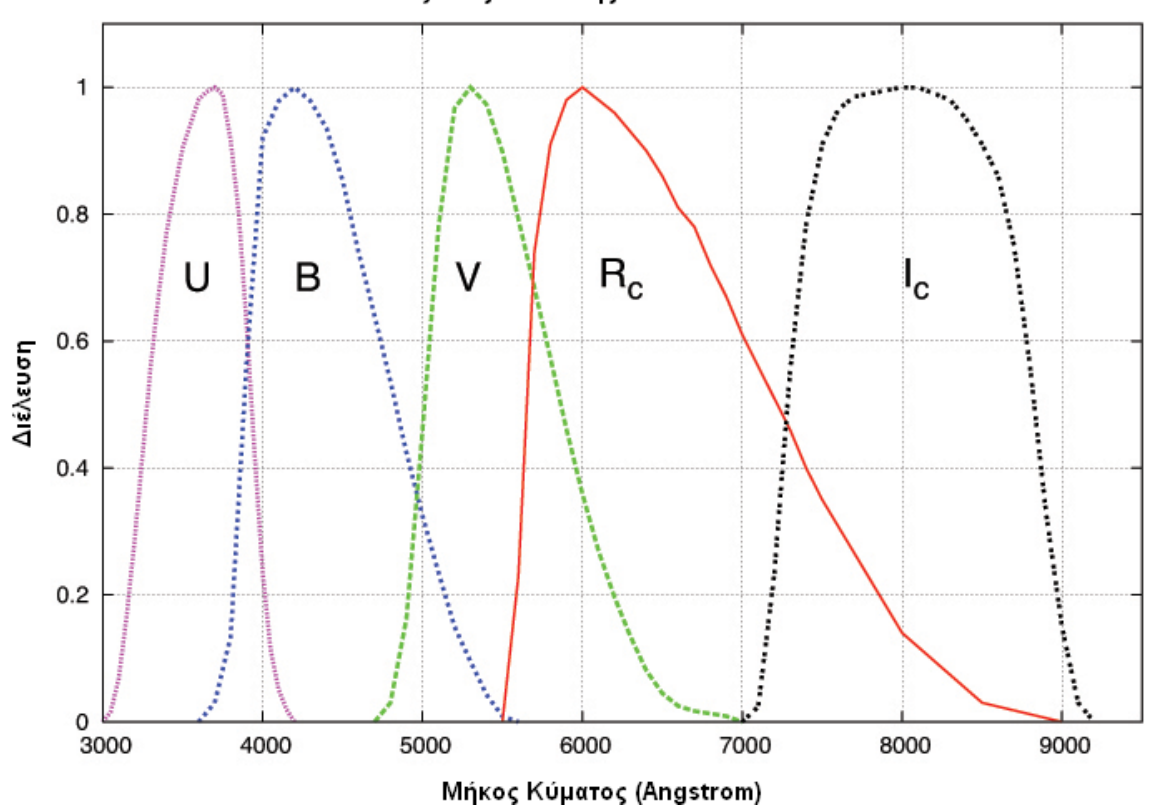

Οι ζώνες διέλευσης Johnson-Cousins

*Εικόνα 3.1 – Διάγραμμα της διέλευσης ως προς το μήκος κύματος κάθε φίλτρου Johnson-Cousins (με την άδεια του Michael Richmont, RIT)*

# **Υπολογιστές και λογισμικό**

Από τη στιγμή που πιθανότατα θα ξοδεύετε περισσότερο χρόνο εργασίας με τα δεδομένα σας στον υπολογιστή από ό, τι στην λήψη εικόνων στο τηλεσκόπιο, είναι σημαντικό ότι έχετε κάποιες βασικές γνώσεις υπολογιστή. Θα πρέπει επίσης να κατανοείτε το λογισμικό που χρησιμοποιείτε πολύ καλά, όχι μόνο πώς να το χρησιμοποιήσετε, αλλά και τις βασικές του λειτουργίες. Αφιερώνοντας λίγο χρόνο για να μάθετε σωστά τη χρήση του λογισμικού σας, θα αποζημιωθείτε γρήγορα.

Υπάρχουν διαθέσιμα πολλά καλά πακέτα λογισμικού και κάποια εκτελούν διάφορες ή όλες τις λειτουργίες που αναφέρονται παρακάτω. Η AAVSO δεν προκρίνει ειδικότερα κανένα από αυτά και ο παρών οδηγός δεν θα επιχειρήσει να εξηγήσει πώς να τα χρησιμοποιήσετε. Η επιλογή εξαρτάται από τις προσωπικές προτιμήσεις και τη συμβατότητα με το σύστημά σας. Από τη στιγμή που θα ξοδεύετε περισσότερο χρόνο στον υπολογιστή από ό, τι στο τηλεσκόπιο, είναι σημαντικό να επιλέξετε το λογισμικό που μπορείτε να χειρίζεστε άνετα και αφιερώστε χρόνο για να το μάθετε καλά. Στις περισσότερες περιπτώσεις, μπορείτε να κατεβάσετε δοκιμαστικές εκδόσεις, ώστε να μπορείτε να κάνετε κάποια έρευνα πριν από την αγορά. Μπορεί επίσης να είναι χρήσιμο να συζητήσετε τις επιλογές με άλλους παρατηρητές ώστε να μάθετε για τα πλεονεκτήματα και τις αδυναμίες του κάθε προϊόντος.

Μερικά από τα δημοφιλέστερα πακέτα λογισμικού είναι :

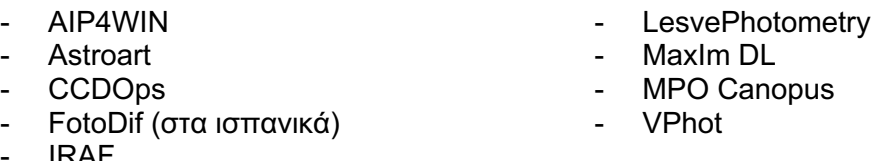

- IRAF

Μερικές από τις λειτουργίες που πρέπει να εκτελεί το λογισμικό είναι :

*Διεπαφή με την κάμερα CCD* – Έλεγχος της κάμερας, επιλογή φίλτρων, λήψη εκθέσεων. Συχνά οι κάμερες συνοδεύονται με δικό τους λογισμικό.

*Επεξεργασία δεδομένων* – επεξεργασία εικόνων, εφαρμογή εικόνων βαθμονόμησης

*Αστρομετρία* – γνωστή επίσης ως αστρομετρική επίλυση – plate solving – για να καθορίζονται οι συντεταγμένες RA και Dec των αστέρων που μελετάτε.

*Φωτομετρία* – Εκτέλεση μετρήσεων λαμπρότητας και δημιουργία αναφοράς στο πρότυπο της AAVSO.

Προφανώς, πρέπει να έχετε έναν υπολογιστή για να εκτελέσετε αυτό λογισμικό. Δεν υπάρχουν καθορισμένες απαιτήσεις εδώ, αλλά τα Windows είναι το πιο ευρέως χρησιμοποιούμενο λειτουργικό σύστημα. Μερικά από τα πακέτα λογισμικού που αναφέρονται παραπάνω τρέχουν μόνο σε μηχανήματα Windows και μπορεί να μην υπάρχει διαθέσιμη έκδοση για Mac ή Linux. Είναι επίσης χρήσιμο να έχουν άφθονες θύρες USB, αφού χρειάζεστε μια για να λειτουργήσει η κάμερα, καθώς και άλλες για τυχόν περιφερειακές συσκευές που μπορεί να χρησιμοποιείτε.

Οι εικόνες που δημιουργείτε με την CCD κάμερά σας, θα αποθηκευτούν σε μορφή αρχείου FITS, (Flexible Image Transport System) που είναι η τυποποιημένη μέθοδος για την αποθήκευση επιστημονικών εικόνων σε αναγνώσιμα αρχεία από τον υπολογιστή και υποστηρίζεται από όλα τα πακέτα λογισμικού. Ένα χρήσιμο χαρακτηριστικό της μορφής FITS είναι ότι οι πληροφορίες σχετικά με την εικόνα (όπως το όνομα στόχου, ο χρόνος έκθεσης, κ.λπ.) μπορούν να αποθηκευτούν σε μορφή αναγνώσιμη από άνθρωπο, μαζί με την ίδια την εικόνα.

Μια άλλη απαραίτητη λειτουργία για έναν υπολογιστή είναι για να κρατά ακριβή χρόνο. Εάν έχετε πρόσβαση στο διαδίκτυο στο παρατηρητήριό σας, μπορείτε να λαμβάνετε ακριβή χρόνο από το κύριο ρολόι του USNO (http://tycho.usno.navy.mil/simpletime.html). Διαφορετικά, μπορεί να χρειαστεί να τον λάβετε από άλλη πηγή, π.χ. ένα σήμα χρόνου μετάδοσης, όπως το WWV στις ΗΠΑ ή κάτι αντίστοιχο σε άλλα μέρη του κόσμου. Υπάρχει επίσης διαθέσιμο λογισμικό για να ελέγξει και να διορθώσει αποκλίσεις χρόνου του συστήματός σας. Είτε έτσι είτε αλλιώς, είναι σημαντικό να ενημερώνετε συχνά το ρολόι του υπολογιστή σας για να δείχνει τον ακριβέστερο δυνατό χρόνο δεδομένου ότι αυτός είναι που τελικά θα καταγραφεί στην κεφαλίδα των εικόνων σας. Χωρίς συχνές ενημερώσεις, το ενσωματωμένο χρονόμετρο του υπολογιστή σας θα μπορούσε να αποκλίνει αρκετά δευτερόλεπτα (αν όχι περισσότερο) σε ένα πολύ σύντομο χρονικό διάστημα. Αυτό μπορεί να μη φαίνεται πολύ, αλλά για τη μέτρηση βραχυπρόθεσμων διακυμάνσεων σε μερικά άστρα ή να για μελέτη αποκρύψεων, θα μπορούσε να κάνει κρίσιμη διαφορά στη χρησιμότητα των δεδομένων σας.

Η άλλη σημαντική λειτουργία ενός υπολογιστή είναι η αποθήκευση των δεδομένων και η αρχειοθέτηση. Όπως θα ανακαλύψετε σύντομα, δεν θα πάρει πολύ για να αρχίσει να συγκεντρώνεται πλήθος εικόνων που θα καταναλώσουν πολύ χώρο αποθήκευσης στον υπολογιστή σας. Θα πρέπει να αποφασίσετε πώς θα το χειριστείτε με έναν οργανωμένο τρόπο πριν ξεκινήσετε. Ο καθένας μία φορά στο τόσο, κάνει λάθη ή δεν εντοπίζει προβλήματα με τις εικόνες και δεν είναι ασυνήθιστο για τους παρατηρητές να βρουν κάποιο σφάλμα στην επεξεργασία, μια αλλαγή στην ακολουθία αστέρων συγκρίσεως ή κάποιο άλλο λόγο για να ανακτήσουν εικόνες από το παρελθόν. Ως εκ τούτου, είναι σημαντικό ότι τα αρχεία σας είναι πλήρη και οργανωμένα έτσι ώστε να μπορείτε να βρείτε ό, τι χρειάζεστε όσο το δυνατόν ευκολότερα.

Αυτά είναι τα στοιχεία που πρέπει να διατηρείτε στο αρχείο σας:

- Ημερολόγιο με σημειώσεις του τι παρατηρήθηκε, τον καιρό, τη φάση της Σελήνης κλπ
- Εικόνες βαθμονόμησης
- Πρωτογενείς (raw) εικόνες
- Βαθμονομημένες εικόνες
- Ημερολόγιο παρατηρήσεων
- Σημειώσεις σχετικά με την επεξεργασία

### **Χάρτες**

Η χρήση κατάλληλων χαρτών μεταβλητών αστέρων είναι ένα σημαντικό μέρος κάθε προγράμματος παρατήρησης και η AAVSO έχει δημιουργήσει ένα online εργαλείο για να το κάνει εύκολο για σας. Μπορείτε να βρείτε το "Variable Star Plotter" (VSP) μαζί με τους υπερσυνδέσμους σε σελίδες βοήθειας, στην ιστοσελίδα της AAVSO:

### *http://www.aavso.org/vsp*

Κάποιες από τις επιλογές που μπορεί να βρείτε χρήσιμες για την παρατήρηση με CCD είναι:

*Choose a chart orientation –* η επιλογή CCD θα δημιουργήσει χάρτη με το Βορρά επάνω και την Ανατολή στα αριστερά, όπως φαίνεται και από την κάμερά σας.

*Do you want a chart or list of field photometry? -* Μπορείτε να επιλέξετε να σχεδιάσετε ένα χάρτη ή απλά έναν πίνακα φωτομετρικών μεγεθών του πεδίου. Συνιστάται να χρησιμοποιείτε και τα δύο. Ο πίνακας φωτομετρίας θα είναι χρήσιμος όταν επιλέγετε αστέρες συγκρίσεως δεδομένου ότι δίνει τη θέση, το χρώμα και πληροφορία για το μέγεθος μέσω διαφορετικών φίλτρων. Το πεδίο σχολίων είναι επίσης χρήσιμο, δεδομένου ότι σας προειδοποιεί για πιθανά προβλήματα ή πράγματα που πρέπει να προσέξετε όταν χρησιμοποιείτε κάποιον αστέρα συγκρίσεως.

Είναι επίσης σημαντικό να δημιουργήσετε ένα χάρτη του τμήματος του ουρανού που πρόκειται να απεικονίσετε, ώστε να τον χρησιμοποιήσετε για να ελέγξετε ότι έχετε προσδιορίσει σωστά το πεδίο. Επιθεωρήστε το χάρτη πολύ προσεκτικά και εάν είναι απαραίτητο, δημιουργήστε ένα χάρτη μεγάλης κλίμακας (μεγέθυνσης), έτσι ώστε να μπορείτε να τον χρησιμοποιήσετε για να ελέγξετε αν υπάρχουν άλλα άστρα πολύ κοντά στον μεταβλητό ή σε οποιοδήποτε από τους αστέρες συγκρίσεως που σκοπεύετε να χρησιμοποιήσετε.

Οι ακολουθίες αστέρων συγκρίσεως της AAVSO έχουν επιλεγεί και βαθμονομηθεί προσεκτικά και παρακαλούμε να τις χρησιμοποιήσετε! Η χρήση ακολουθιών εκτός AAVSO δεν σημαίνει απαραίτητα ότι τα δεδομένα σας θα είναι άχρηστα, αλλά πιθανότατα δεν θα συσχετιστούν ικανοποιητικά στη διεθνή βάση δεδομένων της AAVSO με παρατηρήσεις που γίνονται από άλλους.

Πολλά πακέτα λογισμικού (όπως VPhot) περιλαμβάνουν ήδη πληροφορίες για τους αστέρες συγκρίσεως της AAVSO κι έτσι δεν θα χρειαστεί να ψάξετε, πρέπει όμως να ελέγχετε για να βεβαιωθείτε ότι δεν είναι παρωχημένες. Αναθεωρήσεις, ενημερώσεις και νέες ακολουθίες παράγονται συνεχώς, κυρίως ως αποτέλεσμα αιτήσεων από παρατηρητές.

*Would you like to display a DSS image on the chart?* – Αυτή η επιλογή θα επιθέσει στο χάρτη σας μια εικόνα από το Digitized Sky Survey. Αυτό μπορεί επίσης να βοηθήσει στην αναγνώριση του πεδίου, καθώς δείχνει τα αστέρια με έναν τρόπο που μοιάζει περισσότερο με αυτό που θα δείτε να προέρχεται από την κάμερά σας.

*Would you like a standard field chart?* – Θα βρείτε χρήσιμη αυτή την επιλογή, όταν ετοιμάζεστε να απεικονίσετε ένα πρότυπο πεδίο με σκοπό τον υπολογισμό των συντελεστών μετασχηματισμού. Η επιλογή αυτή σημαίνει ότι οι ετικέτες αστέρων συγκρίσεως θα παραληφθούν από παντού, εκτός από τους "πρότυπους αστέρες". Δείτε το Κεφάλαιο 6 για περισσότερες πληροφορίες σχετικά με τους μετασχηματισμούς.

*Εικόνα 3.2 – Ο Variable Star Plotter της AAVSO (VSP) με επισήμανση των επιλογών που σχετίζονται με CCD.*

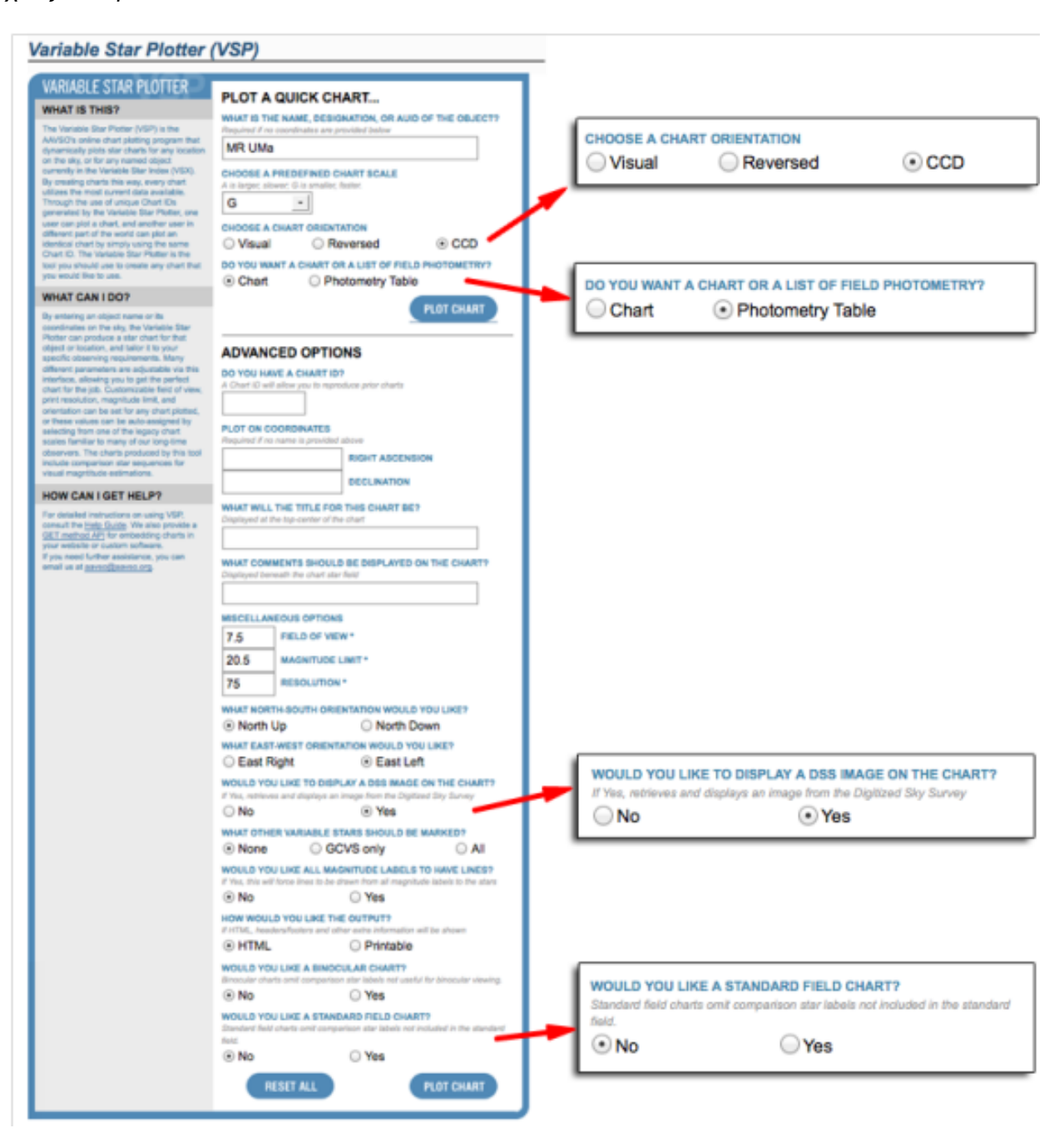

# **Κεφάλαιο 4 : Λήψη και επεξεργασία εικόνας**

# **Δημιουργία εικόνων βαθμονόμησης**

Ένα από τα κλειδιά για τη συλλογή επιστημονικώς χρήσιμων δεδομένων είναι η ορθή βαθμονόμηση των εικόνων σας. Είναι σημαντικό ότι τα δεδομένα ή "εικόνες της επιστήμης» θα αντιπροσωπεύουν με ακρίβεια το σήμα από τα άστρα. Πηγές μη-αστρικού σήματος θα πρέπει να ποσοτικοποιηθούν και να απομακρυνθούν στο μέτρο του δυνατού, έτσι ώστε να μην υποβαθμίσουν τα δεδομένα σας.

Ευτυχώς, υπάρχει ένας απλός τρόπος για να το κάνετε αυτό με τη λήψη ειδικών εικόνων που αποτυπώνουν τις συνέπειες των διαφόρων ειδών σήματος που προέρχεται από τα όργανα. Θα διαπιστώσετε εδώ, ότι το λογισμικό φωτογραφικής απεικόνισης είναι μια μεγάλη βοήθεια και θα κάνει την περισσότερη δουλειά για λογαριασμό σας. Απλά φροντίστε να καθορίσετε το είδος των εικόνων βαθμονόμησης που παίρνετε σε κάθε περίπτωση, έτσι ώστε το λογισμικό σας να ξέρει τι να κάνει μαζί τους αργότερα. Στις περισσότερες περιπτώσεις, οι μόνες άλλες αποφάσεις που θα πρέπει να πάρετε καθώς οργανώνετε το πρόγραμμα παρατήρησης, αφορούν τους χρόνους έκθεσης, τον αριθμό των εικόνων που θα λάβετε και ποιο φίλτρο θα επιλέγετε.

# *InfoBox 4.1 – Σύντομος οδηγός δημιουργίας εικόνων βαθμονόμησης*

Όλες οι εικόνες βαθμονόμησης πρέπει να ληφθούν στην ίδια θερμοκρασία με αυτές των δεδομένων σας. Αφήστε το σύστημα ψύξης της κάμερας να λειτουργήσει για μισή ώρα πριν αρχίσετε να λαμβάνετε εικόνες.

### **Εικόνες Bias**

- Λαμβάνονται στο σκότος με κλειστό τον φωτοφράχτη ή/και τοποθετημένο το καπάκι του φακού
- Ο χρόνος έκθεσης πρέπει να είναι μηδενικός ή ο ελάχιστος δυνατός.
- Λάβετε 100 εικόνες και δημιουργείστε Master Bias από το μέσο όρο τους.

### **Εικόνες Dark (σκότους)**

- Λαμβάνονται στο σκότος με κλειστό τον φωτοφράχτη ή/και τοποθετημένο το καπάκι του φακού
- Ο χρόνος έκθεσης πρέπει να είναι ίσος ή μεγαλύτερος από τον αντίστοιχο των δεδομένων σας
- Λάβετε 20 ή περισσότερες εικόνες, αφαιρέστε το Master Bias από κάθε μιά και δημιουργείστε το Master Dark με το μέσο όρο τους (με median).

### **Εικόνες Flat**

- Λάβετε εικόνες μιας ομοιόμορφης φωτεινής πηγής ή κατά το λυκόφως/λυκαυγές.
- Βεβαιωθείτε πως η εστία παραμένει ίδια με αυτή των εικόνων δεδομένων σας.
- Ο χρόνος έκθεσης πρέπει να είναι τέτοιος ώστε να καλύπτεται το ήμισυ της χωρητικότητας των εικονοστοιχείων του αισθητήρα (well depth)
- Λάβετε 10 ή περισσότερες εικόνες για κάθε φίλτρο και συνθέστε τις με τη μέση τιμή ή το μέσο όρο. Κατόπιν, αφαιρέστε τα Master Bias και Master Dark για να δημιουργήσετε το Master Flat.

Το λογισμικό σας θα καταστήσει εύκολη για λογαριασμό σας τη σύνθεση και την εφαρμογή των εικόνων βαθμονόμησης στις εικόνες δεδομένων σας. Ανάλογα με το ποιο πακέτο λογισμικού χρησιμοποιείτε, τα βήματα της σύνθεσης ή και εφαρμογής γίνονται αυτόματα ή σχεδόν αυτόματα. Είναι σημαντικό να γνωρίζετε τα βασικά για το πώς λειτουργεί το λογισμικό σας και τις επιλογές που πρέπει να κάνετε κατά τη διαδικασία.

Η ιδέα πίσω από τις εικόνες βαθμονόμησης είναι ότι θα πρέπει να χρησιμοποιηθούν για την κανονικοποίηση των εικόνων δεδομένων σας χωρίς να αλλοιώσουν το χρήσιμο σήμα με οποιονδήποτε τρόπο, καθιστώντας τις αντιπροσωπευτικές του φωτός που λαμβάνεται από την πηγή, χωρίς να τροποποιηθεί από την επίδραση του συστήματος σας.

### **Εικόνες Bias**

H κάμερα CCD και τα ηλεκτρονικά της εμφανίζουν εγγενή θόρυβο που προσθέτει σήμα σε κάθε εικόνα που λαμβάνετε, ανεξάρτητα από το χρόνο έκθεσης. Οι εικόνες Bias χρησιμοποιούνται για να αντισταθμίσουν το θόρυβο ανάγνωσης και παρεμβολές από τον υπολογιστή ή άλλες πηγές ηλεκτρονικού θορύβου. Θα απομακρύνουν επίσης τυχόν σταθερό σήμα που τίθεται από τη συσκευή στην έξοδο του CCD. Δημιουργούνται με τη λήψη εκθέσεων μηδενικού χρόνου (ή τουλάχιστον του μικρότερου που επιτρέπει η συσκευή σας) χωρίς να να πέφτει καθόλου φως στην κάμερα. Αφού το Master Bias δημιουργείται από τη σύνθεση με μέσο όρο, πρέπει να πάρετε πολλά ώστε να εξομαλυνθεί ο τυχαίος θόρυβος. Αν χρησιμοποιηθούν λίγες εικόνες, θα προθέσουν περισσότερο θόρυβο από αυτόν που θα αφαιρέσουν! *Εικόνα Bias σε αρνητικό*

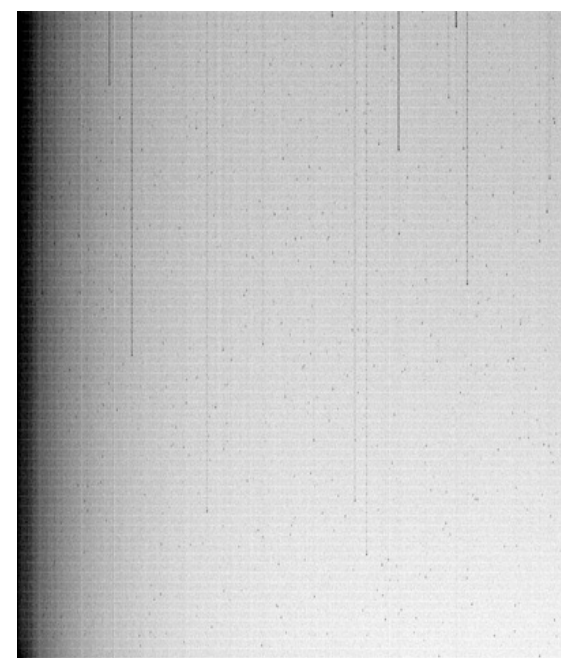

Όλες οι εικόνες βαθμονόμησης και δεδομένων θα πρέπει να λαμβάνονται με την ίδια ρύθμιση της θερμοκρασίας που θα είναι όσο το δυνατόν χαμηλότερη για την τοποθεσία και την εποχή του χρόνου. Ρυθμίστε την ψύξη της κάμερας σε μία θερμοκρασία που μπορεί να φτάσει χρησιμοποιώντας όχι περισσότερο από το 80% των δυνατοτήτων της και αφήστε την να λειτουργήσει για περίπου μισή ώρα ή μέχρις ότου σταθεροποιηθεί η θερμοκρασία της.

Αφού έχετε δημιουργήσει ένα Master Bias θα μπορείτε να το χρησιμοποιείτε έως ότου είτε η θερμοκρασία του περιβάλλοντος αυξηθεί αρκετά ώστε να μην μπορείτε πλέον να επιτύχετε την ίδια θερμοκρασία στο CCD ή αν κάνετε κάποια αλλαγή στα ηλεκτρονικά του συστήματος σας.

### **Εικόνες Dark**

Οι θερμικές κινήσεις των ηλεκτρονίων μέσα στον αισθητήρα παράγουν σήματα με βραδύ ρυθμό σε αναλογία με το χρόνο έκθεσης, όχι επειδή εκτίθενται στο φως, αλλά επειδή αυτά τα θερμικά ηλεκτρόνια έχουν την ευκαιρία να συσσωρεύονται σε κάθε εικονοστοιχείο την πάροδο του χρόνου. Οι εικόνες Dark έχουν σκοπό να προσδιοριστεί ποσοτικά το "ρεύμα σκότους" ή ο θερμικός θόρυβος στον αισθητήρα CCD, ώστε να μπορεί να αφαιρεθεί από τις εικόνες δεδομένων. Τα "Hot pixels" μπορούν γενικά να ελέγχονται με την καλή ρύθμιση της θερμοκρασίας και θα μειώνονται όσο κατεβαίνει η θερμοκρασία του CCD.

Για να κάνετε εικόνες Dark (Dark frames), βεβαιωθείτε ότι δεν περνά καθόλου φως στην κάμερά σας και λάβετε εικόνες που έχουν τον ίδιο ή μεγαλύτερο χρόνο έκθεσης από ό, τι θα χρειαστείτε για τις εικόνες δεδομένων. Ο λόγος που δεν πρέπει να χρησιμοποιήσετε εικόνες Dark με μικρότερο χρόνο έκθεσης από την εικόνα δεδομένων σας είναι ότι αν το λογισμικό σας πρέπει να τις «κλιμακώσει» για να καλύψουν μεγαλύτερη έκθεση, τα hot pixel θα μπορούσαν να κορεστούν, κάτι που θα επηρεάσει αρνητικά το τελικό αποτέλεσμα.

Όπως και με τις εικόνες Bias, όσο περισσότερες εικόνες λάβετε, τόσο το καλύτερο, δεδομένου ότι το λογισμικό σας θα υπολογίσει το μέσο όρο όλων, καθώς το Master Bias θα αφαιρείται από την καθεμιά. Είναι καλή ιδέα να επιθεωρήσετε τα Dark για ίχνη κοσμικών ακτίνων και να αφαιρέστε τις τυχόν κακές πριν συνεχίσετε για το Master Dark. Το λογισμικό σας θα αναφέρει πώς γίνεται αυτό.

Μια πρόταση είναι να παίρνετε όλα τα Bias και Dark σε συννεφιασμένες νύχτες και να τα αποθηκεύσετε σε μια «βιβλιοθήκη» ταξινομημένη κατά θερμοκρασία και χρόνο έκθεσης. Όπως και με τα Bias, θα πρέπει να λάβετε νέα Dark όποτε κάνετε αλλαγές στον ηλεκτρονικό σας εξοπλισμό (όπως η χρήση ενός νέου υπολογιστή, διαφορετικά καλώδια, κλπ)

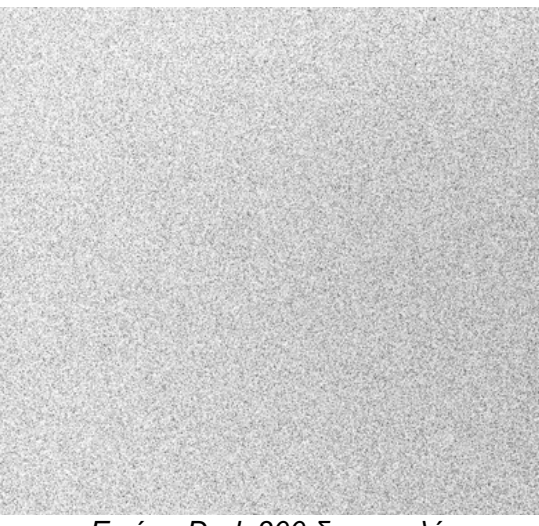

*Εικόνα Dark 10 δευτερολέπτων (σε αρνητικό)*

*Εικόνα Dark 300 δευτερολέπτων (σε αρνητικό)*

### **Εικόνες Flat**

Ο σκοπός ενός Flat είναι να δημιουργήσει μια εικόνα η οποία, όταν εφαρμόζεται στην εικόνα δεδομένων, θα αντισταθμίσει τα προβλήματα στην πορεία της δέσμης μέσα από το τηλεσκόπιό σας προς τον αισθητήρα CCD. Τέτοια πράγματα όπως η σκόνη στις επιφάνειες των οπτικών, αντανακλάσεις από διαφράγματα και κακώς ευθυγραμμισμένα οπτικά μπορούν να προκαλέσουν διαβαθμίσεις στην ποσότητα του φωτός που περνά μέσω του συστήματός σας. Με τη λήψη εικόνων μιας ομοιόμορφης πηγής φωτός, πολλές από αυτές τις διαβαθμίσεις μπορούν να καταγραφούν και να ποσοτικοποιηθούν έτσι ώστε το αποτέλεσμά τους να μπορεί να αφαιρεθεί από την εικόνα δεδομένων όπως τα Bias και Dark αφαιρούν άλλα είδη θορύβου.

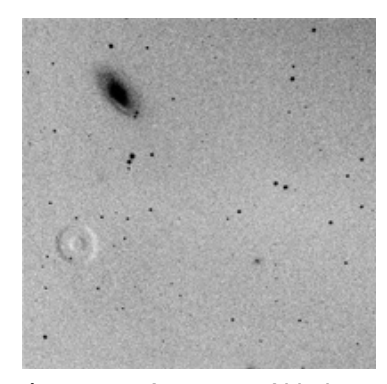

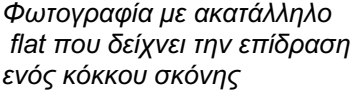

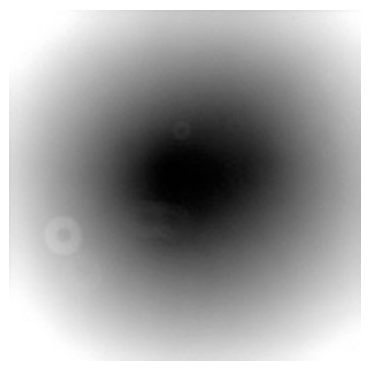

 *Flat στο φίλτρο V με τον ίδιο κόκκο σκόνης*

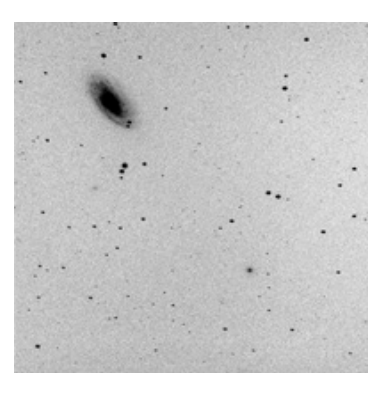

 *Η φωτογραφία μετά από σωστό flat*

Το πιο δύσκολο κομμάτι στη λήψη των Flat σχετίζεται με την «πηγή ομοιόμορφου φωτός". Πολλοί άνθρωποι χρησιμοποιούν φωτοκυτία από ιδιοκατασκευές ή προιόντα του εμπορίου είτε μια ομοιόμορφα φωτισμένη λευκή επιφάνεια στο εσωτερικό του θόλου ή στον τοίχο του παρατηρητηρίου τους. Μια άλλη δημοφιλής μέθοδος είναι να χρησιμοποιήσετε το ίδιο τον ουρανό στο λυκόφως ή το λυκαυγές (βλ infobox 4.2). Σε κάθε περίπτωση, είναι σημαντικό να είναι ομοιόμορφη η πηγή, διαφορετικά οι εικόνες που ελήφθησαν δεν θα αντικατοπτρίζουν με ακρίβεια προβλήματα στην διαδρομή του φωτός, αλλά τα προβλήματα της φωτεινής πηγής σας!

Για να πάρετε εικόνες Flat, βεβαιωθείτε ότι η θερμοκρασία της κάμερας είναι σταθερή και ίδια με τη θερμοκρασία που χρησιμοποιείται για τα Bias και Dark. Η εστίαση πρέπει να ρυθμιστεί με εκείνη που χρησιμοποιείται για τις εικόνες δεδομένων, αλλιώς τα ίχνη της σκόνης που έχουν μορφή δακτυλίου ή λουκουμά, δεν θα ταιριάζουν με αυτό που έχει επηρεάσει τις εικόνες δεδομένων.

Οι χρόνοι έκθεσης θα ποικίλουν με κάθε φίλτρο, εκτός αν μπορείτε να ρυθμίσετε τη φωτεινότητα της πηγής για να αντισταθμίσετε τις διαφορές. Ο στόχος είναι να εκθέσετε τη CCD σας στο ήμισυ της χωρητικότητας των pixels (αυτό εξηγείται στο κεφάλαιο για τον εξοπλισμό, σελίδα 15).

Πάρτε τουλάχιστον 10 εικόνες για κάθε φίλτρο. Εάν πηγή φωτός σας είναι ο ουρανός του λυκόφωτος ή του λυκαυγούς, ρυθμίστε το λογισμικό σας να κάνει "median combine" των flat για κάθε φίλτρο για να αφαιρέσετε τυχόν αστέρια που μπορεί να έχουν συμπεριληφθεί, διαφορετικά επιλέξτε "average". Θα δημιουργηθεί ένα Master Flat για κάθε φίλτρο όταν ο αφαιρεθεί το Master Dark. Χρησιμοποιήστε Master Dark με χρόνο έκθεσης που είναι ίσος ή μεγαλύτερος από εκείνον των flat.

Μπορείτε να χρησιμοποιήσετε το σύνολο των Master Flat που δημιουργήσατε για περισσότερες από μία συνεδρίες παρατήρησης, αλλά είναι καλή πρακτική να κάνετε νέα τουλάχιστον μια φορά το μήνα. Η σκόνη έχει έναν τρόπο να μπαίνει παντού, άσχετα με το πόσο επιμελώς προσπαθείτε να την κρατήσετε μακριά! Αν κάτι αλλάξει στην οπτική ακολουθία σας (όπως η προσθήκη ενός εστιακού μειωτή, αλλαγή φίλτρου, αφαίρεση ή περιστροφή της κάμερας σας) θα πρέπει να δημιουργήσετε νέα Master Flat.

*InfoBox 4.2 – Λήψη Flat στο λυκόφως/λυκαυγές*

Η αξιοποίηση του ίδιου του ουρανού για τη δημιουργία flat είναι ο ευκολότερος (και λιγότερο δαπανηρός) τρόπος για καλά flat. Εντούτοις, εγκυμονεί κινδύνους. Ακολουθώντας τις παρακάτω συμβουλές. Είναι δυνατόν να αποφύγετε τις περισσότερες κακοτοπιές.

- Εργαστείτε στο χρονικό διάστημα των 20-30 λεπτών που ο ήλιος βρίσκεται 5°-7° κάτω από τον ορίζοντα.
- Στρέψετε το τηλεσκόπιο προς το ζενίθ.
- **Να μετατοπίζετε το τηλεσκόπιο μεταξύ των εκθέσεων για να μη βρίσκονται τα άστρα στην ίδια θέση σε δύο εικόνες**. Καλύψτε την άκρη του τηλεσκοπίου με ένα λευκό T-shirt για να διαχύσετε περαιτέρω το φως των άστρων.
- Αποφύγετε το γαλαξιακό επίπεδο γιατί θα καταγραφούν πολλά άστρα.
- Μην παίρνετε flat όταν υπάρχουν σύννεφα ή λαμπρή Σελήνη στον ουρανό.
- Ο χρόνος έκθεσης θα είναι τέτοιος ώστε να δημιουργεί πλήρωση κατά το ήμισυ της χωρητικότητας των pixel αλλά πάντα εντός του διαστήματος 3-30 δευτερολέπτων
- Τα flat για το φίλτρο Β (αν χρησιμοποιείται) θα λαμβάνονται όταν το φως είναι περισσότερο και τα υπόλοιπα κατόπιν, κατά σειρά V. R, I.

# **Λήψη εικόνων δεδομένων**

Τώρα που έχετε μια σειρά από εικόνες βαθμονόμησης στη διάθεσή σας, ήρθε η ώρα να αρχίσετε να συλλέγετε πραγματικά εικόνες των μεταβλητών αστέρων. Υπάρχουν διάφοροι παράγοντες που πρέπει να λάβετε υπ'όψη κατά τη δημιουργία αυτών των εικόνων.

# *Ρύθμιση θερμοκρασίας*

Η θερμοκρασία της κάμερας θα πρέπει να οριστεί όσο το δυνατόν χαμηλότερα για τη μείωση του ρεύματος σκότους. Εάν χρησιμοποιείτε θερμοηλεκτρικά ψυχόμενη κάμερα, ρυθμίστε τη θερμοκρασία όσο χαμηλότερα μπορεί να φτάσει χρησιμοποιώντας επίπεδο ισχύος που δεν θα υπερβαίνει το 80% περίπου (έτσι ώστε να υπάρχει ακόμα ένα μικρό απόθεμα ισχύος για επιπλέον ψύξη αν χρειαστεί). Δώστε την κάμερα περίπου 30 λεπτά για να σταθεροποιηθεί προτού αρχίσετε να παίρνετε εικόνες. Όπως αναφέρθηκε προηγουμένως, οι εικόνες βαθμονόμησης θα πρέπει να δημιουργηθούν χρησιμοποιώντας την ίδια ρύθμιση θερμοκρασίας με τις εικόνες δεδομένων. Τις πολύ ζεστές νύχτες του καλοκαιριού, διαλέξτε στόχους που απαιτούν συντομότερες εκθέσεις για να μειώσετε το ρεύμα σκότους.

# *Χρήση φίλτρων*

Για να παραχθούν δεδομένα που μπορούν εύκολα να γίνουν κατανοητά από τους χρήστες (ο οποίος είναι ο στόχος αυτού του οδηγού!), θα πρέπει να χρησιμοποιείτε πάντα φωτομετρικά φίλτρα εκτός από σπάνιες περιπτώσεις κατά τις οποίες αρκεί παρατήρηση χωρίς φίλτρα. Δεδομένα χωρίς τη χρήση φίλτρων ή δεδομένα που λαμβάνονται με μη τυποποιημένα φίλτρα είναι περιορισμένης χρήσης δεδομένου ότι το χρώμα του αστεριού και η απόκριση του συστήματός σας σε αυτό το χρώμα θα είναι πιθανώς πολύ διαφορετικά από τον ένα παρατηρητή στον άλλο. Τα δεδομένα αυτά μπορούν να χρησιμοποιηθούν για γεγονότα που σχετίζονται μόνο με το χρόνο, όπως τα ελάχιστα ενός διπλού εκλειπτικού συστήματος, αλλά δεν θα περιγράφουν με ακρίβεια την πραγματικότητα με τρόπο που οι άλλοι μπορούν να επαναλάβουν. Είναι πολύ καλύτερο να συλλέγετε δεδομένα χρησιμοποιώντας ένα ή περισσότερα από τα πρότυπα φωτομετρικά φίλτρα. Για περισσότερες πληροφορίες σχετικά με αυτό, δείτε την ενότητα των φίλτρων στο κεφάλαιο περί εξοπλισμού (σελίδα 21).

# *Επιλογή χρόνου έκθεσης*

Ο χρόνος έκθεσης που θα επιλέξετε για κάθε εικόνα εξαρτάται από έναν αριθμό παραγόντων, συμπεριλαμβανομένης της φωτεινότητας του μεταβλητού κατά το χρόνο παρατήρησης, το φίλτρο που χρησιμοποιείτε, την ποιότητα του μηχανισμού κίνησης του τηλεσκοπίου σας και το αν δεν κάνετε autoguiding. Σε γενικές γραμμές, θα πρέπει να χρησιμοποιήσετε το μεγαλύτερο χρόνο έκθεσης κατάλληλo τόσο για τη συνολική φωτεινότητα, όσο και το χρονικό διάστημα της μεταβολής που θέλετε να μετρήσετε. Η πιο κρίσιμη πτυχή της επιλογής κατάλληλου χρόνου έκθεσης για ένα δεδομένο φίλτρο είναι να μην «κορεστεί» η εικόνα του μεταβλητού ή οποιουδήποτε από τους αστέρες συγκρίσεως. Χωρίς αυτή την προυθόθεση, θα έχετε ψευδή καταγραφή της φωτεινότητας του άστρου, η οποία θα οδηγήσει σε άχρηστα δεδομένα.

Για να αποφύγετε αυτό το πρόβλημα, είναι σημαντικό να ξεκινήσετε γνωρίζοντας το σημείο κορεσμού της κάμεράς σας, όπως μετράται σε αναλογικο- ψηφιακές μονάδες ή ADUs (δείτε την ενότητα για την προσδιορισμό της γραμμικότητας, σελίδα 16). Μόλις ξέρετε ποιο είναι το ανώτερο όριο, λάβετε κάποια δοκιμαστική εικόνα άστρων γνωστής φωτεινότητας χρησιμοποιώντας διαφορετικούς χρόνους έκθεσης. Επιθεωρώντας τις εικόνες με τη χρήση των εργαλείων του λογισμικού σας για να μετρήσετε τον αριθμό των ADU στην εικόνα του άστρου θα είστε σε θέση να προσδιορίσετε το σημείο κορεσμού των αστέρων. Από αυτές τις πληροφορίες, μπορείτε να δημιουργήσετε τον μέγιστο και ελάχιστο «ασφαλή» χρόνο έκθεσης για κάθε μέγεθος αστέρα που είναι πιθανό να απεικονίσετε. Στη συνέχεια μπορείτε να καταγράψετε τα ευρήματά σας σε ένα πίνακα του χρόνου έκθεσης σε σχέση με το μέγεθος αστέρα για κάθε φίλτρο, για μελλοντική αναφορά. Αυτό θα σας εξοικονομήσει πολύ χρόνο και πιθανά προβλήματα στο μέλλον.

Λάβετε υπόψη ότι η εικόνα του αστεριού μπορεί να κορεστεί πολύ πριν συμβεί υπερχείλιση (δηλ οι κάθετες αιχμές που προέρχονται από αυτό)!

Μερικά επιπλέον χρήσιμα τεχνάσματα σχετικά με την επιλογή χρόνου έκθεσης:

- Αν δεν είστε βέβαιοι για το σωστό χρόνο έκθεσης κάποιου καινούργιου στόχου, πάντα να κλίνετε προς την επιλογή συντομότερης έκθεσης.
- Είναι καλύτερα μερικές σύντομες εκθέσεις παρά μία μεγάλη χρόνου ίσου αθροιστικά. Όσο μεγαλύτερη είναι η έκθεση, τόσο αυξάνεται ο κίνδυνος ελλατώματος στην εικόνα από ανωμαλία στην κίνηση, δορυφόρους, κοσμικές ακτίνες, περαστικά νέφη κλπ. Οι συντομότερες εικόνες μπορεί να αθροιστούν για να βελτιωθεί ο λόγος σήματος προς θόρυβο (SNR).
- Μην παίρνετε ποτέ εκθέσεις κάτω από 3 δευτερόλεπτα και αποφεύγετε ακόμα και κάτω από 10 δευτερόλεπτα, ειδικά αν η κάμερά σας έχει κλείστρο με λεπίδα. Οι πολύ σύντομες εκθέσεις θα επιτρέψουν να επηρρεαστούν τα φωτομετρικά δεδομένα από το άνοιγμα ή κλείσιμο του κλείστρου.
- Συνειδητοποιείστε οτι διαφορετικά φίλτρα χρειάζονται διαφορετικούς χρόνους έκθεσης, όχι μόνο εξ'αιτίας της διαφορετικής φασματικής απόκρισης φίλτρων και κάμερας αλλά επειδή τα άστρα μπορεί να εκπέμπουν πολύ λιγότερο φως σε μια φασματική περιοχή από κάποια άλλη. Τούτο είναι εμφανέστερο με το μπλε φίλτρο, ειδικά όταν παρατηρούνται ερυθρά άστρα.

# *Καθορίζοντας πόσες εικόνες θα λάβετε*

Το πρώτο βήμα για να αποφασίσετε πόσες εικόνες θα λάβετε για κάθε αστέρα-στόχο στο πρόγραμμα σας είναι να προσδιορίσετε τι είναι κατάλληλο για το συγκεκριμένο αστέρι ή κατηγορία άστρων. Για παράδειγμα, αν μελετάτε ένα αστέρι τύπου Mira με περίοδο της τάξης των πολλών μηνών ή ενός έτους, τότε δεν έχει νόημα να υποβάλετε περισσότερες από μία παρατήρηση την εβδομάδα. Σε αυτήν την περίπτωση, θα πρέπει να λάβετε μόνο τρεις εικόνες σε κάθε φίλτρο, να τις επεξεργαστείτε ξεχωριστά, να βρείτε το μέσο όρο των μεγεθών και να υποβάλετε μόνο μία παρατήρηση για κάθε φίλτρο ως ομάδα στην AAVSO.

Οι «χρονοσειρές» στις οποίες λαμβάνονται εκατοντάδες εικόνες από ένα αστέρι κατά τη διάρκεια μιας βραδιάς, πρέπει να εφαρμόζονται για τα άστρα που κάνουν σ' αυτή τη μικρή σε κλίμακα χρόνου κάτι που πραγματικά έχει αστροφυσικό ενδιαφέρον.

Περισσότερες πληροφορίες για το θέμα αυτό καλύπτονται στην ενότητα με θέμα «Φωτομετρία και Επιστήμη" του παρόντος οδηγού (βλέπε σελίδα 60). Το σημαντικό εδώ είναι ότι για να κάνετε επιστημονικά χρήσιμες παρατηρήσεις, είναι σημαντικό να καθορίσετε το κατάλληλο πλήθος λήψεων και αυτό είναι κάτι που θα πρέπει να εξετάσετε προσεκτικά όταν οργανώνετε μια βραδιά παρατήρησης. Πάρα πολλές εικόνες από ορισμένα είδη αστέρων σε πολύ σύντομο χρονικό διάστημα μπορεί να αλλοιώσουν τη μορφή της καμπύλης φωτός και να χάσετε το χρόνο σας. Πολύ λίγες παρατηρήσεις κάποιων άλλων άστρων μπορεί να καταστήσουν τα δεδομένα σας λιγότερο πολύτιμα.

# *Εύρεση του πεδίου*

Λόγω του μικρού, συνήθως, οπτικού πεδίου της κάμερας CCD, μπορεί να έχετε κάτι περισσότερο από μικροπροβλήματα σχετικά με την εύρεση του πεδίου του μεταβλητού που σας ενδιαφέρει. Εδώ θα βρείτε μερικές προτάσεις και συμβουλές:

- Να γνωρίζετε το οπτικό πεδίο του συστήματός σας. Οι προτάσεις για το πώς να γίνει αυτό δίνοται στην ενότητα Εξοπλισμός αυτού του εγχειριδίου (σελίδα 20).
- Βεβαιωθείτε ότι το τηλεσκόπιο σας είναι καλά προσανατολισμένο πριν ξεκινήσετε. Πηγαίνετε σε ένα λαμπρό αστέρι εύκολο να βρείτε, τοποθετήστε το στο κέντρο του οπτικού πεδίου και συγχρονίστε εκ νέου το τηλεσκόπιό σας. Είναι καλή ιδέα να χρησιμοποιήσετε ένα φίλτρο V ή Β όταν κάνετε αυτό για να μειώσετε την πιθανότητα να πάρετε μια "εικόναφάντασμα" του λαμπρού αστέρα στην επόμενη έκθεσή σας.
- Εκτυπώστε χάρτες VSP διαφορετικών κλιμάκων και χρησιμοποιείστε τους για να σας βοηθήσουν να ελέγξετε τους αστρικούς σχηματισμούς και να επαληθεύσετε ότι σκοπεύετε πράγματι το άστρο που νομίζετε. Μπορείτε να χρησιμοποιήσετε και την επιλογή του VSP για ένθετη εικόνα DSS. Σκεφτείτε το, ώστε να κάνετε το σωστό!
- Χρησιμοποιήτε κάποιο πλανηταριακό πρόγραμμα (όπως το Guide, το TheSky κλπ) που θα προσαρμόσετε να μοιάζει με το πεδίο σας ως προς τις διαστάσεις και το οριακό μέγεθος. Υπερθέστε στην οθόνη ένα πλαίσιο που θα αντιστοιχεί στο οπτικό πεδίο της κάμερας.
- Χρησιμοποιήστε λογισμικό για τον έλεγχο της σκόπευσης του τηλεσκοπίου σας, αν είναι πιο ακριβές από τη χρήση του GoTo. Αυτό μπορεί να περιλαμβάνει ένα οδηγητικό τηλεσκόπιο ή κάμερα και το δικό της λογισμικό, αν έχετε τοποθετήσει κάτι τέτοιο.
- Προσπαθήστε να τοποθετήσετε το στόχο στο κέντρο του οπτικού πεδίου και διασφαλίστε ότι οι αστέρες συγκρίσεως βρίσκονται επίσης μέσα στο πεδίο.

# **Ειδικές περιπτώσεις και άλλα θέματα**

# Λαμπρά άστρα

Τα λαμπρά άστρα θέτουν ένα ιδιαίτερο πρόβλημα για τους φωτομέτρες. Προκειμένου να αποφευχθεί ο κορεσμός του ειδώλου του αστέρα σας, θα θέλετε να χρησιμοποιήσετε μικρό χρόνο έκθεσης. Ωστόσο, εκτός από τα πιθανά προβλήματα που προκαλούνται από το άνοιγμα και κλείσιμο του κλείστρου, πολύ μικρές εκθέσεις θα επηρρεάζονται περισσότερο από τις επιπτώσεις της στίλβης από ό, τι εκείνες μεγαλύτερου χρόνου, όπου η στίλβη εξομαλύνεται κατά μέσο όρο στη διάρκεια μιας μακρύτερης έκθεσης. Για την αποφυγή τέτοιων προβλημάτων συνιστάται να μην παίρνετε εκθέσεις διάρκειας λιγότερο από 10 δευτερόλεπτα. Όταν φτάσετε στο σημείο όπου δεν μπορείτε να πάρετε κατάλληλη έκθεση για την αποφυγή του κορεσμού, μπορείτε να δοκιμάσετε μία ή περισσότερες από τις ακόλουθες τεχνικές:

- Χρησιμοποιείστε ένα «φράγμα» (aperture mask) εμπρός από το τηλεσκόπιο για να μειωθεί η ποσότητα του φωτός που εισέρχεται και καταλήγει στην κάμερα. Σημειώστε πως θα πρέπει να πάρετε και τα αντίστοιχα flats!
- Δοκιμάστε τη χρήση μπλε φίλτρου αντί του V. Όχι μόνο θα μειωθεί το φως από το ίδιο το φίλτρο αλλά και η CCD είναι λιγότερο ευαίσθητη στο B απ' ότι στο V ή τα Rc & Ic.
- Αφεστιάστε λίγο την εικόνα. Αυτό θα διαχύσει το φως σε περισσότερα pixels κι έτσι θα σας επιτρέψει να αυξήσετε το χρόνο έκθεσης πριν επέλθει κορεσμός.

Σε κάθε περίπτωση, αν πρέπει να λάβετε πολύ σύντομες εκθέσεις, καλύτερα να πάρετε πολλές εικόνες που θα αθροίσετε σε μία αν το άστρο μεταβάλλεται σχετικά αργά. Έτσι θα μειωθεί η επίδραση της στίλβης.

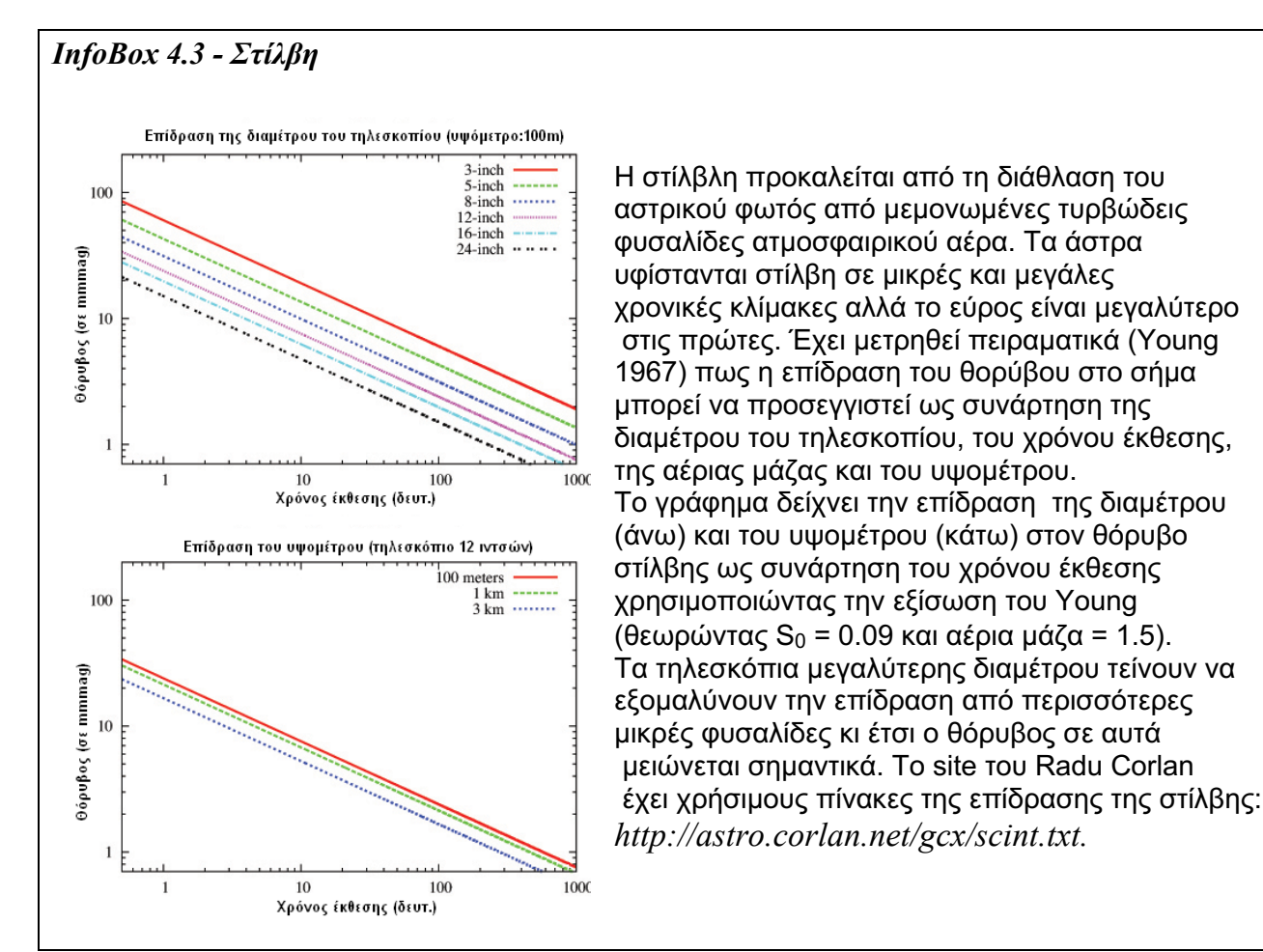

# *Πυκνά αστρικά πεδία*

Oι άπειροι παρατηρητές θα πρέπει να αποφεύγουν την απεικόνιση πεδίων που τα άστρα βρίσκονται πολύ κοντά μεταξύ τους. Αυτό επειδή είναι πολύ δύσκολο να γίνει ακριβής φωτομετρία όταν οι αστέρες εφάπτονται ή αλληλοεπικαλύπτονται. Δεδομένα που περιέχουν την συνδυασμένη μέτρηση δύο αστέρων είναι γενικά πολύ μικρής αξίας. Προκειμένου να διαχωριστούν τα δύο αστέρια, θα πρέπει να χρησιμοποιήσετε μαθηματικές τεχνικές, όπως η προσαρμογή Point Spread Function (PSF), η οποία είναι πέρα από το πεδίο εφαρμογής του παρόντος οδηγού.

Η μόνη εξαίρεση σε αυτή την κατευθυντήρια γραμμή είναι όταν το κοντινό άστρο έχει 1% ή λιγότερο των ADU του αστέρα-στόχου σε όλο το εύρος της μεταβολής. Σε αυτήν την περίπτωση, είναι αποδεκτό να χρησιμοποιήσετει το συνδυασμένο μέγεθος του μεταβλητού και του κοντινού αστέρα, ωστόσο αυτό συμβαίνει σπάνια σε πυκνά πεδία. Ακόμη χειρότερα, οι μεταβλητοί με μεγάλο εύρος (όπως οι τύπου Mira) μπορεί να είναι πολύ πιο φωτεινοί από το κοντινό άστρο όταν βρίσκονται στο μέγιστο, αλλά πιο αμυδροί στο ελάχιστο. Η περίπτωση αυτή οδηγεί συχνά σε σύγχυση των δύο καταστάσεων από τους παρατηρητές και ται αρχεία της AAVSO σαν αποτέλεσμα έχουν ένα αριθμό καμπυλών φωτός με «επίπεδο πυθμένα».

# *Κοντά στον ορίζοντα*

Θα πρέπει επίσης να αποφεύγονται παρατηρήσεις χαμηλά στον ορίζοντα. Παρατηρήστε τα αντικείμενα μόνο όταν η αέρια μάζα είναι μικρότερη από 2,5 (ή η ύψωσή τους > ~ 23 °). Όταν το φως από ένα άστρο πρέπει να περάσει μέσα από μια παχύτερη διατομή της ατμόσφαιρας της γης, η φωτεινότητά του μειώνεται. Αυτό είναι γνωστό ως εξασθένηση ή ατμοσφαιρική απορρόφηση. Είναι δυνατόν να εφαρμοστούν διορθώσεις στα δεδομένα σας ώστε να την αντισταθμίσουν, αλλά θα είναι περίπλοκες δεδομένου ότι το ποσοστό της εξασθένησης αλλάζει με ταχείς ρυθμούς, καθώς προσεγγίζουν τον ορίζοντα. Το αποτέλεσμα διαφέρει επίσης ανάλογα με το χρώμα των άστρων που μετράτε. Σε κάποιο σημείο, θα πρέπει να εφαρμόσετε διαφορετικά ποσά απορρόφησης σε κάθε άστρο, ακόμη και στο ίδιο οπτικό πεδίο. Το seeing επίσης, γίνεται χειρότερο όπως θα έρχεστε πιο κοντά στον ορίζοντα.

Το πάχος της ατμόσφαιρας ποσοτικοποιείται από το μέγεθος της αέριας μάζας. Η αέρια μάζα ορίζεται ως το μήκος της διαδρομής που διατρέχει το φως καθώς περνά μέσα από την ατμόσφαιρα σε συσχέτιση με το μήκος της συντομότερης δυνατής διαδρομής: κατ' ευθείαν επάνω. Έτσι, η αέρια μάζα για ένα αντικείμενο στο ζενίθ είναι 1 και η αέρια μάζα για κάτι στον ορίζοντα είναι πολύ μεγάλη.

# *InfoBox 4.4 – Εκτίμηση της αέριας μάζας*

Η αέρια μάζα (Χ) υπολογίζεται προσεγγιστικά από τον τύπο:

Χ = 1/συν(θ) Όπου θ είναι η ζενίθεια απόσταση (σε μοίρες) του αντικειμένου που απεικονίζετε. ( 0° στο ζενίθ, 90° στον ορίζοντα)

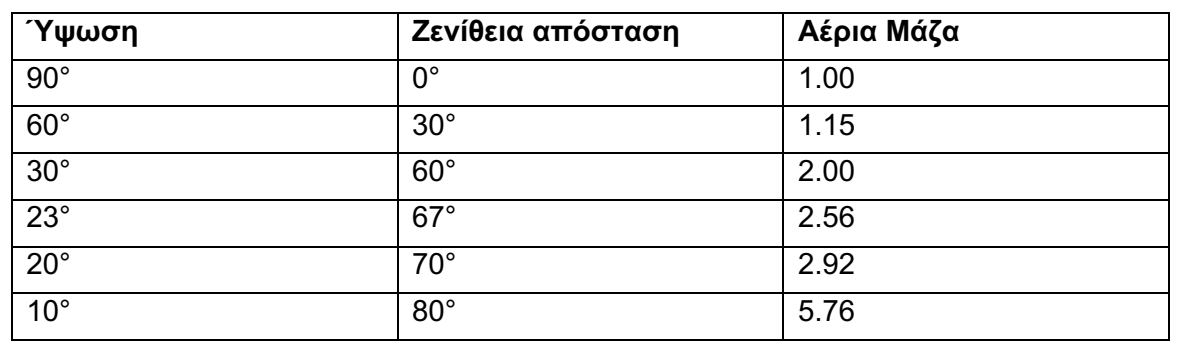

Όταν υποβάλλετε τα στοιχεία σας στην AAVSO, είναι επιθυμητό να περιλαμβάνετε την αέρια μάζα για κάθε παρατήρηση. Εάν το λογισμικό φωτομετρίας σας δεν υπολογίσει ή δεν μπορείτε να βρείτε την αέρια μάζα από το πλανηταριακό λογισμικό σας, μπορείτε να υπολογίσει τη ζενίθεια απόσταση των στόχων σας και να εκτιμήσετε την αέρια μάζα (βλ infobox 4.4).

# **Επισκόπηση εικόνων**

Πριν ξεκινήσετε τη μέτρηση των εικόνων σας, είναι σημαντικό να τις επιθεωρήσετε οπτικά ώστε να έχετε εκτελέσει τουλάχιστον μια φάση ποιοτικού ελέγχου. Με τον τρόπο αυτό, θα εντοπίσετε πιθανά προβλήματα με το σύστημα, τις διαδικασίες σας, καθώς και τις συνθήκες έξω από τον έλεγχό σας, τα οποία μπορεί να επηρεάσουν τελικά τα αποτελέσματα σας. Σε ορισμένες περιπτώσεις, θα μπορείτε ακόμη να χρησιμοποιήσετε τις προβληματικές εικόνες, σε άλλες όμως όχι. Είτε έτσι είτε αλλιώς, θα γλιτώσετε από πολλά προβλήματα αργότερα, όταν προσπαθείτε να καταλάβετε γιατί μια παρατήρηση είναι τόσο διαφορετική από τις υπόλοιπες.

Οι επόμενες σελίδες περιέχουν έναν κατάλογο κοινών προβλημάτων εικόνας και πώς να τα χειριστείτε. Παραδείγματα εικόνων με αυτά τα προβλήματα μπορούν να βρεθούν στις σελίδες 38- 39.

# *Κορεσμός*

Άστρα που είναι πάρα πολύ λαμπρά για το χρόνο έκθεσης συχνά παρουσιάζουν blooming. Ωστόσο, είναι σημαντικό να σημειωθεί ότι η εικόνα ενός άστρου μπορεί να είναι κορεσμένη προτού εντοπίσετε την υπερχείλιση. Για να ελέγξετε αν ένα άστρο είναι κορεσμένο, δείτε την τιμή των ADU στο φωτεινότερο σημείο του. Αυτό πρέπει να το κάνετε για τον μεταβλητό, καθώς και για τον αστέρα ελέγχου και όλους τους αστέρες συγκρίσεως που σκοπεύετε να χρησιμοποιήσετε. Εάν η τιμή των ADU για οποιονδήποτε βρίσκεται κοντά ή υπερβαίνει το "full-well depth" της κάμεράς σας, σημαίνει ότι το άστρο είναι κορεσμένο και δεν πρέπει να περιλαμβάνεται στις μετρήσεις. Μπορείτε βέβαια να χρησιμοποιήσετε άλλα μη-κορεσμένα άστρα στο πεδίο εφ' όσον δεν θίγονται από τις αιχμές υπερχείλισης κάθε κορεσμένου αστέρα.

# *Προβλήματα με τα φίλτρα*

Ο τροχός φίλτρων μέσα στην κάμερα CCD είναι ένα αρκετά ευαίσθητο τμήμα του εξοπλισμού. Μερικές φορές μπορεί να "κολλήσει" με αποτέλεσμα είτε να μην περιστραφεί καθόλου ή να περιστραφεί μόνο κατά ένα τμήμα της διαδρομής του. Ένα φίλτρο που δεν είναι στη θέση του, θα επισκιάσει τα είδωλα σε ένα τμήμα της εικόνας σας. Αν ο τροχός φίλτρων δε λειτουργήσει καθόλου, μπορεί να νομίζετε ότι απεικονίζετε σε ένα συγκεκριμένο χρώμα ενώ δεν είνα έτσι. Αυτό μπορεί να είναι δυσκολότερο να ανιχνευθεί μέχρι την εκτέλεση φωτομετρίας οπότε θα δείτε πώς τα μεγέθη των άστρων που μετράτε συγκρίνονται με τα μεγέθη που προέρχονται από ένα άλλο φίλτρο χρώματος. Αν κάτι δεν έχει νόημα, ελέγξτε ξανά!

# *Διάχυση του φωτός*

Ανακλάσεις στο εσωτερικό του σωλήνα του τηλεσκοπίου σας ή άλλα οπτικά στοιχεία μπορεί να προκαλέσουν φωτεινές περιοχές, δαχτυλίδια ή διπλές εικόνες των αστέρων που θα επηρεάσουν τα αποτελέσματά σας. Αυτό είναι ιδιαίτερα εμφανές όταν είναι παρούσα η σελήνη ή υπάρχουν φωτεινά άστρα ή πλανήτες κοντά στο πεδίο που απεικονίζετε.

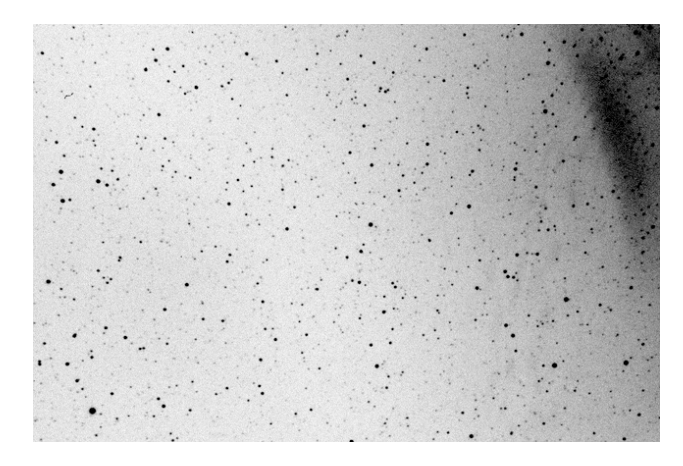

*Εικόνα σε αρνητικό που δείχνει τη διάχυση του φωτός της σελήνης στην άνω δεξιά γωνία*

# *Προβλήματα της ατμόσφαιρας*

Όταν προετοιμάζετε τον εξοπλισμό σας για μια νύχτα παρατήρησης, αφιερώστε λίγα λεπτά για να μελετήσετε τον ουρανό! Σημειώστε τι βλέπετε - ειδικά αν υπάρχουν σύννεφα τριγύρω - και να κρατήστε σημειώσεις για τις συνθήκες του seeing και της διαφάνειας. Δεδομένου ότι είναι δύσκολο να διακρίνουμε λεπτά νέφη σε ένα πολύ σκοτεινό ουρανό, θα πρέπει να εξετάσετε κάτι τέτοιο όταν είναι ακόμα λυκόφως ή κατά τη διάρκεια της αυγής.
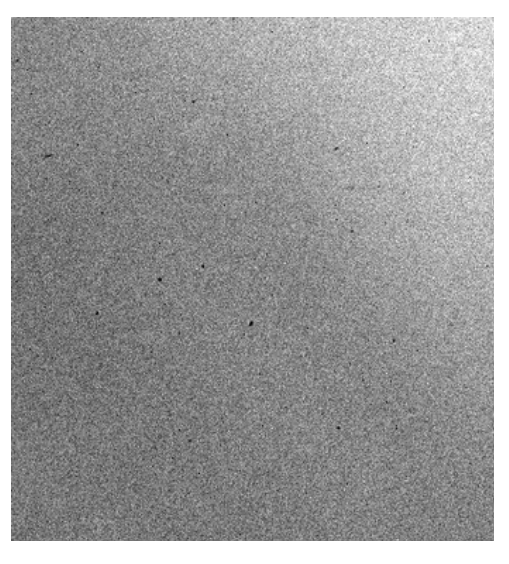

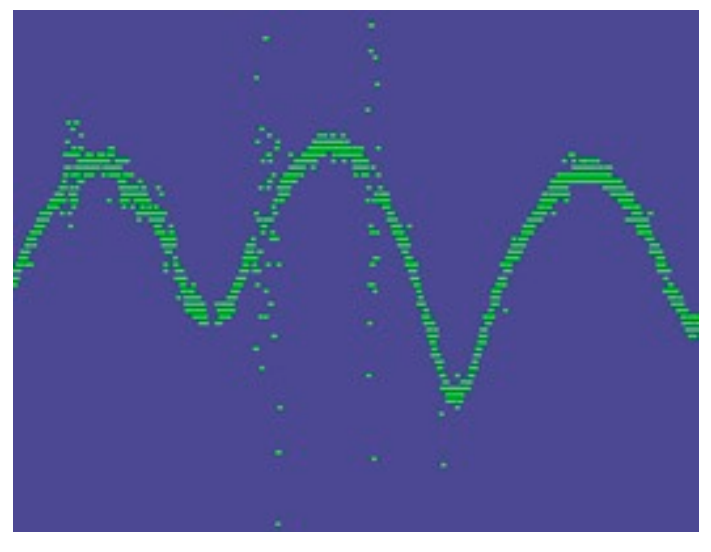

*Νέφη σε αρνητική εικόνα Καμπύλη φωτός του VW Cep υπό την επίδραση νεφών*

Δεν είναι πάντα εύκολο να ανιχνεύσετε την επίδραση λεπτών νεφών στις εικόνες σας, αλλά αργότερα όπως θα μελετάτε τα αποτελέσματα της φωτομετρίας σας, αν υποψιαστείτε ότι κάτι μπορεί να είναι λάθος, οι σημειώσεις σας μπορεί να αποδειχθούν σωτήριες. Σε σπάνιες περιπτώσεις, ένα λεπτό, ομοιόμορφο νέφος μπορεί να επηρεάσει στον ίδιο βαθμό τον μεταβλητό και τους αστέρες συγκρίσεως που χρησιμοποιείτε και λόγω του τρόπου λειτουργίας της διαφορικής φωτομετρίας, τα λανθασμένα αποτέλεσματα θα αλληλοακυρώνονται. Ωστόσο, αυτό συμβαίνει σπάνια, έτσι θα πρέπει να εξετάζετε τα αποτελέσματα των μετρήσεων σας κατά τη διάρκεια αμφισβητούμενων καιρικών συνθηκών με μεγάλο σκεπτικισμό.

#### *Κοσμικές ακτίνες*

Δεν είναι ασυνήθιστο να δείτε το αποτέλεσμα των κοσμικών ακτίνων που χτυπούν στις εικόνες σας, ειδικά αν παρατηρείτε από υψηλότερα υψόμετρα. Αυτές εκδηλώνονται ως μικρές ραβδώσεις, τυρβώδη ίχνη ή μικρά φωτεινά σημεία (1-3 pixel) στις εικόνες σας. Είναι τυχαία και γενικά δεν αποτελούν πρόβλημα. Εάν ωστόσο, συμβεί να βρίσκεται κάποιο ίχνος στο διάφραγμα σήματος ή τον δακτύλιο ουρανού ενός άστρου που μετράτε, η επίδραση θα μπορούσε να είναι αισθητή.

## *Αεροσκάφη / δορυφόροι / μετέωρα*

Όπως με τις κοσμικές ακτίνες, τυχόν αεροσκάφη, μετεωρίτες ή δορυφόροι που περνούν μέσα από την εικόνα σας δεν αποτελούν πρόβλημα εφ' όσον δεν είναι πολύ κοντά σε ένα άστρο που μετράτε. Αν είστε αρκετά άτυχοι για να συμβεί κάτι τέτοιο, ίσως χρειαστεί να επιλέξετε άλλους αστέρες συγκρίσεως ή να παραλείψετε αυτή την εικόνα.

#### *Είδωλα-φαντάσματα (residual bulk images – RBIs)*

Λόγω του τρόπου λειτουργίας του αισθητήρα στην κάμερα CCD, αν απεικονίσετε κάτι φωτεινό, είναι πιθανόν να δείτε ένα "φάντασμα" του ίδιου αντικειμένου στην επόμενη εικόνα που παίρνετε. Μπορείτε να πείτε ότι είναι RBI, αν μοιάζει με ασαφή περιοχή που σταδιακά εξασθενίζεται σε κάθε επόμενη εικόνα. Γενικά αυτά τα ψευδή είδωλα δεν είναι πρόβλημα αν δεν παρεμβαίνουν σε κάποιο αστέρα που προσπαθείτε να μετρήσετε ή σας προκαλούν σύγχυση για τον προσδιορισμό του πεδίου.

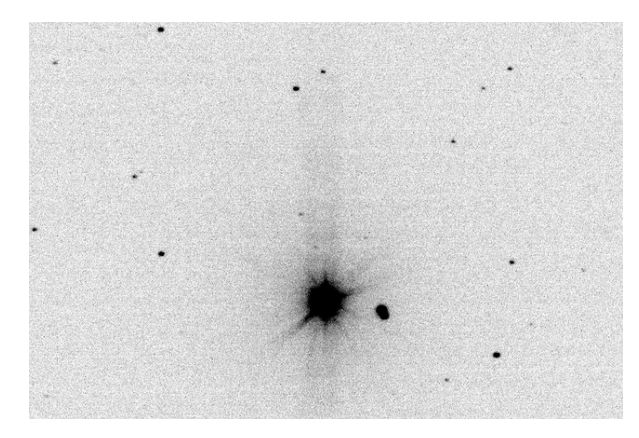

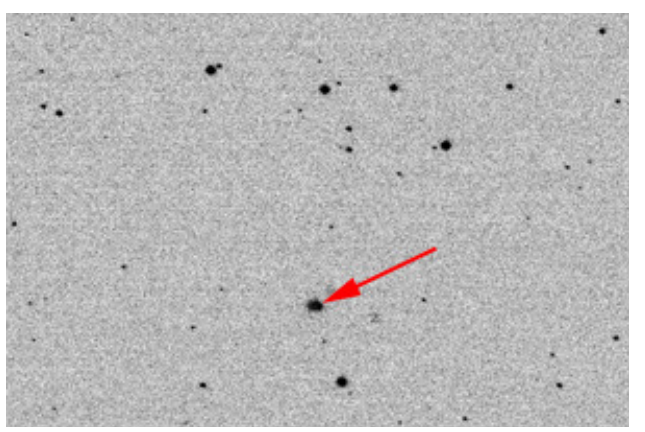

*Εικόνα σε αρνητικό του λαμπρού DY Eri <sup>H</sup> επόμενη εικόνα που δείχνει ψευδοείδωλο του DY Eri σε διαφορετικό πεδίο*

Είναι πιο διαδεδομένα με τις εικόνες που λαμβάνονται χρησιμοποιώντας κόκκινο φίλτρο (π.χ. Rcή Ic). Για την αποφυγή τους, δοκιμάστε να ανεβάσετε τη θερμοκρασία του CCD σας και να περιμένετε λίγα λεπτά. Όταν ψύξετε και πάλι την κάμερα, θα πρέπει να έχει εξαφανιστεί. Μια άλλη πιθανή επιλογή είναι να κρατήσετε οποιαδήποτε φωτεινά αντικείμενα κοντά στην άκρη του πεδίου, έτσι ώστε το *RBI* να είναι απίθανο να επηρεάσει κάτι.

## **Περισσότερα πιθανά προβλήματα στις εικόνες:**

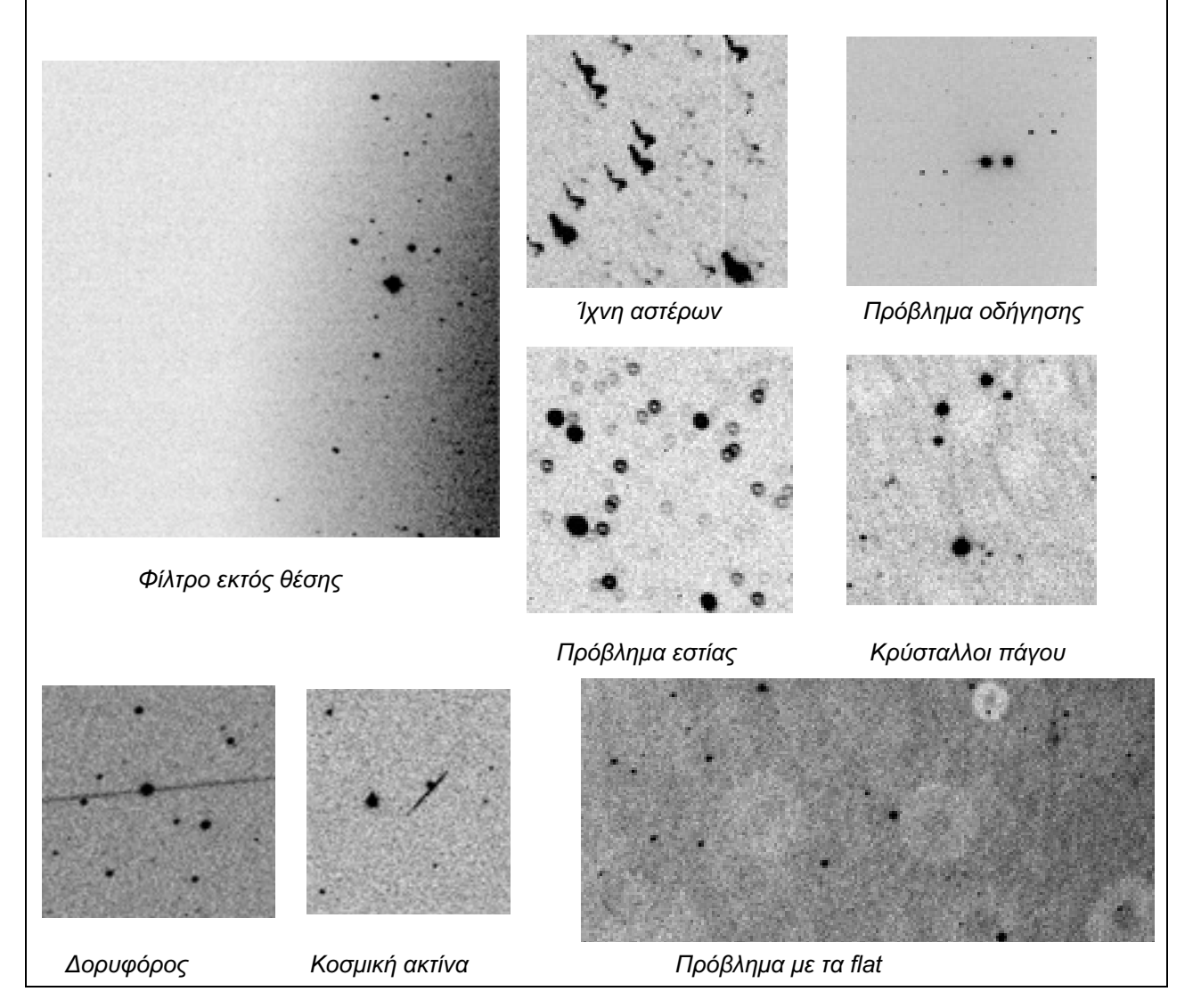

## **Κεφάλαιο 5: Φωτομετρία – μέτρηση των εικόνων**

Τώρα που έχετε μια σειρά από προσεκτικά βαθμονομημένες εικόνες CCD, ήρθε η ώρα για τη μέτρηση της φωτεινότητας των άστρων που έχουν καταγραφεί. Αυτή η διαδικασία είναι γνωστή ως φωτομετρία. Όπως και για την απόκτηση εικόνων δεδομένων και βαθμονόμησης, υπάρχει διαθέσιμο λογισμικό που κάνει την περισσότερη δουλειά, αλλά είναι σημαντικό να το καταλαβαίνετε και να το χρησιμοποιείτε σωστά αλλιώς τα αποτελέσματά σας μπορεί να μην είναι επιστημονικώς χρήσιμα.

Δεδομένου ότι υπάρχει ποικιλία λογισμικού που είναι διαθέσιμο, συμπεριλαμβανομένου και του προγράμματος φωτομετρίας της AAVSO, του VPhot, αυτός ο οδηγός δεν θα προσπαθήσει να εμβαθύνει σε λεπτομέρειες για το πώς θα χρησιμοποιήσετε οποιοδήποτε συγκεκριμένο πρόγραμμα. Αντ 'αυτού, θα επικεντρωθεί σε έννοιες και τεχνικές που είναι κοινές σε όλα αυτά, το οποίο θα σας βοηθήσει να παράγετε καλής ποιότητας δεδομένα.

#### *Τι είναι η Διαφορική Φωτομετρία;*

Δύο είδη φωτομετρίας εφαρμόζονται συνήθως στην αστρονομία:

- Διαφορική φωτομετρία, στην οποία το μέγεθος που εξάγεται για τον μεταβλητό συγκρίνεται με αυτό αστέρων γνωστής λαμπρότητας στην ίδια περιοχή και χρόνο. Μ' αυτό τον τρόπο μπορεί να καθοριστεί «κανονικοποιημένο» μέγεθος για τον μεταβλητό.
- Φωτομετρία all sky, που είναι πιο πολύπλοκη διαδικασία στην οποία τα αστρικά μεγέθη καθορίζονται απ'ευθείας με βάση τα αποτελέσματα βαθμονόμησης του συδτήματος και των τρεχουσών ατμοσφαιρικών συνθηκών. Η βαθμονόμηση επιτυγχάνεται με παρατήρηση μιας προκαθορισμένης ομάδας αστέρων γνωστής λαμπρότητας που βρίσκονται έξω από το οπτικό πεδίο και γίνεται την ίδια νύχτα με την παρατήρηση του μεταβλητού.

Ο οδηγός αυτός θα καλύψει μόνο τη διαφορική φωτομετρία επειδή είναι πολύ ευκολότερη και δίνει εξαιρετικά αποτελέσματα. Επίσης είναι αποτελεσματική ακόμα κι αν οι συνθήκες παρατήρησης δεν είναι ιδανικές. Για παράδειγμα, αν περάσει κάποιο λεπτό νέφος από το πεδίο ενώ λαμβάνετε εικόνα, υπάρχουν πολλές πιθανότητες να επηρρεάσει εξίσου τον μεταβλητό και τον αστέρα συγκρίσεως. Έτσι, η διαφορά μεγέθους που θα μετρήσετε θα είναι πρακτικά η ίδια και δε θα αλλοιωθούν τα αποτελέσματά σας.

Τα βήματα για να κάνετε διαφορική φωτομετρία είναι:

- 1. Έλεγχος εικόνων
- 2. Ταυτοποίηση των άστρων
- 3. Καθορισμός διαφράγματος
- 4. Επιλογή αστέρων συγκρίσεως και ελέγχου
- 5. Μέτρηση μεγεθών
- 6. Καθορισμός σφάλματος

## **1. Έλεγχος των εικόνων**

Παρόλο που μπορεί να το έχετε κάνει από πριν, η οπτική επιθεώρηση κάθε εικόνας μπορεί να σώσει πολύ χρόνο και απογοήτευση. Ψάξτε για σύννεφα, ίχνη αεροπλάνων, δορυφόρων ή αποτυπώματα κοσμικών ακτίνων που θα μπορούσαν να επηρρεάσουν οποιοδήποτε από τα αστέρια που θέλετε να μετρήσετε (μεταβλητό και συγκρίσεως). Αν έχετε λάβει χρονοσειρά εικόνων του ίδιου πεδίου, πρέπει να τις εξετάσετε όλες και να ψάξετε για αλλαγές κατά την πάροδο του χρόνου.

Ελέγξτε προσεκτικά όλα τα άστρα που θα μετρήσετε για να είστε σίγουροι ότι κανένα δεν είναι κορεσμένο. Να θυμάστε ότι μόνο και μόνο επειδή δεν μπορείτε να δείτε τις αιχμές του blooming ενός αστέρα, δεν σημαίνει ότι δεν είναι κορεσμένος. Ένας τρόπος για να διαπιστώσετε αν ένα αστρικό είδωλο είναι κορεσμένο ή όχι, είναι να εφαρμόσετε τη διαδικασία point spread (PSF) που θα παρουσιάσει το προφίλ φωτεινότητας του άστρου. Αν η κορυφή της καμπύλης μοιάζει να είναι επίπεδη, είναι πολύ πιθανόν να έχει κορεστεί ο ανιχνευτής και τότε δεν υπάρχει κανένας τρόπος για να αντλήσετε χρήσιμη μέτρηση μεγέθους για τον αστέρα. Εάν δεν έχετε ακόμη καθορίσει τη γραμμικότητα της κάμεράς σας, πρέπει να το κάνετε (βλέπε Κεφάλαιο 3, σελίδα 16). Με την εξάσκηση, θα αποκτήσετε την ικανότητα επιλογής της βέλτιστης έκθεσης που θα χρησιμοποιείτε για τις εικόνες σας με βάση το φίλτρο και το μέγεθος ενός άστρου.

Παραδείγματα μερικών από τα προβλήματα που μπορεί να δείτε όταν ελέγχετε τις εικόνες σας φαίνονται στη σελίδα 39.

## **2. Ταυτοποίηση των άστρων**

Μελετήστε προσεκτικά τις εικόνες σας - ειδικά σε πυκνά πεδία ή σε περιπτώσεις όπου τα άστρα που επιθυμείτε να μετρήσετε είναι πολύ αμυδρά. Δεν είναι ασυνήθιστο να συγχέεται ένας συνοδός ή κοντινό άστρο με τον μεταβλητό που μελετάτε, ιδιαίτερα όταν ο συνοδός είναι πιο λαμπρός. Θα πρέπει πάντα να συμβουλεύεστε ένα χάρτη μεγάλης κλίμακας (μεγέθυνσης) όταν απεικονίζετε ένα νέο πεδίο, ώστε να μπορείτε να είστε σίγουροι ότι δεν υπάρχουν απρόοπτα και μπορείτε να παρατηρήσετε και να αναλύσετε το σωστό άστρο.

Ανάλογα με το λογισμικό που χρησιμοποιείτε, η ταυτοποίηση των αστέρων μπορεί να γίνει είτε αυτόματα ή θα πρέπει να την κάνετε μόνοι σας χρησιμοποιώντας χάρτες. Σε κάθε περίπτωση, είναι σημαντικό να ελέγξετε και να βεβαιωθείτε ότι ο μεταβλητός και οι αστέρες συγκρίσεως αναγνωρίζονται σωστά. Κάποιο λογισμικό αστρομετρίας θα βοηθήσει, αλλά δεν είναι τέλειο! Μπορεί να αποτύχει από ελαττώματα στις εικόνες σας ή λανθασμένη ταυτοποίηση αστέρων με κοντινούς συνοδούς.

Εάν το λογισμικό σας δεν εισάγει πληροφορίες ακολουθίας αστέρων συγκρίσεως από την AAVSO, θα πρέπει να το κάνετε μόνοι σας. Ο καλύτερος τρόπος για να πάρετε τις πληροφορίες που χρειάζεστε είναι να χρησιμοποιήσετε το Variable Star Plotter (VSP) της AAVSO για να δημιουργήσετε ένα χάρτη και να πάρετε πίνακα φωτομετρίας. Χρησιμοποιώντας το χάρτη, μπορείτε να αναγνωρίσετε τους αστέρες συγκρίσεως και να καταγράψετε τα στοιχεία των δημοσιευμένων μεγεθών για κάθε φίλτρο στις κατάλληλες θέσεις. Επιθέτοντας μια εικόνα DSS στο χάρτη σας, μπορεί επίσης να είναι πολύ χρήσιμο.

# *InfoBox 5.1 – Το γράφημα PSF*

Το λογισμικό φωτομετρίας σας πρέπει να παρέχει ένα τρόπο να εκτελείται η συνάρτηση point spread (PSF) ενός επιλεγμένου άστρου της εικόνας σας. Γενικά, πρόκειται για δισδιάστατο ή τρισδιάστατο γράφημα του πλήθους των ADU κάθε εικονοστοιχείου ως προς το προφίλ του αστέρα στην εικόνα σας.

Αυτό το γράφημα είναι πολύ χρήσιμο για να προσδιοριστεί αν το είδωλο του αστέρα είναι κορεσμένο ή αναμιγνύεται με κάποιου γειτονικού άστρου. Παρακάτω θα δείτε παραδείγματα γραφημάτων που δημιουργήθηκαν με το DS9 με ένθετες τις αντίστοιχες εικόνες του άστρου.

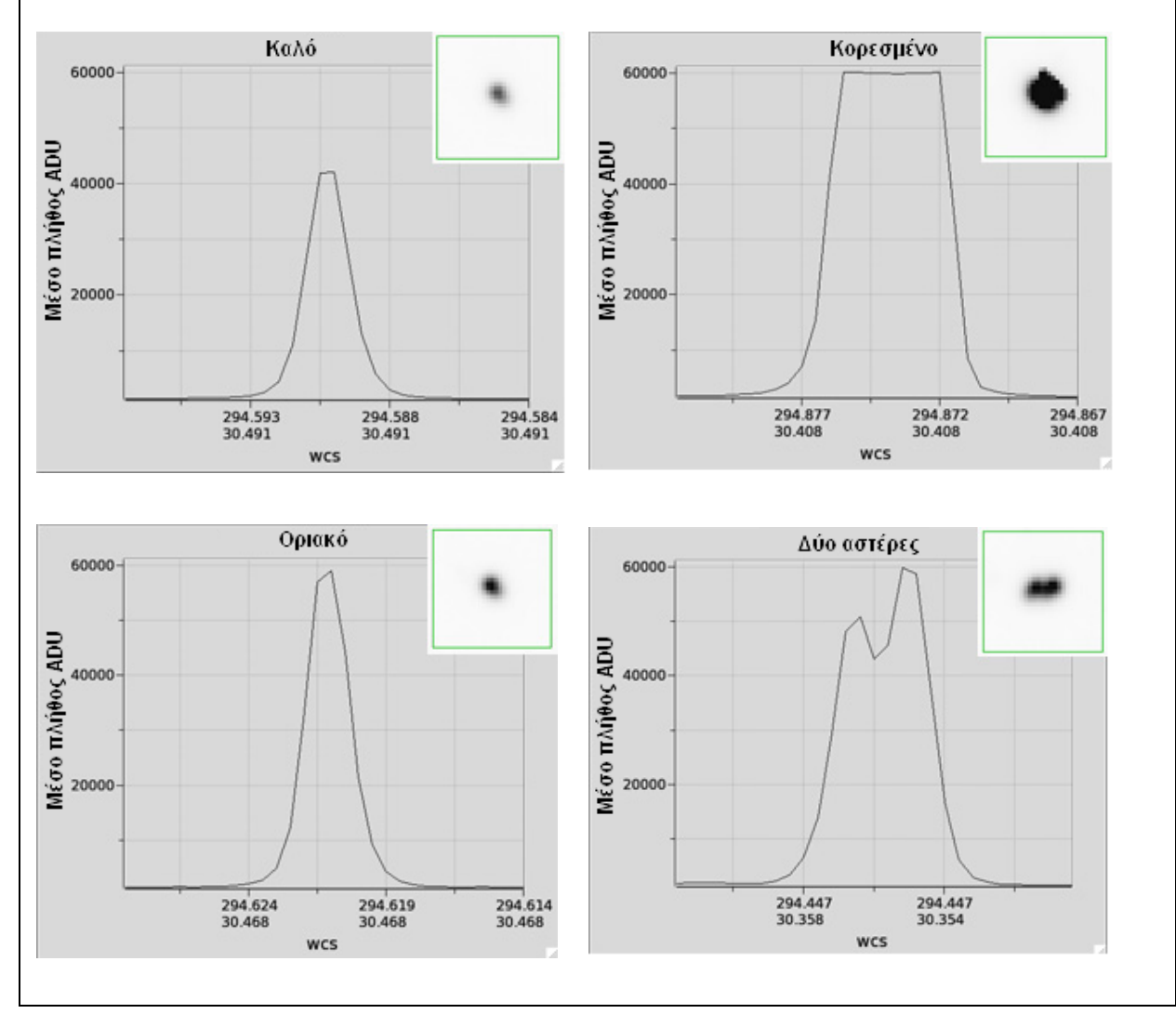

## **3. Καθορισμός του διαφράγματος**

Για να κυριολεκτήσουμε, φωτομετρία είναι απλά η μέτρηση της ποσότητας της ενέργειας του φωτός που λαμβάνεται ανά μονάδα χρόνου. Σε αυτόν τον οδηγό, θα ασχοληθούμε μόνο με τη μέθοδο που είναι γνωστή ως φωτομετρία διαφράγματος, που ονομάστηκε έτσι επειδή μετράμε τη ένταση του φωτός μέσω μικρών κύκλων ή διαφραγμάτων, επικεντρωμένων σε μεμονωμένα άστρα της εικόνας μας. Δύο άλλοι τρόποι με τους οποίους μπορεί να πραγματοποιηθεί φωτομετρία περιλαμβάνουν προσαρμογή point spread (PSF) και «αφαίρεση» της εικόνας. Αυτές οι τεχνικές είναι χρήσιμες για την πραγματοποίηση μετρήσεων σε πολύ πυκνά πεδία, αλλά επειδή και οι δύο είναι πολύ περίπλοκες και σπάνια περιλαμβάνονται σε εμπορικά πακέτα λογισμικού CCD, δεν καλύπτονται εδώ.

Το διάφραγμα αποτελείται από τρία μέρη, όπως φαίνεται στο διάγραμμα:

*Διάφραγμα του αστέρα (ή διάφραγμα μετρήσεων) –* είναι ο εσωτερικός κύκλος που περιβάλλει τον αστέρα που μετράμε.

*Διάκενο –* είναι απλά μια περιοχή μεταξύ του κύκλου σήματος και του δακτυλίου του ουρανού.

*Δακτύλιος ουρανού –* είναι η εξωτερική στεφάνη που συλλέγει πληροφορία για το υπόβαθρο του ουρανού.

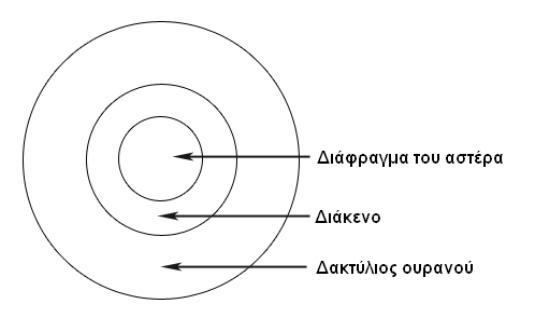

Το λογισμικό που χρησιμοποιείτε δημιουργεί πιθανότατα αυτούς τους κύκλους αυτόματα όταν φορτώνει την εικόνα. Εν τούτοις πρέπει να ελέγχετε το μέγεθος κάθε κύκλου και ενδέχεται να χρειαστούν μικρές διορθώσεις για να ταιριάξουν με την εικόνα ή να αποτρέψουν προβλήματα. Πρέπει να θυμάστε ένα σημαντικό κανόνα: *χρησιμοποιούμε πάντοτε το ίδιο σετ κύκλων για κάθε άστρο της εικόνας.*

Μερικές άλλες προτάσεις και οδηγίες για το μέγεθος των κύκλων:

- Η διάμετρος του διαφράγματος του άστρου πρέπει χονδρικά να είναι 3-4 φορές μεγαλύτερη από το μέσο FWHM όλων των άστρων που θα μετρήσετε. Το λογισμικό σας πρέπει να παρέχει τρόπο υπολογισμού του FWHM (Full Width at Half Maximum) όρος που περιγράφεται στο κεφάλαιο 3, σελίδα 17.
- Βεβαιωθείτε πως το λαμπρότερο από τα άστρα που θα μετρήσετε βρίσκεται πλήρως μέσα στο διάφραγμα. Αν το διάφραγμα είναι πολύ μικρό, δε θα γίνει σωστή μέτρηση κι αν είναι πολύ μεγάλο διακυνδυνεύετε να περικλείσει και αμυδρά γειτονικά άστρα.
- Η διάμετρος του εσωτερικού κύκλου του δακτυλίου ουρανού πρέπει να είναι περίπου 5 φορές το μέσο FWHM ή αλλιώς περίπου 10 pixels,
- Αν είναι απαραίτητο, ρυθμίστε τον εξωτερικό κύκλο του δακτυλίου ουρανού. Μεγάλος δακτύλιος σημαίνει καλύτερος λόγος σήματος προς θόρυβο (SNR) αλλά δεν πρέπει – κατά το δυνατόν – να περιέχει άστρα, ακόμα και αμυδρά.
- Εν δεν υπάρχει τρόπος να αποφύγετε την παρουσία αστέρων πεδίου μέσα στο δακτύλιο ουρανού, μην πανικοβληθείτε! Το λογισμικό σας έχει τη δυνατότητα να εξομαλύνει αυτόματα την επίδρασή τους. Συμβουλευτείτε το εγχειρίδιο χρήσης του για να δείτε πώς γίνεται.

## **4. Επιλογή αστέρων συγκρίσεως και ελέγχου**

Αυτό είναι ένα πολύ σημαντικό βήμα, διότι θα έχετε διαφορετικά αποτελέσματα ανάλογα με το ποιους αστέρες συγκρίσεως θα χρησιμοποιήσετε. Σε γενικές γραμμές, όσο περισσότερους χρησιμοποιήσετε, τόσο το καλύτερο, δεδομένου ότι τυχόν λάθη ή μικρή μεταβλητότητα θα εξομαλυνθούν από το μέσο όρο τους. Ωστόσο, είναι σημαντικό να επιθεωρήσετε τους αστέρες συγκρίσεως που σκοπεύετε να χρησιμοποιήσετε και να τους επιλέξετε με προσοχή για να βεβαιωθείτε ότι έχουν παραληφθεί αυτοί που θα σας δώσουν χειρότερα αποτελέσματα.

Αν είναι δυνατόν, χρησιμοποιήστε ακολουθίες αστέρων συγκρίσεως της AAVSO. Πολλά πακέτα λογισμικού θα τους φορτώσουν αυτόματα. Αν όχι, μπορείτε να βρείτε τις συντεταγμένες των αστέρων συγκρίσεως για κάθε πεδίο, χρησιμοποιώντας το εργαλείο VSP της AAVSO και επιλέγοντας να τους εξάγει με τη μορφή ενός «πίνακα φωτομετρίας». Ο πίνακας θα σας δώσει τη θέση του κάθε αστέρα συγκρίσεως μαζί με το μέγεθός του και το σφάλμα μεγέθους σε κάθε ζώνη διέλευσης.

Οι ακολουθίες της AAVSO έχουν σχεδιαστεί προσεκτικά ώστε να χρησιμοποιούνται αστέρες για τους οποίους έχουν καθοριστεί τα μεγέθη με μεγάλη ακρίβεια, είναι γνωστό ότι δεν μεταβάλλονται ή έχουν κοντινούς συνοδούς και έχουν χρώμα παρόμοιο με του μεταβλητού. Το άλλο πλεονέκτημα είναι ότι χρησιμοποιώντας ένα τυποποιημένο σύνολο αστέρων συγκρίσεως, τα αποτελέσματα σας θα συσχετίζονται καλύτερα με εκείνα άλλων παρατηρητών της AAVSO όταν τα δεδομένα σας ενσωματωθούν στη διεθνή βάση δεδομένων της AAVSO. Αυτό αρέσει στους ερευνητές που θα χρησιμοποιήσουν τα στοιχεία σας.

Εδώ είναι μερικές οδηγίες που πρέπει να ακολουθήσετε όταν επιλέγετε ποιους αστέρες συγκρίσεως θα χρησιμοποιήσετε:

- Προσπαθήστε να επιλέγετε αστέρες συγκρίσεως κοντά στο μεταβλητό κι όχι στα άκρα του πεδίου σας, επειδή εκεί μπορεί τα είδωλά τους να παραμορφώνονται.
- Οι αστέρες συγκρίσεως πρέπει να είναι παρόμοιου χρώματος μεταξύ τους, αλλά όχι κατ'άνάγκη και με τον μεταβλητό.
- Μην χρησιμοποιείτε ερυθρά άστρα (που πολλές φορές είναι και τα ίδια μεταβλητά) ή πολύ μπλε άστρα. Καλή πρακτική είναι να επιλέγετε ακολουθία άστρων με ίδιο δείκτη χρώματος μεταξύ +0.3 και +1.0 με ιδανικό το B-V=+0.7. καθώς όμως περιορίζεστε από το εύρος του πεδίου, θα αξιοποιήσετε αυτά που υπάρχουν αν οι επιλογές είναι λίγες.
- Επιλέξτε αστέρες συγκρίσεως με παραπλήσιο μέγεθος προς τον μεταβλητό.
- Βεβαιωθείτε πως κανείς από αυτούς που επιλέξατε δεν έχει συνοδό.
- Επιλέξτε αστέρες συγκρίσεως με λόγο σήματος προς θόρυβο τουλάχιστον 100.
- Θα πρέπει να έχουν παρόμοια αβεβαιότητα μεγέθουε, κατά προτίμηση λιγότερο από 0.01- 0.02 mag.
- Βεβαιωθείτε πως κανείς από τους αστέρες συγκρίσεως που επιλέξατε δεν βρίσκεται κοντά στο όριο κορεσμού.

Οι αστέρες ελέγχου είναι σημαντικοί επειδή μπορούν να χρησιμοποιηθούν για να προσδιοριστεί εάν κάποιος από τους αστέρες συγκρίσεως μεταβάλλεται ή αν υπάρχουν άλλα προβλήματα με την εικόνα σας. Ένα αστέρι ελέγχου είναι απλά ένα αστέρι γνωστής λαμπρότητας που δεν μεταβάλλεται και το οποίο θα αντιμετωπίζεται όπως κι ο μεταβλητός σας. Θα πρέπει να είστε σε θέση να συγκρίνετε το μέγεθος που θα βρείτε για αυτό με το δημοσιευμένο μέγεθός του (στο ίδιο χρώμα) και τα αποτελέσματα θα πρέπει να είναι πολύ κοντά. Ο αστέρας ελέγχου θα πρέπει να είναι κατά το δυνατόν παρόμοιος σε χρώμα και μέγεθος με τον μεταβλητό και μπορεί να επιλεγεί από τη λίστα των διαθέσιμων αστέρων συγκρίσεως στο ίδιο πεδίο με τον μεταβλητό.

Αν θέλετε να επεξεργαστείτε αρκετές ή πολλές εικόνες που λαμβάνονται στο ίδιο πεδίο, το ίδιο βράδυ (χρονοσειρές) είναι χρήσιμο να κάνετε το γράφημα του μεγέθους του αστέρα ελέγχου συναρτήσει του χρόνου. Αν όλα πάνε καλά, το αποτέλεσμα θα πρέπει να είναι ευθεία οριζόντια γραμμή. Αν το μέγεθός του μεταβάλλεται, τότε κάτι δεν πάει καλά. Μήπως έχει περάσει κάποιο σύννεφο όταν δεν παρακολουθούσατε;

#### **5. Μετρώντας τα μεγέθη**

Στο πιο σύγχρονο λογισμικό, με την εισαγωγή ή την λήψη των δεδομένων των αστέρων συγκρίσεως, ένα κλικ του ποντικιού θα σας εμφανίσει το μέγεθος του στόχου σας. Είναι καλό ωστόσο να καταλάβουμε τι συμβαίνει στο εσωτερικό του λογισμικού σας για να γίνει αυτό (ειδικά αν έχετε παλαιότερο λογισμικό που δεν είναι τόσο αυτόματο).

Το πρώτο βήμα που κάνει το λογισμικό είναι να μετρηθεί το μέγεθος οργάνου *(instrumental magnitude)*. Αυτό είναι απλά ένας αριθμός που σχετίζeται με την καταμέτρηση των φωτονίων (ή ADU) που συλλέγονται εντός του τηλεσκοπίου. Αφαιρώντας το μέγεθος οργάνου ενός άστρου σύγκρισης από το μέγεθος οργάνου του στόχου, μπορείτε να πάρετε αυτό που είναι γνωστό ως διαφορικό μεγέθους. Ο τύπος είναι:

#### $\Delta v$  = Vmeasured - Cmeasured

Όπου Δν είναι η διαφορά μεγέθους, vmeasured είναι το μέγεθος οργάνου του μεταβλητού και cmeasured είναι το μέγεθος οργάνου του αστέρα συγκρίσεως που μόλις μετρήσατε. Για να κάνετε τις παρατηρήσεις σας πιο χρήσιμες για την επιστημονική κοινότητα, θα πρέπει τώρα να μετατρέψετε από το διαφορικό μεγέθους σε ένα τυποποιημένο μέγεθος, με την προσθήκη σε αυτό του δημοσιευμένου μεγέθους του αστέρα συγκρίσεως όπως:

#### $V = Δv + C$ <sub>published</sub>

Σχεδόν όλα τα πακέτα λογισμικού που είναι διαθέσιμα σήμερα, θα σας επιτρέψουν να εκτελέσετε αυτό που είναι γνωστό ως φωτομετρία συνόλου - *ensemble photometry*. Αυτό που κάνουν είναι να συγκρίνουν τον μεταβλητό με κάθε αστέρα συγκρίσεως που επιλέξατε. Χρησιμοποιώντας τις εξισώσεις παραπάνω, θα υπολογίσουν το τυποποιημένο μέγεθος του μεταβλητού βασισμένο σε κάθε αστέρα συγκρίσεως και θα παρουσιάσουν το αποτέλεσμα ως σταθμισμένο μέσο όρο όλων αυτών των τιμών. Θα έχετε λοιπόν ένα τυποποιημένο μέγεθος για τον μεταβλητό σας, που γενικά θα εμπεριέχει μικρότερο σφάλμα από ό, τι εάν είχε χρησιμοποιηθεί μόνο ένας αστέρας συγκρίσεως. Αν φαίνεται πως ένας από τους αστέρες συγκρίσεως έχει πρόβλημα ή προσθέτει θόρυβο στο σύνολο, κάτι που επηρεάζει αρνητικά τα αποτελέσματά σας, δοκιμάστε να τον αφαιρέσετε και να υπολογίσετε εκ νέου το μέσο όρο.

Παρακαλείσθε να σημειώσετε ότι χρησιμοποιούμε τη σύμβαση που τα πεζά γράμματα υποδηλώνουν μεγέθη οργάνου, ενώ τα κεφαλαία, πλάγια γράμματα (όπως *V*) είναι για τα τυποποιημένα μεγέθη και με μη-πλάγια κεφαλαία γράμματα είναι για μεγέθη που έχουν *μετασχηματιστεί*. Θα εξηγήσουμε τα περί μετασχηματισμών στην επόμενη ενότητα, αλλά για να συνοψίσουμε γρήγορα: μπορεί να έχετε πάρει κάποια εικόνα με ένα πρότυπο φίλτρο Johnson V, αλλά θα πρέπει να εκτελέσετε κάποιους επιπλέον υπολογισμούς για να τοποθετήσετε το μέγεθος "v" που μετρήσατε στο σύστημα Johnson V με την υψηλότερη δυνατή ακρίβεια. Θα σας δείξουμε πώς γίνεται στο Κεφάλαιο 6.

## *InfoBox 5.2 – Σημείωση περί μεγεθών*

Το σύστημα μεγεθών χρονολογείται από τον δεύτερο αιώνα π.Χ., και αποδίδεται στον Έλληνα αστρονόμο Ίππαρχο. Είναι ένα λογαριθμικό σύστημα όπου τα φωτεινότερα αστέρια αντιστοιχούν σε μικρότερα μεγέθη. Το σύστημα αναπτύχθηκε για να ταξινομήσει άστρα ορατά με γυμνό μάτι, αλλά έχει προσαρμοστεί στην εποχή των τηλεσκοπίων για τη μέτρηση της οπτικής λαμπρότητας για πολλά είδη αστρονομικών αντικειμένων. Υπάρχει μια άμεση σχέση μεταξύ των μεγεθών και των ροών ακτινοβολίας: διαφορά πέντε μεγεθών στη φωτεινότητα αντιστοιχεί σε πολλαπλασιαστικό συντελεστή 100 σε διαφορά ροής, πράγμα που σημαίνει ότι κάθε μέγεθος αντιστοιχεί σε ένα συντελεστή περίπου 2.5 σε ροή. Επειδή η κλίμακα μεγέθους είναι λογαριθμική, οι λόγοι ροών μπορούν να εκφραστούν ως διαφορές μεγεθών. Η σχετική διαφορά σε μεγέθη μεταξύ δύο αντικειμένων με διαφορετικές μετρούμενες ροές μπορεί να ληφθεί από την ακόλουθη εξίσωση:

 $mag_1 - mag_2 = -2.5 log_{10} (flux_1 / flux_2)$ 

Για εκτενέστερη αναφορά, δείτε την ιστοσελίδα της AAVSO: http://www.aavso.org/magnitude

Το λογισμικό σας θα μετατρέψει μάλλον τις μετρηθείσες ροές (πλήθος ADU μέσα στο διάφραγμα της μέτρησης σας) σε μεγέθη οργάνου, αλλά να γνωρίζετε ότι μπορεί να χρησιμοποιεί αυθαίρετα σημεία μηδέν για αυτά τα μεγέθη οργάνου. Τούτο μπορεί να οδηγήσει σε περίεργη (κατά τα άλλα όμως, απολύτως θεμιτή) εμφάνιση μεγεθών όπως το "-12.567". Τέτοια μεγέθη οργάνου είναι αποδεκτά, εφ 'όσον όλα τα άστρα μετρούνται με το ίδιο σημείο μηδέν. Αυτό οφείλεται στο γεγονός ότι τα σημεία μηδέν αλληλοεξουδετερώνονται όταν υπολογίζονται διαφορικά μεγέθη.

## **6. Καθορισμός του σφάλματος**

Τα μεγέθη που μετράτε παρέχουν μόνο ένα μέρος των πληροφοριών της παρατήρησής σας. Κάθε έγκυρο κομμάτι επιστημονικών δεδομένων δεν έρχεται μόνο με μέτρηση, αλλά και με μια *αβεβαιότητα*, που λέει στον ερευνητή ο οποίος χρησιμοποιεί τα δεδομένα σας πόσο καλά καθορίζεται η μέτρηση σας. Ως εκ τούτου, είναι σημαντικό να υπολογίσετε με ακρίβεια και να υποβάλετε την αβεβαιότητα στα μεγέθη σας μαζί με το ίδιο το μέγεθος.

Η αβεβαιότητα των μετρήσεων σας θα περιλαμβάνει τόσο ένα *τυχαίο* στοιχείο όσο και ένα *συστηματικό*. Ο τυχαίος θόρυβος περιλαμβάνει πράγματα όπως ο θόρυβος φωτονίων (θόρυβος ανάγνωσης) που είναι ανάλογος προς την τετραγωνική ρίζα του αριθμού των φωτονίων που λαμβάνει η κάμερα σας και θερμικός θόρυβος στον ανιχνευτή CCD. Αυτές οι πηγές θορύβου πρέπει να προσδιορίζονται, αλλά πολύ λίγα μπορούν να γίνουν για τη μείωσή τους και βάζουν ένα κατώτερο όριο στην αβεβαιότητά σας. Οι συστηματικές αβεβαιότητες που σχετίζονται με τα όργανα σας και μπορεί να περιλαμβάνουν θέματα όπως ο τρόπος που τα διαφράγματα μέτρησης επηρεάζουν τα μεγέθη που εξάγετε ή αν έχετε αβεβαιότητες ή λάθη στα flat ή στα μεγέθη που χρησιμοποιείτε για τις τιμές των αστέρων συγκρίσεως. Δεν θα μπούμε εδώ σε λεπτομερή συζήτηση της θεωρίας των αβεβαιοτήτων, αλλά σας προτείνουμε το επιλεγμένο σεμινάριο της AAVSO "*Uncertainty about Uncertainties"* και τις συνοδευτικές σημειώσεις του Aaron Price για περαιτέρω διερεύνηση. Θα περιοριστούμε απλά στο πώς να το κάνουμε αυτό.

Ο πιο εύκολος, αλλά όχι ιδανικός τρόπος είναι να αφήσουμε το λογισμικό του CCD να κάνει τη δουλειά. Τα περισσότερα λογισμικά CCD είτε θα παρουσιάσουν την αβεβαιότητα σε μεγέθη ή θα σας δώσουν το λόγο σήματος προς θόρυβο (SNR ή S / N). Μια εύχρηστη προσέγγιση είναι να υποθέσουμε ότι η αβεβαιότητα σε μεγέθη είναι 1/SNR, έτσι ώστε για SNR 50 να έχουμε αβεβαιότητα 0.02 μεγεθών. Ο λόγος που λέμε οτι αυτό δεν είναι ιδανικό είναι (α) το SNR θα υπολογίζεται μόνο για κάθε εικόνα που έχετε μετρήσει και δεν θα σας δηλώσει τίποτα για το θόρυβο από μη φωτομετρικές συνθήκες για παράδειγμα και (β) θα πρέπει να είστε βέβαιοι ότι το λογισμικό κάνει αυτή τη διαδικασία σωστά. Τα περισσότερα λογισμικά *σήμερα* κάνουν μια σημαντική διεργασία για να γίνει αυτό, αλλά ιστορικά αυτό δεν ίσχυε για όλα τα προγράμματα. Όπως πάντα, ελέγξτε τα αποτελέσματά σας για να δείτε αν έχουν νόημα.

Πέρα από αυτή την πρώτη μέθοδο, δεν υπάρχει κανένας καλύτερος τρόπος για τον υπολογισμό των αβεβαιοτήτων, αλλά αυτό εξαρτάται από το τι και πώς σκοπεύετε να παρατηρήσετε. Αν θέλετε να κάνετε πολλαπλές μετρήσεις ενός άστρου κατά τη διάρκεια μιας νύχτας (χρονοσειρές), μπορείτε να χρησιμοποιήσετε τις διακυμάνσεις που παρατηρούνται είτε στο μεταβλητό σας ή τους αστέρες συγκρίσεως και ελέγχου για να εκτιμηθεί η συνολική φωτομετρική αβεβαιότητα. Υπάρχουν δύο επιλογές εδώ. Εάν γνωρίζετε οτι ο μεταβλητός δεν αλλάζει φωτεινότητα σε σύντομο χρονικό διάστημα (ένα αστέρι Mira, για παράδειγμα), τότε μπορείτε να υπολογίσετε το μέγεθος του μεταβλητού σε κάθε εικόνα και στη συνέχεια να υπολογίσετε την τυπική απόκλιση των μετρήσεων αυτών για να εξάγετε την αβεβαιότητα. (Σημείωση: ιδανικά, για ένα αργά μεταβαλλόμενο αστέρα, θα πάτε ένα βήμα παραπέρα και θα συνδυάσετε όλες τις μετρήσεις του μεταβλητού που έγιναν σε μία νύχτα σε ένα μέγεθος, αντί να υποβάλετε το σύνολο της χρονοσειράς). Αν ο μεταβλητός αλλάζει σε σύντομο χρονικό διάστημα (ένας κατακλυσμικός μεταβλητός, για παράδειγμα), τότε θα πρέπει να εξάγετε την αβεβαιότητα από τις πολλαπλές μετρήσεις των αστέρων συγκρίσεως και ελέγχου. Σε όλες τις περιπτώσεις, θα υπολογίσετε την αβεβαιότητα, χρησιμοποιώντας την εξίσωση για την τυπική απόκλιση, *σ*:

$$
\sigma = (\left(\frac{\sum(x_i - x)^2}{N - 1}\right))^{1/2}
$$

όπου xi είναι τα μεμονωμένα μεγέθη, το χ είναι ο μέσος όρος του μεγέθους, και το Ν είναι ο συνολικός αριθμός των μετρήσεων από τις οποίες εξήχθη ο μέσος όρος. Στη συνέχεια, θα αναφέρετε την αβεβαιότητά σας ως σ. Σημειώστε ότι εάν χρησιμοποιείτε την τυπική απόκλιση ενός αστέρα συγκρίσεως ή ελέγχου για αυτή τη διαδικασία, θα πρέπει να χρησιμοποιήσετε κάποιον που έχει παρόμοια φωτεινότητα με το μεταβλητό.

Αν αντίθετα λαμβάνετε μόνο μία εικόνα ανά φίλτρο ενός συγκεκριμένου πεδίου, περιορίζεστε στον υπολογισμό των αβεβαιοτήτων με βάση τις πληροφορίες που περιέχονται σε αυτή τη μοναδική εικόνα. Για την περίπτωση ενός αμυδρού άστρου, πρέπει να χρησιμοποιήσετε την εξίσωση CCD:

$$
S/N = N_{\text{star}}/(N_{\text{star}} + n(N_{\text{sky}} + N_{\text{dark}} + (N_{\text{readnoise}})^2))^{1/2}
$$

Όπου *Ν* είναι ο αριθμός των φωτονίων που λαμβάνονται από κάθε αστέρα, τον ουρανό, το ρεύμα σκότους και τον θόρυβο ανάγνωσης του CCD, ενώ *n* είναι ο αριθμός των pixels μέσα στο διάφραγμα του αστέρα. Μπορεί να δείχνει περίπλοκο αλλά πρόκειται απλώς για τροποποίηση της περίπτωσης που μετράται η αβεβαιότητα μόνο από το θόρυβο ανάγνωσης. Για να το διαπιστώσετε, φανταστείτε ότι το *Nstar* είναι πολύ μεγαλύτερο από τους υπόλοιπους όρους. Τότε η εξίσωση CCD προσεγγίζει το όριο της τετραγωνικής ρίζας του αριθμού των φωτονίων που ελήφθησαν.

Παρατηρείστε εδώ δύο πράγματα: πρώτα, σημειώστε οτι το Ν στην παραπάνω εξίσωση είναι ο αριθμός των φωτονίων κι όχι το πλήθος των ADU το οποίο είναι αυτό που μετρά το CCD. Αυτό εισάγει μια μικρή τροποποίηση στην εξίσωση που θα περιλαμβάνει το κέρδος G του μετατροπέα (gain):

 $\Delta S/N = N_{ADU} \times G \mathbin{/} (\mathit{N}_{ADU} \times G) + n$ pix $\times (\mathit{N}_{ADU, sky} \times G) + N$ dark $+ (\mathit{N}_{r.n.})^2)$  ) $^{1/2}$ 

Δεύτερον, σημειώστε ότι *αντί της πλήρους εξίσωσης CCD μπορείτε να χρησιμοποιήσετε την τιμή SNR από το λογισμικό σας* για την εκτίμηση της αβεβαιότητας στην περίπτωση ενός άστρου του οποίου η φωτεινότητα είναι πολύ πάνω από το υπόβαθρο του ουρανού και τον θόρυβο ανάγνωσης.

Η επόμενη καλύτερη επιλογή στη φωτομετρία μιας εικόνας, είναι η περίπτωση όπου έχετε διαθέσιμους πολλούς αστέρες συγκρίσεως στο πεδίο. Σε αυτή την περίπτωση, μπορείτε να μετρήσετε όλους τους αστέρες συγκρίσεως μαζί με το μεταβλητό, να υπολογίσετε το μέγεθος του μεταβλητού που λαμβάνεται χρησιμοποιώντας κάθε μία από τις συγκρίσεις και στη συνέχεια να υπολογίσετε την τυπική απόκλιση όλων αυτών των μεγεθών. Αυτό θα λαμβάνει υπόψη τις εγγενείς αβεβαιότητες τόσο του μεταβλητού, όσο και των αστέρων συγκρίσεως.

Η εξίσωση CCD είναι καθολική, αλλά εμπλέκεται επίσης σε υπολογισμούς, δεδομένου ότι θα πρέπει να μετρήσετε όλους αυτούς τους όρους ξεχωριστά και δεν παρέχει πληροφορίες σχετικά με άλλες πηγές αβεβαιότητας πέρα από αυτές που ήταν παρούσες στη συγκεκριμένη εικόνα, όπως είναι οι συνθήκες του ουρανού. Ωστόσο, σε μια μοναδική εικόνα, αυτό είναι το καλύτερο που μπορείτε να κάνετε και πρέπει να το χρησιμοποιήσετε, ιδιαίτερα στην περίπτωση που εργάζεστε με αμυδρά άστρα και χαμηλό S/N.

### **Κεφάλαιο 6: Μετασχηματισμός των δεδομένων σας**

*Γιατί είναι αναγκαίοι οι μετασχηματισμοί;*

Η διεθνής βάση δεδομένων της AAVSO περιέχει δεδομένα που συλλέγονται από πολλούς διαφορετικούς παρατηρητές, σε διαφορετικές χρονικές στιγμές, από όλο τον κόσμο. Η ομορφιά ενός τέτοιου συστήματος είναι ότι επιτρέπει σε όλους τους ενδιαφερόμενους παρατηρητές να συμβάλουν στον εμπλουτισμό του, κάτι που προσφέρει μεγάλη ευκαιρία να επεκταθεί η διάρκεια και το εύρος της κάλυψης για τους αστέρες-στόχους. Σε αντίθεση με τα δεδομένα που συλλέγονται μέσω ερευνών, οι οποίες παρουσιάζουν κενά στην κάλυψη λόγω κακών καιρικών συνθηκών, αστοχιών του εξοπλισμού ή διακοπής της χρηματοδότησης, η προσέγγιση της AAVSO μειώνει την επίδραση αυτών των προβλημάτων. Από την άλλη πλευρά, είναι γεγονός ότι κάθε παρατηρητής χρησιμοποιώντας διαφορετικό εξοπλισμό και διαδικασίες μπορεί να εισάγει μικρές μεταθέσεις των αστρικών μεγεθών (offsets), γεγονός που καθιστά δύσκολη την προσαρμογή από έναν παρατηρητή σε άλλο.

Υποθέτοντας ότι οι διαδικασίες που περιγράφονται στον παρόντα οδηγό ακολουθούνται προσεκτικά και δεν έχουν γίνει λάθη στην πορεία της εφαρμογής τους, οι μεγαλύτερες εναπομείνασες διαφορές που αναφέρθηκαν μεταξύ μετρήσεων από δύο διαφορετικούς παρατηρητές που παρατηρούν το ίδιο άστρο με το ίδιο φίλτρο ταυτόχρονα είναι πιθανό να προκαλουνται από τις διαφορές στην απόκριση χρώματος του εξοπλισμού. Κάθε συνδυασμός τηλεσκοπίου, φίλτρου και CCD έχει τα δικά του μοναδικά χαρακτηριστικά, τα οποία, ανάλογα με το χρώμα του αστεριού που μετράται και τα φίλτρα που χρησιμοποιούνται, μπορεί να οδηγήσουν σε διαφορές μεγέθους από λίγα εκατοστά έως αρκετά δέκατα του μεγέθους από τον ένα παρατηρητή στον άλλο. Ακόμη και δύο φωτομετρικά φίλτρα που αγοράστηκαν από τον ίδιο προμηθευτή θα έχουν ελαφρώς διαφορετική φασματική απόκριση που θα επηρεάσει τις μετρήσεις σας!

Με τη μετατροπή των δεδομένων σας σε ένα πρότυπο σύστημα, οι διαφορές αυτές μπορούν αν όχι να εξαλειφθούν, να μειωθούν σημαντικά. Αυτό θα έχει ως αποτέλεσμα όχι μόνο να φέρει τις παρατηρήσεις σας πιο κοντά σε εκείνες άλλων παρατηρητών οι οποίοι έχουν επίσης μετατρέψει τα δεδομένα τους, αλλά θα καταστήσει το σύνολο της βάσης δεδομένων επιστημονικά πιο χρήσιμο. Ο στόχος της AAVSO, είναι να παρακινήσει όλους τους παρατηρητές CCD να θεωρούν το μετασχηματισμό των δεδομένων τους ως κάτι αυτονόητο.

#### *Πώς θα μετασχηματίσω τα δεδομένα μου;*

Η διαδικασία της μετατροπής των δεδομένων σας γίνεται σε δύο μέρη. Το πρώτο είναι να καθοριστούν οι συντελεστές μετασχηματισμού. Το δεύτερο είναι η εφαρμογή των εν λόγω συντελεστών στις παρατηρήσεις σας.

Στην αρχή, ίσως βρείτε την όλη διαδικασία λίγο τρομακτική αφού σίγουρα υπήρξε μεγάλη σύγχυση και περιορισμένη καθοδήγηση στο παρελθόν. Με αυτόν τον οδηγό, η AAVSO ελπίζει να το αλλάξει, εξηγώντας τη διαδικασία σαφώς και καλύπτοντας μόνο τις πιο απλές περιπτώσεις. Ακολουθώντας αυτή τη διαδικασία, θα επιτύχετε αν όχι όλες, τις περισσότερες απαραίτητες διορθώσεις για να μετατρέψετε τα δεδομένα σας στο καθιερωμένο σύστημα. Εάν επιθυμείτε να εμβαθύνετε, παρακαλούμε να ελέγξετε τις αναφορές που παρατίθενται στο τέλος του παρόντος οδηγού.

## **Γενική επισκόπηση και παραδοχές**

Για λόγους απλούστευσης και για να είναι συνεπής με άλλες πληροφορίες που δίνονται σε αυτόν τον οδηγό, η εξήγηση που ακολουθεί υποθέτει ότι εκτελείτε διαφορική φωτομετρία διαφράγματος. Τα μεγέθη που προκύπτουν και τελικά θα περιλάβετε στην αναφορά σας στην AAVSO είναι διαφορικά μεγέθη, που σημαίνει πως προέρχονται από τη μέτρηση της διαφοράς φωτεινότητας μεταξύ του μεταβλητού και ένος αστέρα συγκρίσεως.

Για παράδειγμα, εάν μετρηθούν δύο αστέρες πραγματικά ίσης λαμπρότητας δια μέσου της ζώνης διέλευσης ενός τυποποιημένου φίλτρου, θα προκύψουν από τον εξοπλισμό σας, δύο διαφορετικά αποτελέσματα για τα μεγέθη τους, εάν δεν έχουν ίδιο χρώμα. Στόχος μας είναι να μετατρέψουμε τις μετρήσεις σε ένα πρότυπο σύστημα, έτσι ώστε τα προκύπτοντα μεγέθη που αναφέρετε θα είναι το ίδια.

Για να γίνει αυτός ο μετασχηματισμός σε ένα πρότυπο σύστημα, θα πρέπει να γνωρίζετε δύο πράγματα: το χρώμα των αστεριών που μετράτε - γνωστό ως *διαφορικό χρώμα οργάνου* - και την επίδραση του χρώματος στο διαφορικό μεγέθους που υπολογίσατε – *το διαφορικό μέγεθος οργάνου*.

Συσχετίζοντας το διαφορικό χρώμα οργάνου με το *πραγματικό διαφορικό χρώμα* προτύπων αστέρων για τους οποίους τα χρώματα έχουν καθοριστεί πολύ προσεκτικά, θα είστε σε θέση να καταλήξετε σε έναν όρο που ονομάζεται *μετασχηματισμός χρώματος*. Κατά παρόμοιο τρόπο, συσχετίζοντας το διαφορικό μέγεθος οργάνου προς το πραγματικό διαφορικό μέγεθος αυτής της ίδιας ομάδας τυποποιημένων αστέρων θα μπορέσετε να αντλήσετε ένα *μετασχηματισμό μεγέθους*. Η εφαρμογή αυτών των δύο μετασχηματισμών στις παρατηρήσεις μεταβλητών αστέρων των οποίων το χρώμα και το μέγεθος δεν είναι γνωστά με ακρίβεια, θα σας δώσει τη δυνατότητα να «διορθώσετε» τις μετρήσεις σας και να τις μετατρέψετε σε ένα πρότυπο σύστημα που θεωρητικά ταιριάζει με αυτό των συναδέλφων παρατηρητών.

Στην αστρονομία, το χρώμα ενός άστρου (ή δείκτης χρώματος) εκφράζεται γενικά ως η διαφορά ως προς το μέγεθος που προκύπτει από μετρήσεις που έχουν γίνει με δύο φίλτρα διαφορετικού χρώματος. Μπορείτε να το κάνετε με διάφορους συνδυασμούς φίλτρων, αλλά δεδομένου ότι το πιο ευρέως χρησιμοποιούμενο μέτρο είναι το B-V (δηλαδή το μέγεθος που μετρήθηκε χρησιμοποιώντας ένα φίλτρο Johnson Β μείον το μέγεθος όπως μετράται χρησιμοποιώντας ένα φίλτρο Johnson V), θα θεωρηθεί ότι έχετε αυτά δύο φίλτρα χρώματος τουλάχιστον. Όπως θα δείτε και παρακάτω, υπάρχει ένας τρόπος με τον οποίο μπορείτε να μετασχηματίσετε τα δεδομένα σας ακόμα κι αν έχετε μόνο ένα φωτομετρικό φίλτρο, αλλά γενικά τα αποτελέσματα θα είναι καλύτερα εάν έχετε τουλάχιστον δύο. Εάν χρησιμοποιείτε περισσότερα από δύο φίλτρα, θα πρέπει να προσδιορίσετε συντελεστές μετατροπής μεγέθους και χρώματος για καθένα από αυτά.

#### **Καθορισμός συντελεστών μετασχηματισμού**

#### *Βήμα 1 – απεικόνιση ενός τυποποιημένου πεδίου αστέρων και βαθμονόμηση των εικόνων*

Το πρώτο βήμα για τον καθορισμό των συντελεστών μετατροπής είναι να απεικονίσετε ένα «τυποποιημένο πεδίο» χρησιμοποιώντας καθένα από τα φίλτρα σας. Αυτά είναι περιοχές για τις οποίες είναι πολύ γνωστά και με ακρίβεια τα μεγέθη επιλεγμένων αστέρων σε διάφορα χρώματα. Για τη διευκόλυνσή σας, η AAVSO έχει ετοιμάσει πρότυπες ακολουθίες για έξι αστρικά σμήνη, τα οποία επιλέχθηκαν με βάση διάφορους παράγοντες, συμπεριλαμβανομένων της ποικιλίας των χρωμάτων και της ποσότητας των άστρων που θα χωρούν εύκολα στο πεδίο του CCD.

| Όνομα             | <b>RA</b> | <b>Dec</b>  | Εύρος μεγεθών | Διάμετρος (') |
|-------------------|-----------|-------------|---------------|---------------|
| <b>NGC 1252</b>   | 03:10:49  | $-57:46:00$ | $8 - 15$      | $300+$        |
| M <sub>67</sub>   | 08:51:18  | $+11:48:00$ | $7 - 16$      | 74            |
| <b>NGC 3532</b>   | 11:05:39  | $-58:45:12$ | $8 - 13.5$    | 30            |
| Coma Star Cluster | 12:22:30  | $+25:51:00$ | $5 - 10$      | 450           |
| M11               | 18:51:05  | $-06:16:12$ | $8.5 - 17$    | 20            |
| <b>NGC 7790</b>   | 23:58:23  | $+61:1225:$ | $10 - 20$     |               |

*Πίνακας 6.1 – Τυποποιημένα σμήνη*

Μπορείτε να δημιουργήσετε χάρτη για κάποιο από αυτά τα πεδία με τη χρήση του Variable Star Plotter (VSP) της AAVSO, πληκτρολογώντας την Ορθή Αναφορά και την Απόκλιση του σμήνους που θέλετε να απεικονίσετε και επιλέγοντας το FOV και το οριακό μέγεθος που είναι κατάλληλα για το σύστημά σας, όπως θα κάνατε με οποιοδήποτε άλλο χάρτη. Να είστε επίσης βέβαιοι να επιλέξετε "Ναι" στο ερώτημα: "Would you like a standard field chart?" Αυτό θα δημιουργήσει ένα χάρτη παρόμοιο με εκείνο του Σχήματος 6.1 της επόμενης σελίδας. Μπορεί επίσης να θέλετε να εκτυπώσετε το σχετικό Πίνακα Φωτομετρίας που περιέχει τα δημοσιευμένα μεγέθη όλων των προτύπων αστέρων, που θα είναι πρακτικό εάν το λογισμικό σας δεν φορτώνει αυτόματα τη φωτομετρία αστέρων συγκρίσεως (Εικόνα 6.2, σελίδα 53).

Τώρα χρησιμοποιείστε τις ίδιες καλές πρακτικές που θα ακολουθήσετε με οποιαδήποτε απεικόνιση. Προσπαθήστε να καταγράψετε τα σμήνη όταν είναι ψηλά στον ουρανό και ρυθμίσετε το χρόνο έκθεσης σας, ώστε να μπορείτε να πάρετε όσες περισσότερες μονάδες ADU μπορείτε χωρίς να κορεστούν τα φωτεινότερα άστρα. Πάρτε πολλές εικόνες με κάθε φίλτρο και αθροίστε τις για να αυξήσουν το SNR. Στη συνέχεια, βαθμονομείστε τις εικόνες σας με Bias. Dark και Flat

Για την ελαχιστοποίηση των επιπτώσεων των προβλημάτων θορύβου ή της ατμοσφαιρικής επίδρασης, είναι σκόπιμο να επαναλάβετε την όλη διαδικασία της απεικόνισης του προτύπου σμήνους και να υπολογίσετε τους συντελεστές σας σε περισσότερες από μία νύχτες. Μπορείτε στη συνέχεια να βρείτε τον μέσο όρο των αποτελεσμάτων κάθε νύχτας για να δημιουργήσετε ένα ακριβέστερο σύνολο συντελεστών.

## *Βήμα 2 – Μετρήστε τις εικόνες για να εξάγετε μεγέθη οργάνου*

Χρησιμοποιώντας το λογισμικό φωτομετρίας, μετρήστε όσο περισσότερα αστέρια μπορείτε για να αποκτήσετε τα μεγέθη οργάνου τους. Δεν είναι ανάγκη να επιλέξετε ένα συγκεκριμένο αστέραστόχο ή αστέρες ελέγχου. Όπως και με οποιοδήποτε πυκνό πεδίο, προσέξτε να μην μετρήσετε άστρα που είναι τόσο κοντά μεταξύ τους ώστε οι εικόνες τους να «αναμιγνύονται.» Επίσης, να είστε πολύ προσεκτικοί με την ταυτοποίηση των άστρων και στην περίπτωση πολλαπλών αστέρων με το ίδιο αναγνωριστικό, ελέγξτε τις συντεταγμένες για να βεβαιωθείτε ότι γνωρίζετε ποιό είναι ποιό.

Αυτός ο χάρτης δημιουργήθηκε με τον Variable Star Plotter (VSP) της AAVSO εισάγοντας τις ουρανογραφικές συντεταγμένες του Μ67, όπως δίνονται στον πίνακα 6.1. Το πεδίο είναι 15' και το οριακό μέγεθος 13.8, ενώ τα άστρα με κόκκινο κύκλο χρησιμοποιούνται στο παράδειγμα αυτού του οδηγού.

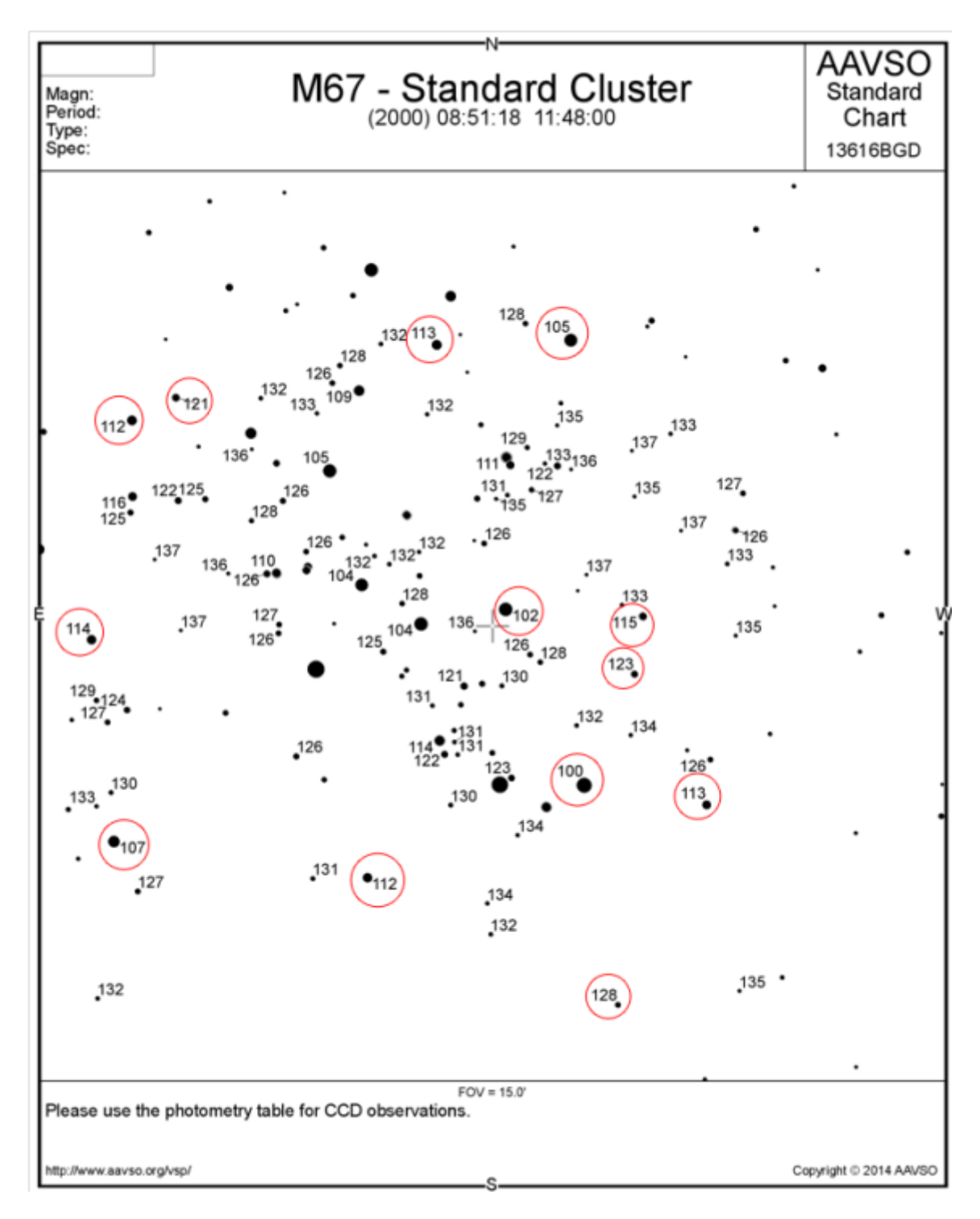

#### *Εικόνα 6.2 – Πίνακας φωτομετρίας του Μ67*

Αυτό είναι ένα απόσπασμα του πίνακα φωτομετρίας που σχετίζεται με το χάρτη του Σχήματος 6.1 και δείχνει τα 10 λαμπρότερα άστρα που χρησιμοποιούνται για τον υπολογισμό των συντελεστών μετασχηματισμού στο παράδειγμα. Είναι τα ίδια με τα κυκλωμένα στο χάρτη.

## **Variable Star Plotter (VSP)**

#### Printable Version Return & Replot

Field Photometry From the AAVSO Variable Star Database

Data includes all comparison stars within 0.12500° of RA: 08:51:18 (132.82500) & Decl.: 11:48:00 (11.80000).

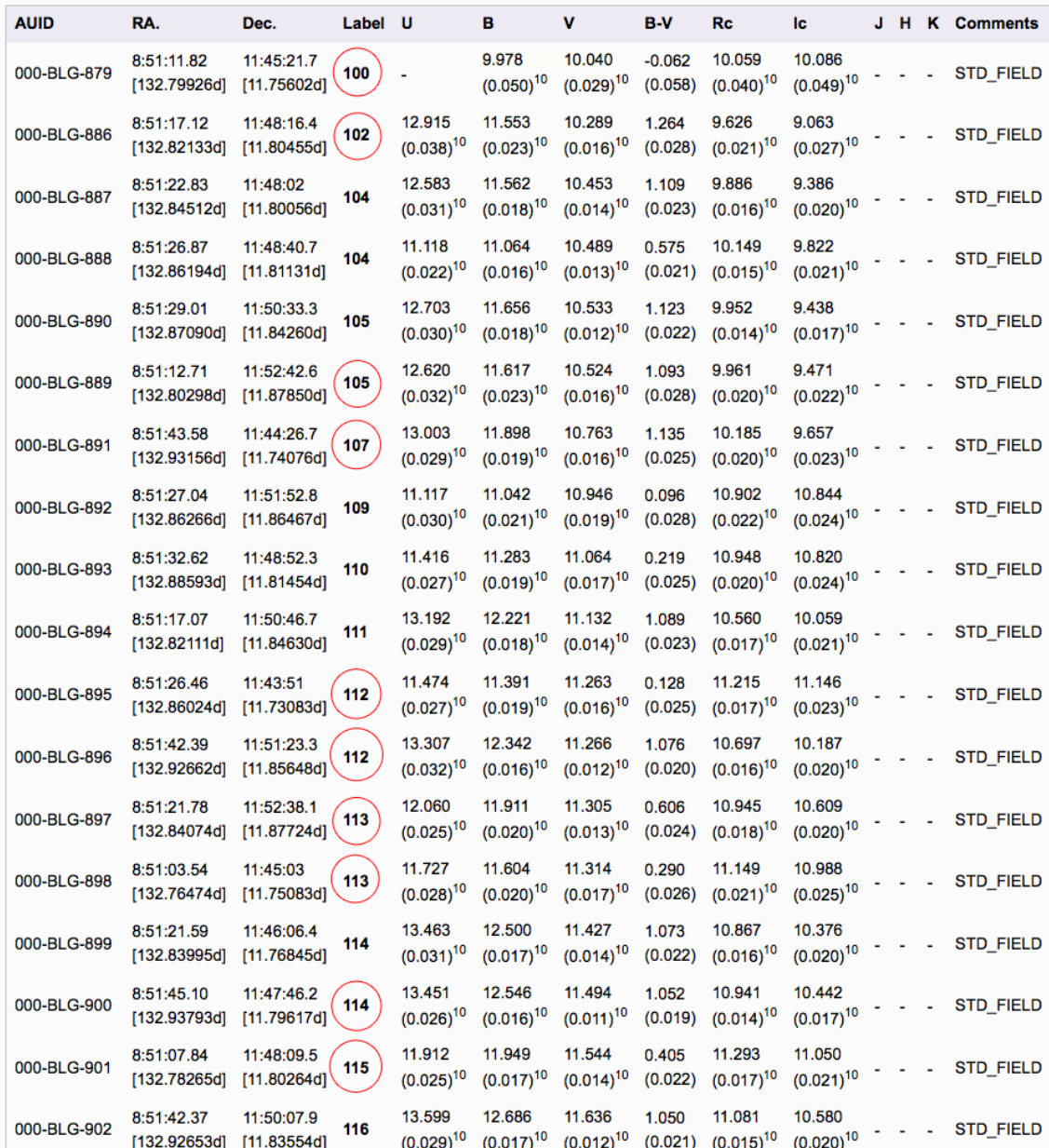

## *Βήμα 3 – Υπολογισμός των συντελεστών μετασχηματισμού*

Οι εθελοντές της AAVSO έχουν αναπτύξει εργαλεία λογισμικού που θα σας βοηθήσουν τόσο για τον υπολογισμό των συντελεστών μετασχηματισμού όσο και για το επόμενο βήμα - την εφαρμογή των συντελεστών για τη μετατροπή των δεδομένων σας (βλ http://www.aavso.org/transform για να κατεβάσετε τα προγράμματα και να διαβάσετε χρήσιμες πληροφορίες σχετικά με αυτά) . Για να κατανοήσετε τις αρχές, αυτός ο οδηγός χρησιμοποιεί τη μέθοδο του «υπολογιστικού φύλλου», έτσι ώστε να μπορείτε να δείτε τι γίνεται με μεγαλύτερη σαφήνεια.

Ο ευκολότερος τρόπος για να εξηγήσουμε τη διαδικασία μετατροπής των δεδομένων σας είναι να δώσουμε ένα παράδειγμα, χρησιμοποιώντας πραγματικά δεδομένα. Αυτό θα σας δώσει τη δυνατότητα να δείτε πώς λειτουργεί, χωρίς να εμπλακούμε σε θεωρητικά και περίπλοκες εξισώσεις. Στη συνέχεια μπορείτε να εισάγετε τα δικά σας δεδομένα σε κατάλληλους πίνακες και να αντλήσετε τα δικά σας αποτελέσματα.

Στο παράδειγμα που ακολουθεί, έχει υποτεθεί ότι ασκείτε την πιο κοινή πρακτική και παίρνετε εικόνες σε δύο μόνο χρώματα : Johnson Β & Johnson V. Για απλότητα, μετρήθηκαν μόλις 13 αστέρες στο τυπικό πεδίο του M67. Στην πραγματικότητα, είναι καλύτερα να περιληφθούν περισσότεροι από 30-50 αστέρες που να καλύπτουν ευρύ φάσμα χρωμάτων. Τα δεδομένα του παραδείγματος μας έχουν καταχωρηθεί στις στήλες με την ένδειξη "My Data». Σε όλες τις περιπτώσεις, τα μεγέθη οργάνου που αποκτήσατε δίνονται με πεζά γράμματα, ενώ τα πρότυπα (δημοσιευμένα) μεγέθη δίνονται με κεφαλαία γράμματα. Ο στόχος σας είναι να υπολογίσετε ένα συντελεστή μετασχηματισμού χρώματος (Τ<sub>BV</sub>) και δύο συντελεστών μετασχηματισμού μεγέθους (Tb\_bv και Tv\_bv) από αυτό το σύνολο δεδομένων.

Ξεκινήστε εισάγοντας το αναγνωριστικό (α) του κάθε αστέρα που μετράτε μαζί με το μέγεθος οργάνου του από τις εικόνες που ελήφθησαν με κάθε φίλτρο που χρησιμοποιείτε. Προσθέστε τα δημοσιευμένα μεγέθη των ίδιων αστέρων για κάθε χρώμα:

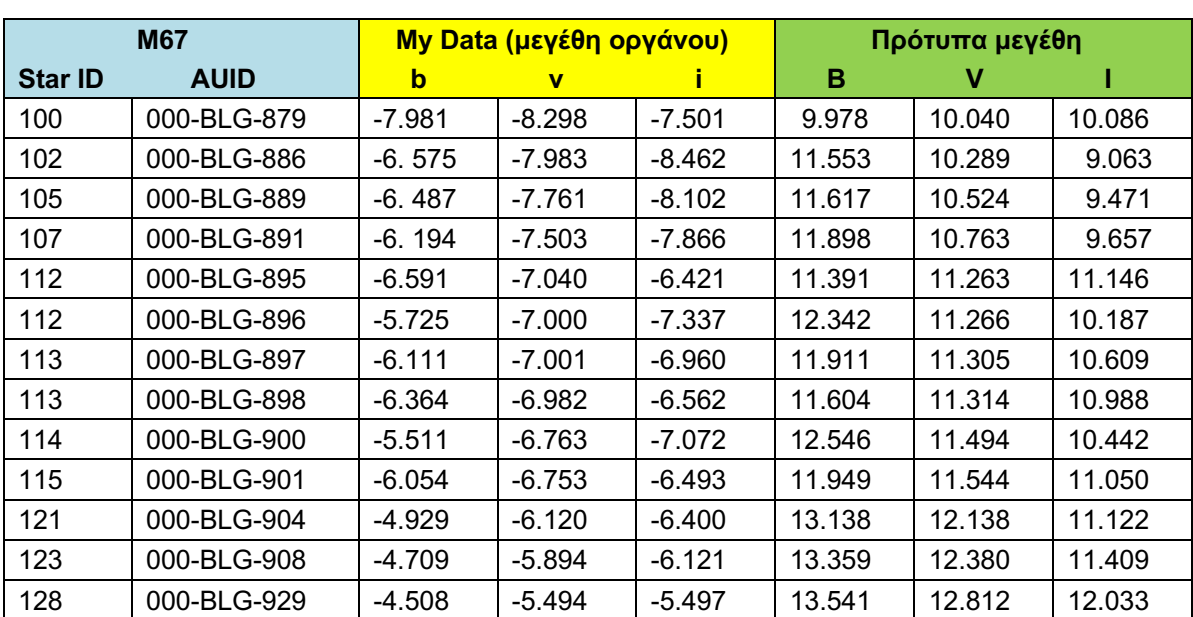

## *Πίνακας 6.2 – Παράδειγμα δεδομένων του Μ67*

Ο υπολογισμός του συντελεστή μετασχηματισμού χρώματος θα γίνει με το γράφημα του χρώματος οργάνου (b-v) ως προς τον πρότυπο δείκτη χρώματος (B-V). Το πλεονέκτημα της γραφικής παράστασης των δεδομένων σας είναι πως έχετε σαφή εικόνα του πώς τα σημεία ταιριάζουν στην ευθεία και τη δυνατότητα να εντοπίσετε και να απομακρύνετε τυχόν λανθασμένες καταγραφές.

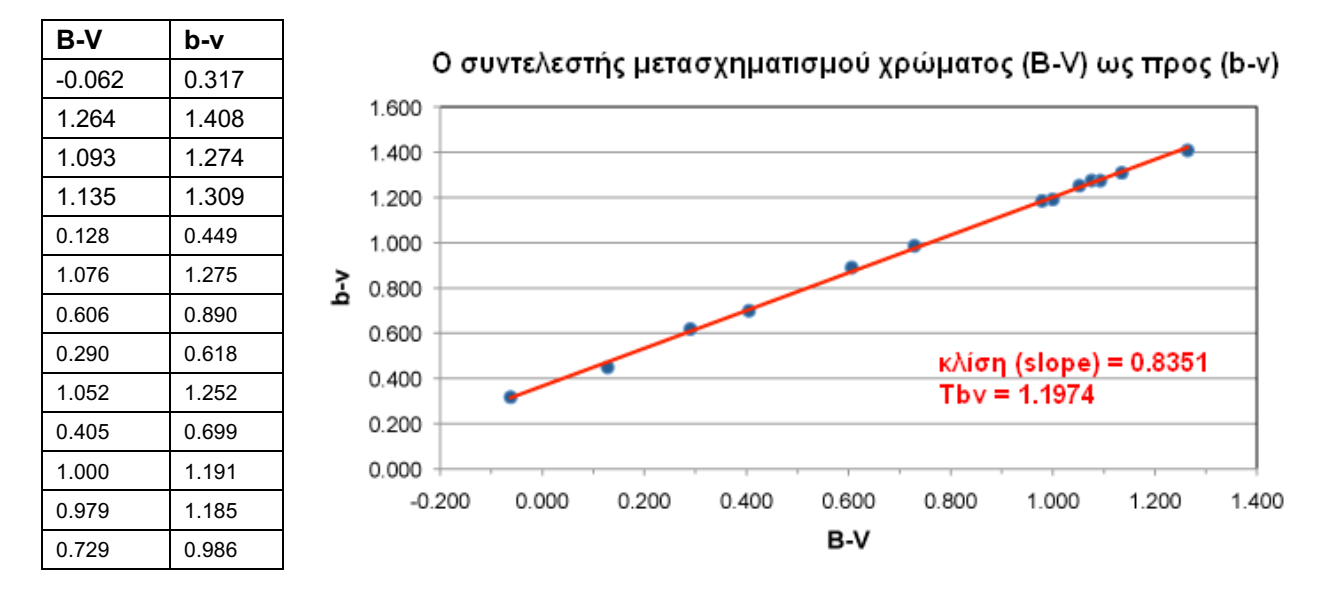

*Εικόνα 6.3 – Γράφημα του συντελεστή χρώματος*

Σημειώστε πως η κλίση της γραμμής τάσης που εφαρμόστηκε με τη μέθοδο ελαχίστων τετραγώνων, υπολογίστηκε εδώ στο 0.8351. Αφού ο συντελεστής μετασχηματισμού χρώματος ορίζεται ως το αντίστροφο της κλίσης, θα είναι 1/0.8351, άρα, Τ<sub>bv</sub> = 1.1974'

Για να υπολογίσετε τους συντελεστές μετασχηματισμού για τα φίλτρα Β και V, αρχίστε με τα ίδια δεδομένα του πίνακα 6.2 και κάντε το γράφημα της διαφοράς προτύπου και μεγέθους οργάνου (Β-b) ή (V-v) ως προς τον πρότυπο δείκτη χρώματος (B-V):

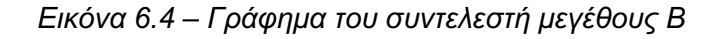

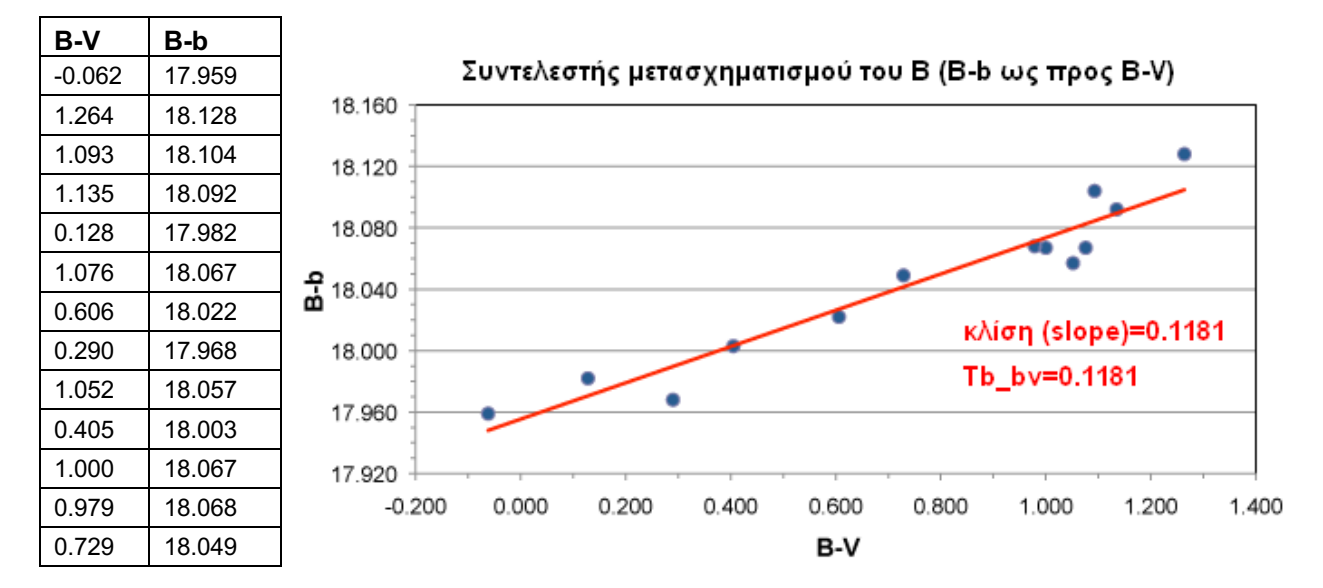

### *Εικόνα 6.5 – Γράφημα του συντελεστή μεγέθους V*

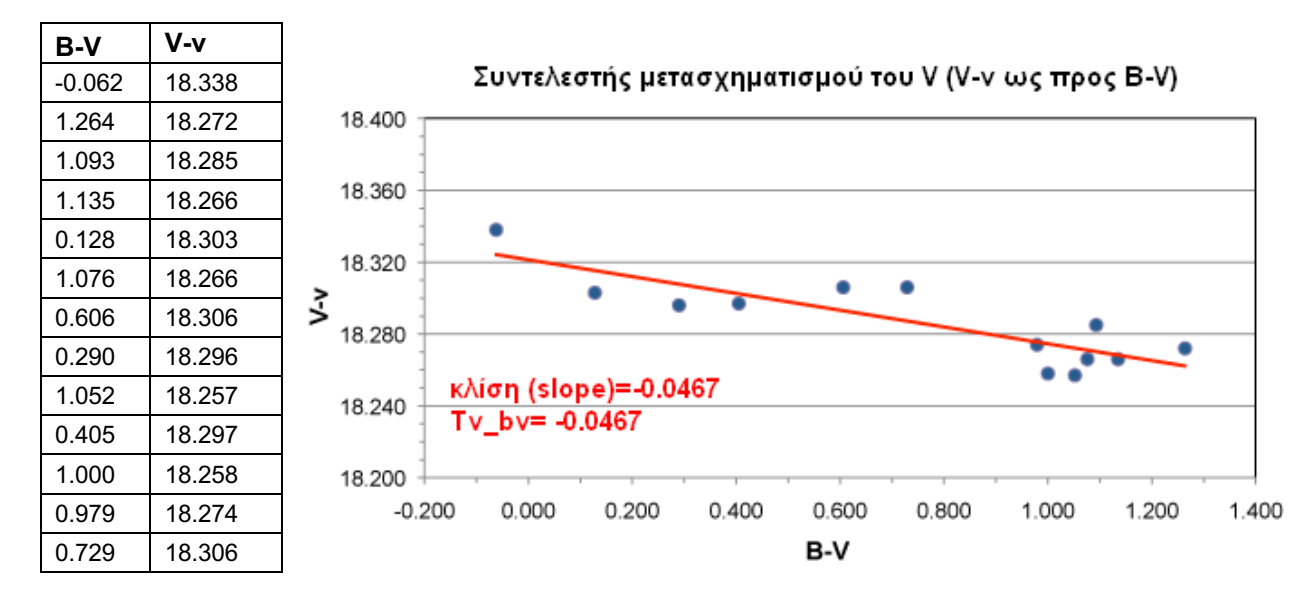

Ίσως απορείτε, γιατί παιδευόμαστε να κάνουμε γραφήματα όταν η μέθοδος ελαχίστων τετραγώνων βρίσκει την κλίση και χωρίς αυτά. Η απάντηση είναι – όπως αναφέρθηκε και πιο πάνω, οτι έτσι εντοπίζονται ευκολότερα τυχόν προβληματικά σημεία.

*Τι γίνεται αν θέλω να χρησιμοποιήσω περισσότερα από δύο ή ένα διαφορετικό σετ φίλτρων;*

Ανάλογα με το σετ φίλτρων που χρησιμοποιείτε, μπορεί να χρειάζεται να βρείτε συντελεστές μετατροπής για το σύστημα σας, χρησιμοποιώντας ένα IC ή Rc ή κάποιο άλλο φίλτρο. Αυτοί θα υπολογίστούν με τον ίδιο τρόπο όπως οι συντελεστές Β και V προηγουμένως.

Για παράδειγμα, αν έχετε ένα φίλτρο Ic, εκτός από εκείνους των Β και V, θα πρέπει να υπολογίσετε δύο ακόμα συντελεστές:

 $T_{VI}$  = 1 / κλίση του γραφήματος του  $V$ -i ως προς το V-I

T<sub>ivi</sub> = κλίση του γραφήματος του I-i ως προς το V-I

Ομοίως, εάν έχετε ένα σετ φίλτρων BVR θα πρέπει να προσθέσετε αυτούς τους συντελεστές, αντί:

TVR = 1 / κλίση του γραφήματος του ν-r ως προς το V-R

Tr\_vr = κλίση του γραφήματος του R-r ως προς το V-R

Υπάρχουν επίσης περισσότεροι από ένας τρόποι για να υπολογίσετε τους ίδιους συντελεστές χρησιμοποιώντας διαφορετικά χρώματα, τους οποίους μπορεί να βρείτε χρήσιμους. Αν για παράδειγμα παρατηρείτε ένα πολύ ερυθρό άστρο (όπως είναι οι Mira) που είναι πολύ αμυδροί στο ελάχιστο για να καταγραφούν στο φίλτρο Β και έχετε φίλτρο Rc ή IC, χρησιμοποιείστε ένα από αυτούς τους συνδυασμούς για τον υπολογισμό του συντελεστή V:

Tv\_vi = κλίση του γραφήματος του V-v ως προς το V-I

ή

Tv\_vr = κλίση του γραφήματος του V-v ως προς το V-R

*Πόσο συχνά πρέπει να υπολογίζονται οι συντελεστές μετασχηματισμού;*

Πρέπει να υπολογίζονται τουλάχιστον μια φορά το χρόνο, αλλά αν αλλάξετε κάτι στην οπτική ακολουθία (αντικατάσταση φίλτρου, προσθήκη κάποιου οπτικού διορθωτή κλπ), πρέπει να τους υπολογίσετε ξανά.

## **Εφαρμογή των συντελεστών μετασχηματισμού**

Τώρα που υπολογίσατε τους συντελεστές μετατροπής, είναι ώρα να τους χρησιμοποιήσετε για να μετατρέψετε πραγματικά δεδομένα του μεταβλητού στο τυποποιημένο σύστημα. Για λόγους απλότητας, υποθέτουμε ότι χρησιμοποιείτε μόνο ένα αστέρα συγκρίσεως κι όχι ένα "σύνολο". Σημείωση: Οι παρατηρήσεις μετασχηματισμών που προέκυψαν χρησιμοποιώντας ένα σύνολο αστέρων συγκρίσεως, είναι μια προηγμένη τεχνική η οποία εξαρτάται από το πώς υπολογίστηκε αυτό το σύνολο. Ως εκ τούτου, είναι καλύτερα να αφεθεί στο λογισμικό.

Η βασική εξίσωση είναι αυτή:

$$
V_{var} = \Delta v + T_{v_b} * \Delta (B-V) + V_{comp}
$$

... ακολουθεί εξήγηση του κάθε όρου:

- Δν είναι η διαφορά των μεγεθών οργάνου του μεταβλητού και του αστέρα συγκρίσεως, δηλαδή: vvar- vcomp
- V<sub>comp</sub> είναι το δημοσιευμένο μέγεθος του αστέρα συγκρίσεως στο V.
- T<sub>v bv</sub> είναι ο συντελεστής μεγέθους που μόλις υπολογίσατε
- Δ(Β-V) είναι η διαφορά του δείκτη χρώματος του μεταβλητού ως προς του αστέρα συγκρίσεως, που υπολογίζεται με τον τύπο:

$$
\Delta(B-V) = T_{bv} * \Delta(b-v)
$$

Με άλλα λόγια, μπορείτε να αντλήσετε τον Δ(B-V) πολλαπλασιάζοντας τον μετασχηματισμό χρώματος με τη μετρούμενη διαφορά χρώματος μεταξύ του μεταβλητού και του αστέρα συγκρίσεως, Δ(b-v). Φυσικά, αυτό προϋποθέτει ότι έχετε πάρει πραγματικά εικόνες του μεταβλητού χρησιμοποιώντας τόσο ένα φίλτρο Β όσο και φίλτρο V. Αν, για παράδειγμα, είσασταν σε θέση να λάβετε εικόνα σε ένα μόνο χρώμα, είναι δυνατόν να υποκαταστήσετε στην παραπάνω εξίσωση τις δημοσιευμένες τιμές B-V για τον μεταβλητό και τους αστέρες συγκρίσεως (αν υπάρχουν) με αυτές που μετρήθηκαν. Παρακαλούμε σημειώστε ότι η αυτή μέθοδος είναι επιρρεπής σε σφάλμα, αφού σε πολλές περιπτώσεις, το χρώμα ενός μεταβλητού μπορεί να αλλάξει.

Όπως προηγουμένως, είναι ευκολότερο να καταλάβετε τι συμβαίνει με παράδειγμα που βασίζεται σε πραγματικά δεδομένα (μεγέθη οργάνου):

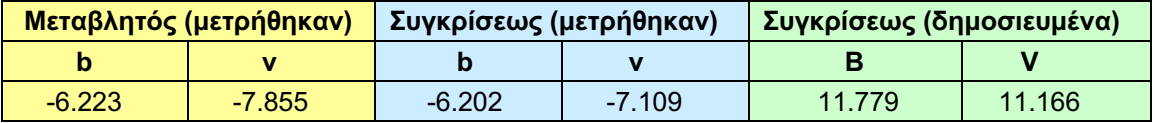

...και οι συντελεστές μετασχηματισμού στα B και V που υπολογίστηκαν προηγουμένως:

 $T_{\text{bv}} = 1.1974$  $T_{b\_bv} = 0.1181$  $T_v$  by = - 0.0467

Αρχίζουμε με τον υπολογισμό του Δ(b-v) με την εξίσωση:

 $\Delta$ (b-v) = (b-v)var - (b-v)comp  $(b-v)$  var =  $-6.223 - (-7.855) = 1.632$  $(b-v)$  comp = - 6.202- (-7.109) = 0.907  $\Delta$ (b-v) = 1.632 - 0.907  $Δ(b-v) = 0.725$ 

Τώρα πολλαπλασιάστε με το συντελεστή χρώματος για να βρείτε το Δ(B-V):

 $Δ(B-V) = T<sub>bv</sub> * Δ(b-v)$  $\Delta$ (B-V) = 1.1974 \* 0.725  $Δ(B-V) = 0.868$ 

Υπολογίστε το Δv με: **Δv = vvar - vcomp**  $Δv = -7.855 - (-7.109)$  $Δv = - 0.746$ 

Βάλτε τα όλα μαζί:

 $V_{\text{var}} = \Delta v + T_{\text{v\_bv}} * \Delta(B-V) + V_{\text{comp}}$  $V_{\text{var}}$  = -0.746 + (-0.0467  $*$  0.868) + 11.166  $V_{\text{var}} = 10.379$ 

Για να καταλάβετε, το μη μετασχηματισμένο μέγεθος θα ήταν:

 $V_{var} = Δv + V_{comp}$  $V_{var} = -0.746 + 11.166$ Vvar = 10.420 (μη μετασχηματισμένο) Με ανάλογο τρόπο θα γίνει και ο μετασχηματισμός στο Β, με την εξίσωση:

$$
B_{var} = \Delta b + T_{b\_bv} * \Delta(B-V) + B_{comp}
$$

όπου...

 $\Delta b = b$ var – bcomp Tb\_bv = ο συντελεστής μετασχηματισμού στο Β Δ(B-V) όπως παραπάνω (σελ. 58) Bcomp = το δημοσιευμένο μέγεθος του αστέρα συγκρίσεως στο Β

Για να ελέγξετε αν το έχετε κατανοήσει,δοκιμάστε να κάνετε τον υπολογισμό του Βvar χρησιμοποιώντας τα παραπάνω δεδομένα. Το αποτέλεσμα πρέπει να είναι:

Βvar = 11.861

Αυτός είναι μακρύς δρόμος για να εκτελέσετε μετασχηματισμό δύο φίλτρων. Καθιστά εύκολο να κατανοήσετε τη διαδικασία, αλλά δεν είναι απαραίτητα ο καλύτερος τρόπος για να προχωρήσετε. Για να μειωθεί το σφάλμα και να βελτιώσετε τα αποτελέσματά σας, θα θελήσετε να χρησιμοποιήσετε μόνο δύο συντελεστές - σε αυτή την περίπτωση μόνο τους Tb\_bv και Tv\_bv για σύστημα δύο φίλτρων. Δυστυχώς, η άλγεβρα περιπλέκει τα πράγματα πολύ γρήγορα. Αυτός είναι ο λόγος για τον οποίο σας συνιστούμε να χρησιμοποιήσετε ένα εργαλείο όπως το TransformApplier (http://www.aavso.org/transformapplier) για να σας βοηθήσει σε αυτή τη διαδικασία.

### **Κεφάλαιο 7: Φωτομετρία και επιστήμη**

Τα έξι πρώτα κεφάλαια αυτού του οδηγού σας παρέχουν όλα όσα χρειάζεστε για να κάνετε παρατηρήσεις μεταβλητών αστέρων με CCD που μπορεί να είναι χρήσιμες για την επιστήμη. Οι περισσότερες από τις απαιτήσεις, οι διαδικασίες, οι τεχνικές παρατήρησης και ανάλυσης περιγράφονται εκεί και είστε έτοιμοι να ξεκινήσετε την παρατήρηση. Το κεφάλαιο αυτό έχει σκοπό να σας δώσει κάποιο πρόσθετο αστρονομικό υπόβαθρο που θα σας βοηθήσει στο σχεδιασμό και την εκτέλεση παρατηρήσεων που είναι πιο πιθανό να δώσουν επιστημονικώς χρήσιμα αποτελέσματα. Σε πολλές περιπτώσεις, μια εκστρατεία παρατήρησης που θα ζητηθεί από την AAVSO ή άλλο οργανισμό, θα σας πει ακριβώς τι παρατηρήσεις χρειάζονται και γιατί. Εδώ θέλουμε να σας δώσουμε τις γενικές αρχές για το υπόβαθρο που πρέπει να καθοδηγεί την τεχνική σας. Μπορείτε να σκεφτείτε το κεφάλαιο 7 σαν ένα "έξτρα", αλλά πρέπει τουλάχιστον να το διαβάσετε διεξοδικά για να δείτε πώς, εδώ στην AAVSO, πιστεύουμε ότι πρέπει να γίνονται οι παρατηρήσεις σας. Ειδικότερα, θέλουμε να επικεντρωθούμε σε δύο πράγματα: (1) γιατί είναι χρήσιμες οι μετασχηματισμένες παρατηρήσεις με φίλτρα και (2) τι να σκεφτόμαστε όταν διαμορφώνουμε ένα σχέδιο παρατήρησης για ειδικές κατηγορίες μεταβλητών, συμπεριλαμβανομένων της χρήσης φίλτρων, του ρυθμού παρατήρησης και των χρόνων έκθεσης.

Πριν προχωρήσουμε περαιτέρω, ως αρχικό βήμα της διαδικασίας παρατήρησης θα πρέπει να συμβουλευτείτε το ιστοχώρο της AAVSO ώστε να δείτε τι πόροι υπάρχουν για τους παρατηρητές και για ποια άστρα ζητάμε δεδομένα. Για παράδειγμα, η AAVSO (και πολλοί άλλοι οργανισμοί μεταβλητών αστέρων) αναγγέλουν καμπάνιες παρατήρησης όπου ζητούνται στοιχεία σχετικά με συγκεκριμένους αστέρες σε συγκεκριμένες ώρες. Υπάρχουν επίσης αρκετοί μεταβλητοί για τους οποίους τα στοιχεία είναι πάντα απαραίτητα, έτσι ώστε να μην υπάρξει έλλειψη στόχων για εσάς. Εδώ στον Οδηγό, δεν θα καλύψουμε ποιούς συγκεκριμένους αστέρες πρέπει να παρατηρήσετε, γιατί υπάρχουν πάρα πολλοί που αξίζουν το χρόνο σας και θα χρειαζόταν ένα βιβλίο για το θέμα αυτό και μόνο. Απλά να έχετε κατά νου ότι μπορείτε να είστε επιλεκτικοί για το ποιούς στόχους θα εξερευνήσετε για να βελτιώσετε τα δεδομένα σας ώστε να είναι βέβαιο πως θα χρησιμοποιηθούν από τους ερευνητές. Η εξαίρεση είναι όταν εσείς είστε ο ερευνητής και έχετε μια καλά καθορισμένη ερευνητική ερώτηση που θέλετε να απαντήσετε με τις παρατηρήσεις σας, αλλά αυτό είναι επίσης ένα θέμα για ένα εντελώς διαφορετικό οδηγό.

#### **Φωτομετρία και φίλτρα**

Πριν ξεκινήσετε, μπορείτε να διαβάσετε τα παραρτήματα Α και Β του παρόντος Οδηγού, που καλύπτουν κάποιο υπόβαθρο για το φως και το πώς ακτινοβολούν τα άστρα. Η πιο απλή πληροφορία που προκύπτει από αυτή τη συζήτηση είναι ότι το φως των άστρων περιέχει περισσότερες πληροφορίες από το πόσο από αυτό φθάνει στο τηλεσκόπιό σας σε μια δεδομένη στιγμή και ότι μπορείτε να μάθετε περισσότερα κάνοντας παρατηρήσεις με τυποποιημένα φίλτρα παρά με την απλή λήψη μιας εικόνας χωρίς φίλτρο. Τα φωτομετρικά φίλτρα έχουν σαφώς καθορισμένες αποκοπές μηκών κύματος και οι ιδιότητες μετάδοσης έχουν σχεδιαστεί για να προσεγγίσουν πολύ ένα πρότυπο σύστημα, όπως τα Johnson-Cousins ή Sloan. Αν μετρήσετε το φως των άστρων μέσα από ένα από αυτά τα φίλτρα, κάνετε μια μέτρηση όχι της συνολικής ποσότητας του φωτός που έρχεται, αλλά της συνολικής ποσότητας του φωτός μέσα σε μία περιοχή μήκους κύματος που καθορίζεται από τη ζώνη διέλευσης του φίλτρου.

Η φωτομετρία με φίλτρα μπορεί να παράσχει πολύ χρήσιμες αστροφυσικές πληροφορίες. Αστέρες με διαφορετικές φυσικές ιδιότητες (όπως η θερμοκρασία ή η χημική σύνθεση), θα έχουν μοναδικά φασματικά χαρακτηριστικά όπως μετρώνται σε κάθε ένα από αυτά τα φίλτρα. Για παράδειγμα, ένας αστέρας φασματικού τύπου Α, θα έχει τέτοιο φάσμα ώστε, εάν λάβετε βαθμονομημένες μετρήσεις του αστεριού στα Johnson Β και V, η διαφορά τους θα είναι κοντά στο 0,0. Πιό απλά, το χρώμα (B-V) των αστέρων τύπου Α είναι κοντά στο μηδέν. Αυτό δίνεται εξ ορισμού – δηλαδή ο τρόπος που ορίστηκαν τα συστήματα μεγέθους την πρώτη φορά στο σύστημα Johnson. Το χρώμα (B-V) ενός άστρου τύπου G, ψυχρότερου από ένα άστρο τύπου Α, θα είναι κάπου γύρω στο 0,7 – το βαθμονομημένο μεγέθους Β θα είναι 0,7 μεγέθη πιο αμυδρο από το μέγεθος στο V. Οι φασματικοί τύποι των αστέρων βασίζονται σε μεγάλο βαθμό στις θερμοκρασίες τους, οι οποίες με τη σειρά τους αντικατοπτρίζουν το πώς φαίνονται τα φάσματα τους. Πιο σημαντικό, εάν λάβετε μια σειρά βαθμονομημένων φωτομετρικών παρατηρήσεων για ένα συγκεκριμένο αστέρα, τότε μπορείτε να συγκρίνετε αυτά τα χρώματα έναντι γνωστών φασματικών αποτυπωμάτων για να προσδιορίσετε κατά προσέγγιση το φασματικό τύπο του. Ο ακριβής φασματικός προσδιορισμός είναι πιο περίπλοκη διαδικασία που συνήθως περιλαμβάνει τη λήψη φασμάτων, αλλά τα φωτομετρικά χρώματα μπορεί να σας δώσουν χρήσιμες πληροφορίες σχετικά με τις ιδιότητες των άστρων. Ένα προφανές παράδειγμα που δε θα εξετάσουμε εδώ είναι το διάγραμμα χρώματοςμεγέθους, όπου τα μεγέθη και τα χρώματα αστέρων σε σμήνη βρίσκονται σε πολύ καλά καθορισμένες θέσεις σε αυτό το διάγραμμα και αυτές οι θέσεις αντιστοιχούν σε διαφορετικά στάδια εξέλιξης, όπως η κύρια ακολουθία και ο κλάδος των ερυθρών γιγάντων.

Τα πράγματα γίνονται ακόμη πιο ενδιαφέροντα για τους μεταβλητούς αστέρες, επειδή τα χρώματά τους μπορεί να αλλάξουν, την ώρα που μεταβάλλεται η συνολική τους λαμπρότητα. Να θυμάστε ότι τα χρώματα μπορεί να αντιστοιχούν εν μέρει με τη θερμοκρασία ενός άστρου. Γνωρίζουμε επίσης ότι κάποια αστέρια αλλάζουν τη θερμοκρασία κατά τη διάρκεια των μεταβολών τους. Παλλόμενοι αστέρες, όπως οι Κηφείδες ή οι RR Lyrae μπορεί να την μεταβάλλουν κατά 1.000 Κ ή περισσότερο κατά τη διάρκεια ενός κύκλου παλμών και καθώς συμβαίνει αυτή η μεταβολή, οδηγεί σε μια ουσιαστική αλλαγή στο χρώμα, ειδικά σε (B-V). Έτσι, θα διαπιστώσετε μερικά πράγματα εάν εκτελέσετε βαθμονομημένη φωτομετρία του Κηφείδη με φίλτρα. Κατ'αρχάς, θα δείτε την καμπύλη στο V να έχει διαφορετικό πλάτος από την καμπύλη στο Β (μπορεί ακόμη να έχουν ένα ελαφρώς διαφορετικό σχήμα και φάση). Δεύτερον, λόγω της διαφοράς μεταξύ V και Β, θα δείτε ότι η καμπύλη χρώματος - ένα γράφημα του (B-V) συναρτήσει του χρόνου - είναι επίσης μεταβλητή. Αυτές είναι χρήσιμες πληροφορίες για τους Κηφείδες, γιατί είναι ένας καλός τρόπος να δείξουμε για παράδειγμα, πως κατά τη διάρκεια αυτού του τμήματος της καμπύλης φωτός το άστρο είναι θερμότερο. Θα βρείτε παρόμοια παραδείγματα σε άλλες κατηγορίες μεταβλητών με μεταβολές της θερμοκρασίας κατά τη διάρκεια του κύκλου, ένα καλό παράδειγμα είναι οι νάνοι καινοφανείς καθώς πηγαίνουν σε εκρηκτική φάση επειδή ο δίσκος προσαύξησης μεταβαίνει σε μια θερμή, λαμπρή κατάσταση που κυριαρχεί προσωρινά στο φως που προέρχεται από τον ψυχρότερο, πιο ερυθρό δευτερεύοντα αστέρα. Υπάρχουν και κάποιες άλλες φυσικές διεργασίες που μπορεί να προκαλέσουν αλλαγές στο χρώμα, με παράδειγμα τη σκίαση από σκόνη. Η σκόνη διαχέει κατά προτίμηση τα μήκη κύματος του φωτός προς το μπλε έξω από την οπτική ευθεία, καθιστώντας τον υποκείμενο αστέρα εμφανίζεται πιο κόκκινος από ό, τι είναι. Η σκόνη είναι η αιτία που ορισμένοι μεταβλητοί μακράς περιόδου και αστέρες R Coronae Borealis φαίνονται πολύ κόκκινοι.

Γιατί, λοιπόν σχετίζονται όλα αυτά που με τη φωτομετρία μεταβλητών αστέρων; Σημειώστε ότι χρησιμοποίησε τη λέξη «βαθμονομημένη» πολλές φορές στη συζήτηση παραπάνω. Όταν δημιουργήθηκαν τα φασματικά πρότυπα, έγιναν έτσι χρησιμοποιώντας πολύ καλά καθορισμένα φίλτρα και εξοπλισμό των οποίων οι ιδιότητες ήταν κατανοητές και μετρούμενες.

Προσδιορίστηκαν επίσης κατά τέτοιο τρόπο ώστε να βαθμονομείται η ατμοσφαιρική απορρόφηση και να αφαιρείται από τις μετρήσεις. Τα φίλτρα σας, ο εξοπλισμός σας και οι συνθήκες παρατήρησης σχεδόν ποτέ δεν θα ταιριάζουν με εκείνα των παρατηρητών που δημιούργησαν τα φασματικά πρότυπα που ορίζουν τις ιδιότητες των αστέρων. Έτσι, αν προσδιορίσετε μεγέθη ένα V και Β για ένα αστέρα χωρίς βαθμονόμηση των φίλτρων και του εξοπλισμού σας ή τον προσδιορισμό της ατμοσφαιρικής απορρόφησης, θα είναι διαφορετικά από εκείνα των γνωστών προτύπων. Μπορείτε να μετρήσετε το χρώμα (B-V) του αστέρα τύπου G που αναφέρθηκε παραπάνω και να βρείτε ότι είναι 0,8 αντί του 0,7 και ότι το άστρο τύπου Α είναι 0,05, αντί του 0,0. Αυτός είναι ο λόγος για τον οποίο θα πρέπει να καθορίσετε τους συντελεστές μετασχηματισμού σας χρησιμοποιώντας σαφώς καθορισμένα πρότυπα: προσδιορίζετε έτσι τις διορθώσεις που πρέπει να εφαρμοστούν στα δεδομένα σας έτσι ώστε οι μετρήσεις σας να βρίσκονται στο ίδιο σύστημα με εκείνο των συμπεφωνημένων προτύπων. Με αυτόν τον τρόπο, τα μεγέθη σας μπορεί να συγκρίνονται ευκολότερα με τα μεγέθη όλων των υπολοίπων. Δεν είναι ότι τα μεγέθη σας είναι "λάθος" - είναι ότι είναι διαφορετικά. Τελικά τα δεδομένα σας θα είναι πολύ πιο χρήσιμα αν μπορείτε να ελαχιστοποιήσετε τις διαφορές μεταξύ των μετρούμενων και πρότυπων μεγεθών. Αυτός είναι ο λόγος που ξοδεύουμε τόσο πολύ χρόνο ζητώντας από τους ανθρώπους να μετασχηματίζουν τα δεδομένα τους.

#### **Σχετικά με το χρόνο: χρονική κλίμακα μεταβολών, χρόνοι και πλήθος εκθέσεων**

Εάν έχετε μικρή έστω εμπειρία ως παρατηρητής μεταβλητών αστέρων, γνωρίζετε πιθανώς ότι διαφορετικά άστρα μεταβάλλονται με διαφορετικό τρόπο. Μερικά μπορεί να έχουν κύκλο της τάξεως δευτερολέπτων ή λεπτών (όπως κάποιοι κατακλυσμικοί μεταβλητοί), ενώ για άλλα μπορεί να διαρκεί εβδομάδες, μήνες ή χρόνια. Μερικά άστρα μπορεί ακόμη να εκδηλώνουν και τα δύο είδη μεταβλητότητας. Αυτό είναι κάτι που πρέπει να έχουμε κατά νου όταν αποφασίζουμε να παρατηρήσουμε ένα συγκεκριμένο αστέρα. Εάν έχετε πολλούς διαφορετικούς τύπους μεταβλητών στο πρόγραμμα παρατήρησης σας, είναι σχεδόν βέβαιο ότι δεν θέλετε να χρησιμοποιήσετε την ίδια μέθοδο για κάθε άστρο. Τα τρία βασικά πράγματα που πρέπει να θυμάστε είναι:

- Πρέπει να είστε σε θέση να αποκτάτε αξιόλογο επίπεδο σήματος (SNR) με χρόνο έκθεσης μικρότερο από την περίοδο μεταβολής.
- Χρειάζεται να αθροίζετε πολλαπλές εκθέσεις λαμπρών άστων όταν ο χρόνος έκθεσης είναι κάτω από 10 δευτερόλεπτα, για να ελαχιστοποιείται η επίδραση της στίλβης.
- Δεν πρέπει να κάνετε πολλές παρατηρήσεις κάποιου μεταβλητού με μεγάλη περίοδο, ούτε βέβαια λίγες όταν η περίοδος είναι μικρή.

Η επισήμανση (1) παραπάνω, είναι κυρίως προειδοποίηση για αστέρες που έχουν πολύ γρήγορες μεταβολές και είναι εγγενώς αμυδροί. Το κλασικό παράδειγμα είναι η τροχιακή καμπύλη φωτός ή το superhump ενός μικρής περιόδου κατακλυσμικού μεταβλητού. Υπάρχουν πολλοί κατακλυσμικοί (CVs) των οποίων οι τροχιακές περιόδοι είναι 90 λεπτά ή λιγότερο και που είναι επίσης πολύ αμυδροί. Το κόλπο είναι να καταλάβετε πώς να εξισορροπήσετε τις απαιτήσεις του λόγου σήματος προς θόρυβο με την προϋπόθεση ότι ο χρόνος έκθεσης σας αποκρύπτει τυχόν ενδιαφέρουσες αιφνίδιες μεταβολές.

Η επισήμανση (2) είναι μια κοινή προειδοποίηση για τους παρατηρητές που εργάζονται στο λαμπρότερο άκρο που είναι το 7° ή 8° μέγεθος για πολλά παραδοσιακά συστήματα SCT + CCD. Η στίλβη είναι μια ταχεία αλλαγή στην ένταση του αστρικού φωτός που προκαλείται από ανομοιογένειες στην ατμόσφαιρα της Γης. Δεν υπάρχει τίποτα που μπορείτε να κάνετε για να την αποφύγετε, εκτός από το να εξομαλύνετε τα αποτελέσματά της κατά μέσο όρο.

Οι ατμοσφαιρικές δίνες υπεύθυνες για τη στίλβη έχουν μια ευρεία κατανομή σε μεγέθη και είναι χειρότερες (α) με μικρά τηλεσκόπια και (β) σύντομους χρόνους έκθεσης. Υποθέτοντας ότι δεν μπορείτε να αυξήσετε το μέγεθος του αντικειμενικού σας, η μόνη διορθωτική μέθοδος που μπορείτε να χρησιμοποιήσετε είναι να κάνετε πολλαπλές μετρήσεις και να τις αθροίσετε κατά μέσο όρο. Τότε μάλλον θα δείτε σφάλματα RMS της τάξης λίγων έως αρκετών εκατοστών του μεγέθους όταν οι χρόνοι έκθεσής σας είναι δέκα δευτερόλεπτα ή λιγότερο. Αν τα άστρα που παρατηρείτε μεταβάλλονται με πολύ βραδύτερο ρυθμό από τους χρόνους έκθεσης που εφαρμόζετε (κλασικά παραδείγματα είναι οι Mira και άλλοι λαμπροί γίγαντες), τότε θα πρέπει να πάρετε οπωσδήποτε περισσότερες εκθέσεις, να μετρήσετε τα μεγέθη και να υποβάλλετε ως αποτέλεσμα τη μέση τιμή των μεγεθών. Η υποβολή μέγεθους από κάθε μεμονωμένη εικόνα δεν εξυπηρετεί κανένα επιστημονικό σκοπό.

Αυτό οδηγεί στην παρατήρηση (3), για τη βελτιστοποίηση του πλήθους λήψεων. Διαφορετικές κατηγορίες μεταβλητών έχουν διαφορετικές χρονικές κλίμακες μεταβολής, από χιλιοστά του δευτερολέπτου έως χιλιετίες. Οι παρατηρήσεις σας πρέπει να βελτιστοποιηθούν για τον τύπο μεταβλητότητας που παρατηρείτε και πρέπει να συνειδητοποιήσετε επίσης πως κάποιοι στόχοι θα βρίσκονται εκτός δυνατοτήτων του εξοπλισμού σας.

Για παράδειγμα, πάρτε την περίπτωση ενός αργά μεταβαλλόμενου λαμπρού αστέρα (πολλά φωτόνια). Παραδείγματα είναι οι φωτεινοί Mira στο πρόγραμμα της AAVSO. Σχεδόν όλοι οι Mira στα αρχεία της AAVSO που έχουν παρατηρηθεί καλά, είναι εύκολα μετρήσιμοι από τους παρατηρητές CCD (με φίλτρα) σε σχεδόν ολόκληρο το εύρος μεταβολής τους. Υπάρχουν εκατοντάδες τέτοιοι που περνούν τον περισσότερο χρόνο τους πιο λαμπροί από V = 14-15. Το ερώτημα λοιπόν είναι πόσο συχνά να τους παρατηρούμε; Η απλή συμβουλή που δίνουμε στους οπτικούς παρατηρητές - όχι περισσότερο από μία φορά κάθε 1-2 εβδομάδες - είναι εξίσου καλή για τους παρατηρητές με CCD. Μια κάπως πιο σύνθετη απάντηση θα ήταν να λάβετε μερικά σύνολα παρατηρήσεων - 3 ή 4 εκθέσεις σε κάθε ένα από τα φίλτρα σας - σε μια μόνο νύχτα και στη συνέχεια να υπολογίσετε το μέσο όρο των μεγεθών που προκύπτουν για κάθε φίλτρο. Στη συνέχεια, θα υποβάλλετε τις μέσες τιμές και όχι τα επιμέρους μεγέθη. Θα υποβάλλετε λοιπόν ομάδες μεγεθών, έτσι ώστε ο ερευνητής θα έχει όχι μόνο τα μεγέθη αλλά τα χρώματα. Πόσο συχνά θα πρέπει να το κάνετε αυτό εξαρτάται από το αστέρι, αλλά σε γενικές γραμμές για περιοδικούς αστέρες είναι καλό να έχετε μεταξύ 20 και 50 ισομοιρασμένων παρατηρήσεων καθ' όλη την περίοδο της μεταβολής του άστρου. Αν η περίοδος είναι 500 ημέρες, αυτό σημαίνει ένα βράδυ κάθε 10 ημέρες το πολύ. Αν η περίοδος είναι 100 ημέρες, αυτό δε θα είναι περισσότερο από μία φορά κάθε δύο ημέρες (και θα πρέπει πραγματικά να είναι λιγότερο από μία φορά κάθε 4- 5 ημέρες).

Ορισμένοι παρατηρητές δεν το τηρούν αυτό και υπάρχουν μερικά έκδηλα παραδείγματα στην διεθνή βάση δεδομένων της AAVSO, όπου παρατηρητές έκαναν εντατικές χρονοσειρές του Mira σαν να ήταν ένας γρήγορος μεταβλητός. Τα δεδομένα αυτά τεχνικά δεν είναι λάθος, αλλά είναι σε μεγάλο βαθμό μάταιη προσπάθεια και ως επί το πλείστον δεν είναι χρήσιμα για τους ερευνητές σε αυτή τη μορφή. Η μόνη δυνατή χρήση των δεδομένων αυτών θα είναι να ψάξουν για ταχείες μεταβολές που όμως δεν χαρακτηρίζουν τέτοια άστρα, (που θα μπορούσε να προκαλείται από δίσκο προσαύξησης σε έναν αόρατο συνοδό). Συνήθως, ένας παρατηρητής μπορεί να κάνει πιο χρήσιμη συνεισφορά αν πάρει μερικά σετ παρατηρήσεων από ένα αστέρα και στη συνέχεια να λάβει παρόμοια δεδομένα για διάφορους άλλους. Υπάρχουν πολλοί μεταβλητοί που έχουν ανάγκη κάλυψης και ένας θερμός παρατηρητής CCD μπορεί να δημιουργήσει θαυμάσια και χρήσιμα σύνολα δεδομένων για πολλά αστέρια.

Κάποιες φορές, μπορεί να βρεθείτε στην αντίθετη πλευρά: να παρατηρείτε ένα αμυδρό στόχο που μεταβάλλεται γρήγορα και έχετε ανάγκη από πολλά φωτόνια (εκτός κι έχετε πολύ μεγάλο τηλεσκόπιο). Για παράδειγμα, δείτε την καταγραφή μιάς νύχτας του εκλειπτικού κατακλυσμικού CSS 081231:071126+440405 από τον Arto Oksanen, παρατηρητή της AAVSO.

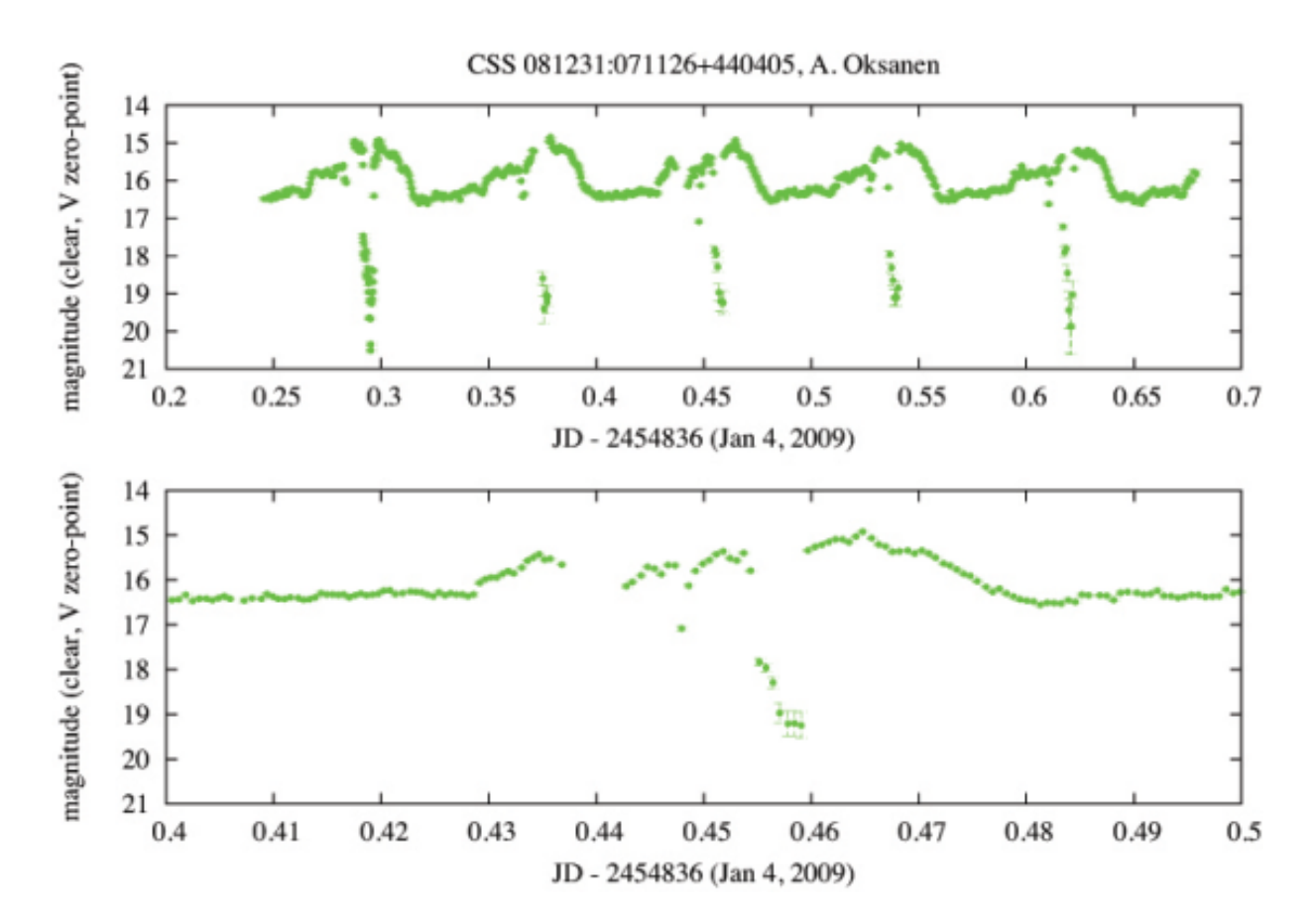

*Εικόνα 7.1 – Καμπύλες φωτός του εκλειπτικού κατακλυσμικού μεταβλητού που ανήκει στην κλάση ΑΜ Herculis (eclipsing intermediate polars). Οι χρονοσειρέςτων παρατηρήσεων λήφθηκαν χωρίς φίλτρο και μετασχηματίστηκαν μόνο ως προς το μηδενικό σημείο του V. Δείτε πως οι ράβδοι σφαλμάτων είναι πολύ μικρές και επίσης τον αριθμό παρατηρήσεων που έγιναν. Ο ρυθμός ήταν περίπου μία το λεπτό που συμπεριλαμβάνει την έκθεση και την ανάγνωση του CCD,*

Αυτά τα δεδομένα ελήφθησαν μέσω καθαρού φίλτρου χρησιμοποιώντας ένα τηλεσκόπιο 0,4 μέτρων (16-inch). Όταν ο αστέρας είναι μεταξύ μεγέθους 15 και 17, η φωτομετρική αβεβαιότητα είναι περίπου 0,015 έως 0,02 μεγέθη, το οποίο είναι πολύ χαμηλότερο από το συνολικό εύρος μεταβολής. Εξίσου σημαντικό είναι ότι ο ρυθμός είναι περίπου μία παρατήρηση ανά λεπτό. Η τροχιακή περίοδος του αστεριού είναι μόλις πάνω από 117 λεπτά, και έτσι ο ρυθμός παρατήρησης παρέχει άφθονη κάλυψη σε όλο τον τροχιακό κύκλο. Το αποτέλεσμα είναι ότι οι περισσότερες από τις τροχιακές μεταβολές αυτού του αστεριού έχουν μετρηθεί πολύ καλά, και η συνολική καμπύλη φωτός φαίνεται σπουδαία.

Η μόνη στιγμή που αρχίζει να είναι προβληματική είναι κατά τη διάρκεια της εξαιρετικά σύντομης, βαθιάς έκλειψης, όταν το άστρο πέφτει κάτω από το 200 μέγεθος. Πρώτον, η είσοδος στην έκλειψη είναι εξαιρετικά απότομη - μόνο λίγα δευτερόλεπτα – κι έτσι δεν είναι δυνατόν για ρυθμό 1 / λεπτό να απεικονιστεί αυτό το χαρακτηριστικό.

Δεύτερον, η έκλειψη είναι πολύ βαθιά - περισσότερο από τρία μεγέθη - οπότε προκαλεί το πρόσθετο πρόβλημα της απώλειας λόγου σήματος προς θόρυβο. Οι αβεβαιότητες σχετικά με τα μεγέθη κατά την έκλειψη προσεγγίζουν τα 0,3 μεγέθη, πάνω από δέκα φορές μεγαλύτερα από ό, τι κατά τη διάρκεια του λαμπρού τμήματος της τροχιάς.

Σε αυτήν την περίπτωση, δεν υπάρχει πραγματικά τίποτα που μπορείτε να κάνετε για να βελτιώσετε είτε τη χρονική ανάλυση ή το λόγο σήματος προς θόρυβο κατά τη διάρκεια της έκλειψης - περιορίζεστε από το άνοιγμα του τηλεσκοπίου σας και τον αριθμό των φωτονίων που ανιχνεύετε και δεν υπάρχει κανένας αστροφυσικός λόγος να συντομεύσετε ή να επιμηκύνετε την έκθεση. Η συντόμευση των εκθέσεων για τη βελτίωση της χρονικής ανάλυσης θα προσθέσει πολύ θόρυβο στη φωτομετρία για να είναι χρήσιμη, ενώ μεγαλύτερες εκθέσεις απλώς θα κάνουν ασαφή την έκλειψη αφήνοντας σας με λίγα μόνο σημεία δεδομένων κατά τη διάρκεια του εν λόγω ενδιαφέροντος χαρακτηριστικού. Αυτή είναι μια ακραία περίπτωση, αλλά ο αριθμός των ενδιαφερόντων, αμυδρών αστέρων όπως αυτό πρόκειται να αυξηθεί, καθώς οι έρευνες μεγάλης κλίμακας, όπως η LSST ξεκινήσούν την εύρεση νέων μεταβλητών. Για την πιο γενική περίπτωση όπου μπορεί να έχετε κάποιες επιλογές, απλά ενημερωθείτε για το είδος της μεταβλητότητας που μπορείτε να δείτε και σκεφτείτε εκ των προτέρων ποιοί θα πρέπει να είναι οι χρόνοι έκθεσης και ο ρυθμός τους.

Αυτό είναι επίσης ένα καλό παράδειγμα που θέτει το ερώτημα αν είναι καλύτερο να παρατηρείτε χωρίς φίλτρο. Παρά το γεγονός ότι καλύψαμε τα φίλτρα χωριστά, σχετίζονται με τη συζήτηση εδώ για το χρονοδιάγραμμα, διότι όλα τα φίλτρα μειώνουν το συνολικό σήμα σας και έτσι θα επηρεάσουν τους χρόνους έκθεσης και το λόγο σήματος προς θόρυβο. Κάποια φίλτρα μπορεί να μειώσουν το σήμα σας τόσο πολύ που δεν μπορείτε να κάνετε χρήσιμες παρατηρήσεις με αυτά. Υπάρχουν δύο αρχές που πρέπει να θυμάστε:

1.) Εάν ο στόχος είναι λαμπρός και μπορείτε να πάρετε καλό λόγο σήματος προς θόρυβο με κατάλληλο χρόνο έκθεσης, θα πρέπει να χρησιμοποιείτε πάντα φίλτρα. (Σημειώστε ότι ο "καλός" θα καθοριστεί από τους στόχους σας, αλλά SNR > 20 είναι μια λογική τιμή).

2.) Αν ο στόχος είναι έντονα ερυθρός, θα πρέπει να χρησιμοποιήσετε φίλτρα, εκτός αν υπάρχει κάποιος επιτακτικός λόγος όπου είναι χρήσιμη η φωτομετρία χωρίς φίλτρα (π.χ. αναζητήσεις φαινομένων και λάμψεις εκρήξεων ακτίνων-γ). Εάν δεν μπορείτε να χρησιμοποιήσετε φίλτρο σε ένα γνωστό ερυθρό στόχο, καλύτερα να παρατηρήσετε κάποιον άλλο.

Σε αυτή την περίπτωση που το αντικείμενο είναι πολύ αμυδρό κατά περιόδους (με τις εκλείψεις κάτω από το μέγεθος 20), χρειάζεστε σίγουρα πολλά φωτόνια. Οι μεταβολλές είναι επίσης σχετικά γρήγορες, έτσι θέλετε να κρατήσετε όσο το δυνατόν συντομότερες εκθέσεις. Αλλά ο πιο σημαντικός λόγος που μπορείτε να παραλείψετε τη χρήση φίλτρου είναι ότι αυτό το άστρο είναι πολύ μπλε όπως και οι περισσότεροι κατακλυσμικοί μεταβλητοί. Εάν επρόκειτο να λάβετε φάσμα αυτού του άστρου, θα βρίσκατε το συνεχές σχετικά επίπεδο χωρίς να αλλάζει πάρα πολύ με το μήκος κύματος. Στην περίπτωση αυτή, οι ευρυζωνικές διακυμάνσεις ταιριάζουν αρκετά καλά μ' αυτές που μετρώνται μέσα από φίλτρα και οι παρατηρήσεις χωρίς φίλτρα είναι καλός συμβιβασμός που σας δίνει ελαφρώς υψηλότερο λόγο σήματος προς θόρυβο ή / και μικρότερους χρόνους έκθεσης σε βάρος των φασματικών πληροφοριών που στην περίπτωση αυτή, δεν είναι εξίσου σημαντικές με τις άλλες πληροφορίες που λαμβάνετε.

## **Εξαιρέσεις**

Κάθε κανόνας έχει τις εξαιρέσεις κάτι που ισχύει και για τις κατευθυντήριες γραμμές σχετικά με το ρυθμό παρατήρησης και τον χρόνο έκθεσης. Το πιο σημαντικό πράγμα που πρέπει να θυμάστε από την παραπάνω συζήτηση είναι ότι οι χρόνοι έκθεσης πρέπει να είναι επαρκείς για την ανίχνευση της συμπεριφοράς που αναζητάτε, και ο ρυθμός παρατήρησης πρέπει επίσης να ταιριάζει με την κλίμακα χρόνου που θέλετε να καλύψετε. Μπορεί να υπάρχουν ερευνητικά έργα που αναζητούν διαφορετική συμπεριφορά από ό, τι αναμένεται κανονικά για μια δεδομένη κατηγορία μεταβλητών αστέρων. Ένα παράδειγμα θα μπορούσε να είναι η ανακάλυψη της διάβασης ενός εξωπλανήτη σε μεταβλητό μεγαλύτερης περιόδου, όπως σε ένα γίγαντα Μ ή Κ. Μπορείτε να παρατηρείτε συνήθως ένα τέτοιο αστέρα μία φορά κάθε αρκετές ημέρες, αλλά η διάβαση μπορεί να έχει περίοδο από λεπτά έως ώρες. Θα πρέπει λοιπόν σε αυτή την περίπτωση, να κάνετε παρατηρήσεις με πολύ ταχύτερο ρυθμό. Γενικά όμως, οι περιπτώσεις αυτές είναι σπάνιες και συνήθως συμβαίνουν όταν γνωρίζουμε ήδη πως ένα άστρο είναι ιδιαίτερο με κάποιο τρόπο (για παράδειγμα, ένας μεταβλητός Mira σε ένα συμβιωτικό σύστημα). Μπορείτε σίγουρα να πάρετε δεδομένα με υψηλό ρυθμό για να εξερευνήσετε τέτοια ενδιαφέροντα φαινόμενα για τον εαυτό σας, συνειδητοποιήστε όμως ότι τα δεδομένα αυτά σπανίως θα χρησιμοποιηθούν ως έχουν. Θα πρέπει να επεξεργαστείτε τα υψηλού ρυθμού δεδομένα σας να βρείτε το μέσο όρο τους, να υποβάλλετε αυτόν στα αρχεία της AAVSO και όχι τα επιμέρους σημεία.

Ένα ακόμα επισήμανση για αστέρες Mira: σε γενικές γραμμές μην κάνετε παρατηρήσεις χωρίς φίλτρα των Mira, ημικανονικών ή άλλων ερυθρών μεταβλητών. Παρατηρήσεις χωρίς φίλτρα είναι πραγματικά κατάλληλες μόνο για "μπλε" αστέρια (με B-V περίπου 0.0). Για τους ερυθρούς μεταβλητούς, η CCD σας είναι πιθανά ευαίσθητη στο εγγύς υπέρυθρο και τα κόκκινα άστρα θα φαίνονται πολύ λαμπρότερα από ό, τι θα περίμενε κανείς. Θα βρείτε πιθανώς περιστασιακά παραδείγματα αναφορών με μεγέθη "CV" για Mira ή ημικανονικούς αστέρες που είναι δύο ή τρία μεγέθη λαμπρότερα από οπτικές παρατηρήσεις και δεδομένα CCD με φίλτρα. Αυτές οι παρατηρήσεις είναι πραγματικά λάθος, δεδομένου ότι η ζωνη διέλευσης "CV" είναι πολύ παραπλανητική για τους ερευνητές. Ίσως μπείτε στον πειρασμό να παρατηρήσετε πολύ αμυδρούς Mira χωρίς φίλτρο προκειμένου να έχετε κάλυψη στο ελάχιστο, αλλά οι φασματικές ιδιότητες των δεδομένων αυτών προσδιορίζονται τόσο φτωχά που δεν θα προσφέρουν στους ερευνητές πολύ χρήσιμες πληροφορίες ενώ μπορεί στην πραγματικότητα να προκαλέσουν μεγαλύτερη σύγχυση. Αν δεν έχετε φίλτρα για την κάμερά σας, θα πρέπει να αποφεύγετε σχεδόν όλους τους τύπους των ερυθρών μεταβλητών και να περιορίσετε την εργασία σας κατά κύριο λόγο στους κατακλυσμικούς. Και πάλι, εξαιρέσεις θα μπορούσαν να είναι τα πολύ αμυδρά μεταβατικά όπως οι εκρήξεις ακτίνων γάμμα.

## **Παράρτημα Α: Τι είναι το φως των άστρων;**

Το φως των άστρων περικλείει πολύ περισσότερες πληροφορίες από το πόσο είναι όταν το μετράμε. Ζητάμε από τους παρατηρητές με CCD ή άλλα όργανα, να χρησιμοποιούν πρότυπα φίλτρα όταν κάνουν φωτομετρία, διότι τα φίλτρα σας επιτρέπουν να μετρήσετε τόσο την ποσότητα του φωτός όσο και την φασματική κατανομή της. Η βασική φυσική ιδιότητα του φωτός που ενδιαφέρει εδώ είναι το μήκος κύματος. Το φως αποτελείται από φωτόνια, τα οποία είναι μικρές δέσμες των ηλεκτρικών και μαγνητικών πεδίων που ταξιδεύουν μέσα στο χώρο με την ίδια ταχύτητα - την ταχύτητα του φωτός, c. Αυτές οι μικρές δέσμες συμπεριφέρονται τόσο σαν σωματίδια όσο και σαν κύματα και δεδομένου αυτού, έχουν ένα χαρακτηριστικό μήκος κύματος.

Στο οπτικό φως, τα διαφορετικά χρώματα που βλέπετε αντιστοιχούν σε διαφορετικά μήκη κύματος. Το ερυθρό φως έχει μεγαλύτερα μήκη κύματος από το κίτρινο, το οποίο έχει μεγαλύτερα μήκη κύματος από το πράσινο, το οποίο έχει μεγαλύτερα μήκη κύματος από το μπλε και το ιώδες φως. Όλα τα διαφορετικά χρώματα του φωτός που παρατηρούνται μαζί ονομάζονται φάσμα. Το οπτικό φάσμα χονδρικά αποτελείται από όλα τα μήκη κύματος φωτός μεταξύ 300 και 700 νανομέτρων, από το ιώδες προς το κόκκινο. Υπάρχει όμως πολύ περισσότερο φως πέρα από αυτό το εύρος. Μετά το ιώδες, προς τα μικρότερα μήκη κύματος βρίσκεται το υπεριώδες, οι ακτίνες Χ, και οι περιοχές ακτίνων-γ του ηλεκτρομαγνητικού φάσματος. Πέρα από το κόκκινο προς μεγαλύτερα μήκη κύματος βρίσκονται οι υπέρυθρες, τα μικροκύματα και τα ραδιοκύματα. Ορίζουμε το οπτικό φάσμα μ'αυτό τον τρόπο, μόνο και μόνο γιατί αυτό είναι ό, τι μπορεί να δει το ανθρώπινο μάτι - τα μάτια μας δεν είναι ευαίσθητα στο φως εκτός αυτού του εύρους. Οι περισσότεροι κανονικοί αστέρες εκπέμπουν το μεγαλύτερο μέρος του φωτός τους στο οπτικό και υπέρυθρο και ο δικός μας ήλιος εκπέμπει το μεγαλύτερο ποσοστό του φωτός περίπου στα 500 νανόμετρα, που εμφανίζεται πράσινο στα μάτια μας.

Η σχετική ποσότητα κάθε φωτονίου είναι η ενέργειά του, που επίσης είναι συνάρτηση του μήκους κύματος. Ειδικότερα, η ενέργεια που φέρεται από ένα φωτόνιο είναι αντιστρόφως ανάλογη προς το μήκος κύματος:

#### *Ε = hc/λ*

όπου h είναι η σταθερά του Planck, c είναι η ταχύτητα του φωτός, και λ είναι το μήκος κύματος. Σημειώστε την αντίστροφη σχέση με το μήκος κύματος: μικρότερου μήκους κύματος, μπλε φωτόνια έχουν περισσότερη ενέργεια από ό, τι μεγαλύτερου μήκους κύματος κίτρινα φωτόνια, τα οποία έχουν περισσότερη ενέργεια από ό, τι τα ακόμη μεγαλύτερου μήκους κύματος κόκκινα φωτόνια. Τα μήκη κύματος του φωτός που εκπέμπουν οι αστροφυσικές πηγές σχετίζονται με τη συνολική ενεργειακή πυκνότητα του συστήματος που κάνει την εκπομπή. Ένα σχετικά ψυχρό άστρο είναι απίθανο να εκπέμπει ακτινοβολία υψηλής ενέργειας, *εκτός αν υπάρχουν ειδικές πηγές ενέργειας εντός του συστήματος*. Αντιστρόφως, ένα θερμό άστρο είναι ικανό να εκπέμπει ακτινοβολία υψηλότερης ενέργειας, αλλά επίσης εκπέμπει φωτόνια με χαμηλότερη ενέργεια. (Περισσότερα για αυτό στο Παράρτημα Β).

Υπάρχει και μια άλλη ιδιότητα του φωτός που δεν θα δούμε με λεπτομέρα εδώ και αυτή είναι η πόλωσή του. Τα φωτόνια είναι δέσμες της ηλεκτρομαγνητικής ακτινοβολίας, όπου κάθε σωματίδιο αποτελείται από ένα ταλαντούμενο ηλεκτρικό και το μαγνητικό πεδίο. Όλα τα φωτόνια που λαμβάνονται από μία και μοναδική πηγή μπορεί να υποτεθεί πως ταξιδεύουν. Τα πεδία μπορεί να ταλαντώνονται σε μία μόνο κατεύθυνση κάθετη προς την κατεύθυνση της κίνησης, αλλά με τυχαίο προσανατολισμό, ή μπορεί να έχουν ένα κυκλικό συστατικό στην ταλάντωση (δηλαδή, το φωτόνιο να είναι ελλειπτικά ή κυκλικά πολωμένο).

Εάν η πηγή εκπομπής είναι πολωμένη ή αν το φως περνά μέσα από ένα πολωτικό μέσο (όπως ένα νέφος σκόνης), θα υπάρχει ένας προτιμώμενος προσανατολισμός για τα περισσότερα φωτόνια που βλέπετε. Κυκλικά πολωμένο φως μπορεί επίσης να δημιουργηθεί σε περιβάλλοντα ή φυσικές διαδικασίες που έχουν ισχυρά μαγνητικά πεδία.

Η πόλωση μπορεί να μετρηθεί με ειδικά φίλτρα αλλά είναι χρονοβόρα διαδικασία. Δεν θα το συζητήσουμε περαιτέρω, αλλά να θυμάστε πως πρόκειται για μια ακόμα ιδιότητα του φωτός που παρατηρείτε.

Το Παράτημα Β περιέχει μια σύντομη αναφορά στη διαδικασία ακτινοβολίας που είναι κοινή στην αστρική αστρονομία και πώς μπορεί να περιγραφεί ή να διερευνηθεί μέσω της φωτομετρίας.

## **Παράρτημα Β: Γιατί και πώς ακτινοβολούν οι αστέρες**

Τόσο η ποσότητα του φωτός που παράγεται όσο και το φάσμα μήκους κύματος του φωτός που ένα εκπέμπει αντικείμενο όπως ένας αστέρας, θα εξαρτηθεί από τις φυσικές ιδιότητες του τι εκπέμπει το φως. Το φάσμα του αστρικού φωτός είναι γενικά πολύ περίπλοκο σε προσεκτική εξέταση, αλλά η φυσική πίσω από αυτό μπορεί να γενικευθεί σε δύο διαδικασίες: Εκπομπή συνεχούς, και γραμμές εκπομπής και απορρόφησης.

Εκπομπή συνεχούς είναι οποιαδήποτε φυσική διαδικασία εκπέμπει φωτόνια σε ένα ευρύ φάσμα διαφορετικών μηκών κύματος. Ως παράδειγμα, σκεφτείτε τη φωτεινή δέσμη που βλέπετε όταν κρατάτε ένα πρίσμα στο φως του ήλιου - θα δείτε πολλές ζώνες χρώματος με κόκκινο, πορτοκαλί, κίτρινο, μπλε, λουλακί, και βιολετί. Όλα αυτά τα χρώματα είναι παρόντα στο ηλιακό φως την ίδια στιγμή, αλλά δεν μπορείτε να τα δείτε ξεχωριστά - απλά ο Ήλιος φαίνεται λευκός.

## **Εκπομπή μέλανος σώματος**

Ένα ιδιαίτερο είδος εκπομπής συνεχούς είναι η ακτινοβολία μέλανος σώματος, που εκπέμπεται από όλα τα αντικείμενα - οποιαδήποτε αντικείμενα - με θερμοκρασίες πάνω από το απόλυτο μηδέν. Η ποσότητα του φωτός και η κατανομή μήκους κύματος των φωτονίων στο φάσμα μέλανος σώματος εξαρτάται από μία παράμετρο: τη θερμοκρασία. Τα βασικά πράγματα που πρέπει να να θυμάστε είναι ότι αν ένας αστέρας είναι θερμότερος από έναν άλλο: (1) θα εκπέμπει συνολικά περισσότερο φως και (2) το φάσμα του φωτός που εκπέμπει θα έχει περισσότερο φως σε μικρότερα μήκη κύματος. Αν έχετε δύο αστέρες των οποίων τα φυσικά μεγέθη είναι τα ίδια όπως και η απόσταση από εμάς, αλλά το ένα είναι 10.000 Κ και το άλλο 5.000 K, το πιο θερμό άστρο θα είναι πιο λαμπρό (*περισσότερο φως*) και πιο μπλε (περισσότερη εκπομπή σε μικρότερα μήκη κύματος). Έτσι, μπορείτε να χρησιμοποιήσετε το φως των άστρων για να μάθετε τη θερμοκρασία ενός άστρου χωρίς να το αγγίξετε - ένα βολικό τέχνασμα! Οι εξισώσεις που περιγράφουν την ακτινοβολία μέλανος σώματος καταρτίστηκαν από τον Max Planck νωρίς τον 20ο αιώνα και συχνά θα δείτε την ακτινοβολία μέλανος σώματος να αναφέρεται ως *ακτινοβολία Planck*.

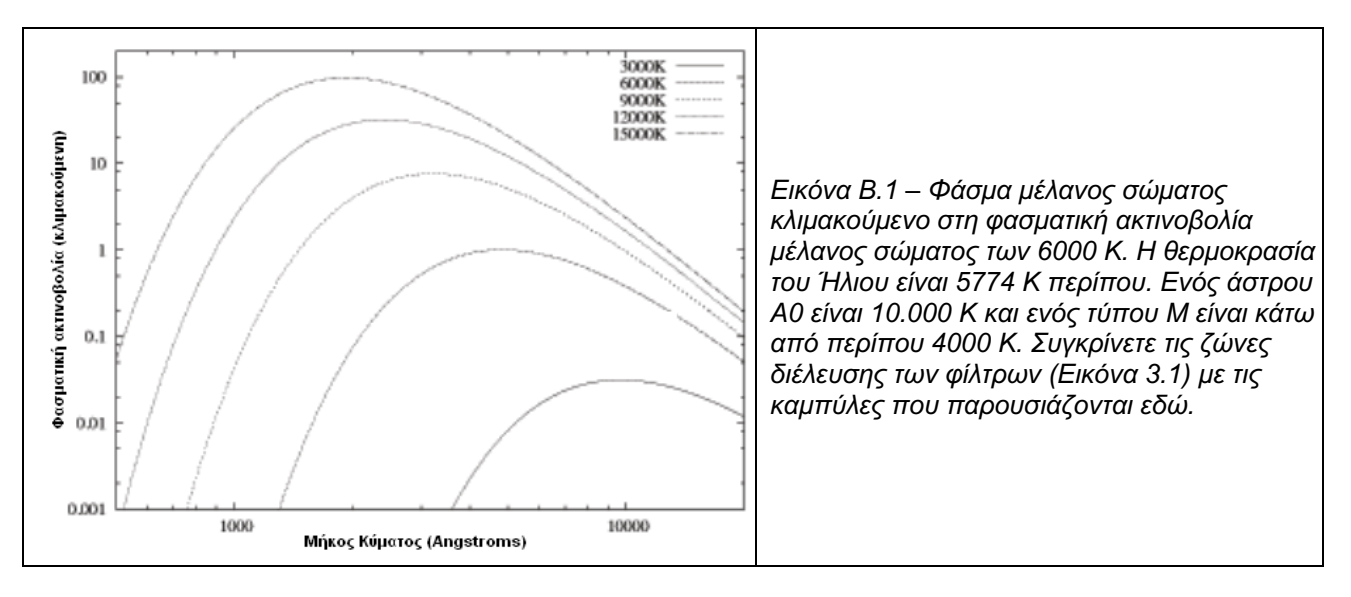

Υπάρχουν μερικές έννοιες που σχετίζονται με την ακτινοβολία μέλανος σώματος που είναι πολύ χρήσιμες στην αστροφυσική. Πρώτον, ο νόμος του Wien είναι μια απλή εξίσωση που δίνει το μήκος κύματος στο οποίο ένα μαύρο σώμα εκπέμπει το πιο πολύ φως (δηλαδή στην κορυφή του φάσματος μέλανος σώματος):

## *λmax = b / Τ*

όπου λ είναι το μήκος κύματος, το Τ είναι η θερμοκρασία του μέλανος σώματος, και το b είναι μια σταθερά (γνωστή ως *σταθερά μετατόπισης του Wien*). Αυτή εξάγεται χρησιμοποιώντας την εξίσωση του μέλανος σώματος και προσδιορίζοντας πού έχει μέγιστο η καμπύλη: καθορίζοντας τη θερμοκρασία και το μήκος κύματος στο οποίο η παράγωγος είναι μηδέν. Αυτή είναι μια πραγματικά εύχρηστη εξίσωση, επειδή σας επιτρέπει να υπολογίσετε κατά προσέγγιση τη θερμοκρασία οποιουδήποτε αντικειμένου δρα ως μέλαν σώμα με απλή μέτρηση του σημείου της κορυφής του φάσματός του. Πολλά άστρα μοιάζουν στη συμπεριφορά τους τόσο πολύ με μέλανα σώματα, που είναι εύκολο να γίνει αυτή η μέτρηση. Εκεί που αποτυγχάνει είναι για τους αστέρες που έχουν τόσο ισχυρή ατομική ή μοριακή απορρόφηση, ώστε τα οπτικά τους φάσματα δεν ταιριάζουν πολύ καλά με μέλαν σώμα. (Αυτό συμβαίνει συχνά για τα άστρα τύπου Μ των οποίων οι αιχμές του φάσματος βρίσκονται ούτως ή άλλως στο εγγύς υπέρυθρο).

Μια άλλη σχέση είναι ο νόμος Stefan-Boltzmann, ο οποίος παρέχει μια απλή σχέση μεταξύ της ροής ενέργειας ανά μονάδα επιφάνειας από την επιφάνεια του μέλανος σώματος και της θερμοκρασίας του:

## $f_{bol} = \sigma T^4$

όπου fbol είναι η συνολική ροή ενέργειας ανά μονάδα επιφάνειας, Τ είναι η θερμοκρασία, και σ είναι μια σταθερά (η σταθερά Stefan-Boltzmann). Όσο θερμότερο γίνεται ένα μέλαν σώμα, τόσο πιο περισσότερη συνολική ενέργεια εκπέμπει. Και πάλι, αυτό παράγει μια άλλη αστροφυσικώς ενδιαφέρουσα εφαρμογή. Αν είστε σε θέση να εκτιμήσετε την πραγματική θερμοκρασία ενός αστέρα με κάποιο τρόπο (φωτομετρικά ή φασματοσκοπικά) η συνολική λαμπρότητα (το φως που εκπέμπεται προς όλες τις κατευθύνσεις) από ένα μέλαν σώμα είναι απλά η ποσότητα fbol επί το συνολικό εμβαδόν επιφανείας: 4πR2. Συνδυάζοντας αυτά τα δύο πράγματα, μπορείτε να πάρετε την ενδιαφέρουσα εξίσωση

#### *Lbol = 4πR2σT4*

Υπάρχουν μερικές δυνητικά ενδιαφέρουσες ποσότητες εκεί, δηλαδή η φωτεινότητα (το οποίο μπορεί να συνδεθεί με την απόσταση από το αστέρι) και η ακτίνα του άστρου. Αυτό είναι αστροφυσικώς σημαντικό: η φωτεινότητα ενός άστρου είναι ανάλογη με την πραγμματική θερμοκρασία και την ακτίνα του. Οι φασματικοί τύποι περιλαμβάνουν επίσης κλάσεις λαμπρότητας από νάνους έως υπεργίγαντες. Ένας αστέρας μπορεί να έχει πραγματική θερμοκρασία 4000 Κ, αλλά να υπάρχει μια τεράστια διαφορά στη λαμπρότητα ανάλογα με το αν είναι ότι νάνος αστέρας ή υπεργίγαντας.

## **Γραμμές εκπομπής και απορροφήσεως**

Η δεύτερη διαδικασία, οι γραμμές εκπομπής και απορρόφησης, είναι δύο φαινόμενα που προκαλούνται από την ίδια φυσική διαδικασία - την εκπομπή ή απορρόφηση των μεμονωμένων φωτονίων από άτομα. Τα άτομα αποτελούνται από πυρήνες (πρωτόνια και νετρόνια), που περιβάλλονται από ηλεκτρόνια σε πολύ συγκεκριμένες τροχιές. Οι τροχιές αυτών των ηλεκτρονίων αντιστοιχούν σε συγκεκριμένες ενεργειακές στάθμες. Εάν ένα ηλεκτρόνιο μεταπέσει από ένα υψηλότερο ενεργειακό επίπεδο σε ένα χαμηλότερο, θα απελευθερώσει την προκύπτουσα διαφορά ενέργειας ως ένα φωτόνιο με εκείνη την ενέργεια. Επειδή το μήκος κύματος αντιστοιχεί σε ενέργεια, οι μεταβάσεις ηλεκτρονίων αντιστοιχούν σε συγκεκριμένα μήκη κύματος του φωτός. Αυτά τα μήκη κύματος - ή συνδυασμοί μηκών κύματος - είναι μοναδικά σε κάθε ατομικό είδος. Εάν έχετε ένα δείγμα αερίου υδρογόνου και το διεγείρετε (ας πούμε σε ένα σωλήνα φθορισμού), θα εκπέμψει φως σε διάφορα διακριτά μήκη κύματος που αντιστοιχούν στα επίπεδα ενέργειας του ηλεκτρονίου ενός ατόμου υδρογόνου. Παρομοίως, αν έχετε δείγμα αζώτου, νατρίου, ή αερίου νέον (όλα κοινά σε λαμπτήρες φθορισμού) θα παρουσιάσουν διαφορετικά φάσματα. (Αυτός είναι ο λόγος που οι "πινακίδες νέον" έχουν διαφορετικά χρώματα - χρησιμοποιούν διαφορετικά αέρια).

Το αντίστροφο της εκπομπής είναι η απορρόφηση: αν έχετε ένα φωτόνιο μήκους κύματος κατάλληλου να διεγείρει ένα άτομο που έχει τη δυνατότητα μετάβασης ηλεκτρονίων με τη σωστή ποσότητα ενέργειας, το άτομο θα απορροφήσει το φωτόνιο. Εάν έχετε μια πηγή εκπομπής συνεχούς (όπως η φωτόσφαιρα του αστεριού) μαζί με κάποιο αέριο που μπορεί να απορροφήσει την ενέργεια (όπως υδρογόνο, ασβέστιο, σίδηρος, ή άλλα στοιχεία στην ατμόσφαιρα ενός άστρου), το φάσμα του θα μοιάζει με ενός μέλανος σώματος αλλά με κάποια μήκη κύματος ασθενή ή απόντα. Έτσι, όταν παίρνετε φάσμα ενός άστρου, θα δείτε κυρίως ένα συνεχές φως, αλλά με σκοτεινές ζώνες που εμφανίζονται κατά μήκος του άξονα της διασποράς. Η ποσότητα απορρόφησης που βλέπετε εξαρτάται από πολλούς διαφορετικούς παράγοντες, συμπεριλαμβανομένων της αφθονίας των διαφόρων ατομικών και μοριακών συστατικών και της θερμοκρασίας του άστρου. Οι αστέρες τύπου Α για παράδειγμα, ορίζονται ως έχοντες τις ισχυρότερες γραμμές απορρόφησης του υδρογόνου στα φάσματά τους. Άλλο παράδειγμα, μοριακής απορρόφησης αφορά ψυχρούς αστέρες τύπου-M, με το είδος της απορρόφησης που βλέπετε να εξαρτάται από το αν είναι πλούσιοι σε οξυγόνο ή σε άνθρακα.

Η μελέτη της ακτινοβολίας και της μεταφοράς ακτινοβολίας είναι πολύ πλούσιο θέμα. Πολλά από αυτά που συζητήθηκαν παραπάνω τέθηκαν ακόμη και πριν από τη χρυσή εποχή της κβαντικής μηχανικής, από τον φυσικό του 19ου αιώνα Gustav Kirchhoff, και συνοψίζονται από τους τρεις νόμους της ακτινοβολίας Kirchhoff:

1) τα θερμά, στερεά (ή οπτικώς παχέα) αντικείμενα εκπέμπουν συνεχές φάσμα.

2) Ένα θερμό, οπτικώς λεπτό αέριο εκπέμπει φως σε διακριτά μήκη κύματος, χαρακτηριστικά της χημικής σύνθεσης του αερίου.

3) Ένα συνεχές φάσμα που διέρχεται από ένα ψυχρό, οπτικώς λεπτό αέριο, θα δείξει γραμμές απορρόφησης χαρακτηριστικές της χημικής σύνθεσης του αερίου (και σε ταυτόσημα μήκη κύματος με τις γραμμές εκπομπής που θα εμφανίζονταν εάν το αέριο ήταν θερμό).

Ο Kirchhoff περιέγραψε αυτούς τους νόμους κατά τον 19ο αιώνα, πριν γίνει κατανοητή η μηχανική της κβαντικής και ατομικής φυσικής. Για πολλές όμως περιπτώσεις που παρουσιάζουν ενδιαφέρον στην αστρονομία μεταβλητών αστέρων, οι κανόνες αυτοί περιγράφουν σε γενικές γραμμές ό, τι θα δείτε, ενώ τα μαθηματικά μοντέλα για το πώς δημιουργείται το φως και πώς διαδίδεται σε ένα φυσικό σύστημα έχουν τις ρίζες τους στους νόμους του Kirchhoff.

Σ'αυτό το εγχειρίδιο δεν θα καλύψουμε τη φασματική ανάλυση, αλλά είναι δυνατό να χρησιμοποιηθούν παρατηρήσεις και μετρήσεις των ισχυρών φασματικών γραμμών σε ένα αστέρα για να καταλάβουμε από τι είναι φτιαγμένος. Η μέτρηση των ατομικών γραμμών στο εργαστήριο ήταν και εξακολουθεί να είναι ένα σημαντικό πεδίο της εργαστηριακής αστροφυσικής. Οι γραμμές απορρόφησης και εκπομπής θα αλλάζουν την εμφάνισή τους με ένα περίπλοκο τρόπο που εξαρτάται από τη σχετική αφθονία στο πλάσμα, τη θερμοκρασία (ή κατανομή θερμοκρασίας όταν κοιτάμε μέσα από ένα λεπτό αέριο) και πίεσης. Ορισμένες γραμμές και ομάδες γραμμών είναι τόσο ισχυρές και εμφανείς ώστε να χρησιμεύουν ως δείκτες της συνολικής «μεταλλικότητας» (δηλαδή της παρουσίας σε αφθονία στοιχείων εκτός από υδρογόνο και ήλιο). Σε μερικές περιπτώσεις, μπορεί να είναι τόσο ισχυρές ώστε να ανιχνεύονται σε φως ευρείας ζώνης κι έτσι να καταγράφονται με φωτομετρία φίλτρων παρά με φασματοσκοπία.

## **Άλλες διαδικασίες**

Υπάρχουν και άλλες πηγές ακτινοβολίας, συμπεριλαμβανομένων μαγνητικών πεδίων (ιδιαίτερα σημαντικό σε ενεργούς αστέρες που παράγουν ακτίνες Χ), πυρηνικές αντιδράσεις, και ραδιενεργό διάσπαση (η οποία τροφοδοτεί με ενέργεια το εσωτερικό των άστρων και είναι επίσης υπεύθυνη για την ενέργεια που πυροδοτεί τους υπερκαινοφανείς και την εξέλιξη της ακτινοβολίας τους). Πολλοί μεταβλητοί αστέρες, θα έχουν πολλαπλές πηγές ακτινοβολίας και απορρόφησης. Για παράδειγμα, τα άστρα UV Κήτους είναι χαμηλής μάζας, συνήθως πολύ ψυχροί, νεαροί νάνοι τύπου Μ. Αυτά τα αντικείμενα είναι γενικά πολύ αμυδρά επειδή οι χαμηλές θερμοκρασίες τους σημαίνει ότι ακτινοβολούν σχετικά μικρή ποσότητα φωτός, ως επί το πλείστον στο ερυθρό και το υπέρυθρο. Ωστόσο, μπορούν επίσης να εκπέμπουν τεράστιες ποσότητες μπλε, υπεριώδους, ακτίνων Χ, ακόμη και ακτίνων γάμμα, σε πολύ σύντομες εκρήξεις λόγω φαινομένων μαγνητικής επανασύνδεσης στην ατμόσφαιρά τους, ανάλογη με τις ηλιακές εκλάμψεις στον Ήλιο μας. Αυτά τα αστέρια κανονικά είναι πολύ αμυδρά στο μπλε, αλλά όταν συμβούν μεγάλες εκλάμψεις, θα μπορεί να έχουν τεράστια έντασηστο μπλε φως, αλλά σχετικά μικρή στο ερυθρό. Μια τέτοια έκλαμψη μπορεί να έχει εύρος 3 ή 4 μεγεθών στην περιοχή του Β, αλλά πολύ λιγότερο από ένα μέγεθος σε Rc- ή Ιc.

Η φυσική της ακτινοβολίας είναι ένα από τα πρώτα μαθήματα που κάνει ένας φοιτητής της αστρονομίας και ενώ δεν είναι απαραίτητο να είστε παρατηρησιακός αστρονόμος, η γνώση των διεργασιών ακτινοβολίας μπορεί να σας δώσουν κάποια εικόνα για το τι παρατηρείτε. Ένα ιδιαίτερα χρήσιμο βιβλίο για το θέμα είναι των George Rybicki Alan Lightman: *Radiative Processes in Astrophysics*. Μια λεπτομερής αναφορά στις φασματικές γραμμές και τα αστρικά φάσματα είναι του David Gray: *The observation and Analysis of Stellar Photospheres*.
# **Παράρτημα Γ: Υποβολή παρατηρήσεων στην AAVSO**

H υποβολή παρατηρήσεων στηνο AAVSO - είτε έχουν αποκτηθεί οπτικά, είτε με CCD, φωτοηλεκτρικό φωτόμετρο, DSLR, ή με κάποιο άλλο τρόπο - γίνονται όλες μέσω του online εργαλείου WebObs (http://www.aavso.org/webobs).

Στη συνέχεια, πρέπει να επιλέξετε αν θέλετε να υποβάλετε μεμονωμένες παρατηρήσεις (*Submit observations individually*) ή αν μεταφορτώσετε ένα αρχείο παρατηρήσεων (*Upload a file of observations)*. Αν έχετε μόνο ένα μικρό αριθμό παρατηρήσεων, τότε η πρώτη επιλογή μπορεί να είναι πιο εύκολη για εσάς. Από την άλλη πλευρά, αν πρόκειται να υποβάλλετε ένα μεγάλο αριθμό παρατηρήσεων με CCD (είτε χρονοσειρές ή για πολλούς διαφορετικούς αστέρες), η δημιουργία ενός αρχείου μορφής "AAVSO Extended File Format", είναι σίγουρα ο καλύτερος τρόπος για να ακολουθήσετε. Ευτυχώς, πολλά από τα σημερινά πακέτα λογισμικού φωτομετρίας έρχονται με επιλογή να εξάγετε τα αποτελέσματα σας με τη μορφή της αναφοράς στην AAVSO - πρέπει απλά να το μεταφορτώσετε μέσω WebObs. Σε περίπτωση που χρειάζεται να δημιουργήσετε δική σας αναφορά, είναι σημαντικό να ακολουθείτε τη μορφή που περιγράφεται στο παρόν παράρτημα. Ακόμα και αν υποβάλλετε μεμονωμένες παρατηρήσεις, μπορεί να βρείτε χρήσιμες μερικές από τις περιγραφές πεδίων στην ενότητα "Δεδομένα (Data)".

#### **Γενικές πληροφορίες**

Το αρχείο Extended Format, πρέπει να είναι σε μορφή καθαρού κειμένου ASCII. Πεζά-κεφαλαία δεν έχει σημασία, ενώ το αρχείο αποτελείται από δύο τμήματα: Parameters (παράμετροι ή πληροφορίες κεφαλίδας) και Data.

#### **Παράμετροι**

Οι παράμετροι καθορίζονται στην κορυφή του αρχείου και χρησιμοποιούνται για να περιγράψουν τα δεδομένα που ακολουθούν. Πρέπει να ξεκινούν με το σύμβολο (#) στην αρχή της γραμμής. Υπάρχουν έξι συγκεκριμένες παράμετροι που η AAVSO απαιτεί να συμπεριλάμβάνονται στην κορυφή του αρχείου. Προσωπικά σχόλια μπορούν επίσης να προστεθούν εφ 'όσον ακολουθούν το σύμβολο (#). Αυτά τα σχόλια θα αγνοηθούν από το λογισμικό και δεν θα φορτωθούν στη βάση δεδομένων. Ωστόσο, θα πρέπει να διατηρούνται όταν το πλήρες αρχείο είναι αποθηκευμένο στα μόνιμα αρχεία της AAVSO.

Οι έξι απαιτούμενες παράμετροι είναι:

#TYPE=Extended #OBSCODE= #SOFTWARE= #DELIM=  $#$ DATE= #OBSTYPE=

Η επεξήγηση για κάθε μιά:

- **TYPE:** Εδώ, πρέπει πάντα να επιλέγετε το "Extended"
- **OBSCODE:** Ο επίσημος κωδικός παρατηρητή που σας έχει αποδοθεί από την AAVSO.
- **SOFTWARE:** Το όνομα και η έκδοση του λογισμικού που χρησιμοποιήθηκε για τη δημιουργία της αναφοράς. Αν το έχετε φτιάξει εσείς, βάλτε μια σύντομη περιγραφή. Παράδειγμα: *"#SOFTWARE=AIP4Win Version 2.2".* το μέγιστο πλήθος χαρακτήρων είναι 30.
- **DELIM:** Ο οριοθέτης που χρησιμοποιήθηκε στα επιμέρους πεδία της αναφοράς. Είναι αποδεκτός κάθε χαρακτήρας ASCII ή αριθμός UNICODE που αντιστοιχεί στους χαρακτήρες ASCII 32-126, εφ' όσον δεν χρησιμοποιείται σε οποιοδήποτε πεδίο. Προτεινόμενοι οριοθέτες είναι: κόμμα (,), ελληνικό ερωτηματικό (;), θαυμαστικό (!) και κάθετος (|). Οι μόνοι μη αποδεκτοί χαρακτήρες είναι η δίεση (#) και το διάστημα. Αν ο οριοθέτης είναι το Tab, θα χρησιμοποιηθεί η λέξη "tab" κι όχι ο αντίστοιχος ASCII χαρακτήρας. Το ίδιο ισχύει και για το κόμμα που θα αναφέρεται ολογράφως "comma" γιατί αλλιώς το Excel δεν θα εξάγει σωστά το αρχείο.
- **DATE:** η μορφή ημερομηνίας που χρησιμοποιείται στην αναφορά. Οι χρόνοι πρέπει να αντιστοιχούν στο μέσον της κάθε έκθεσης και πρέπει να μετατραπούν σε μια από τις ακόλουθες μορφές:
	- o **JD:** Julian Day (π.χ. 2454101.7563)
	- o **HJD:** Ηλιοκεντρικά διορθωμένη Ιουλιανή Ημέρα
	- o **EXCEL:** η μορφή που δημιουργείται από την εντολή NOW() του Excel. Σημειώστε οτι είναι προτιμότερο να θέσετε την ημερομηνία στη μορφή ΜΜ / ΗΗ /ΧΧΧΧ
- **OBSTYPE:** Ο τύπος της παρατήρησης του αρχείου δεδομένων. Μπορεί να είναι CCD, DSLR, PEP (φωτοηλεκτρικό φωτόμετρο) ή VISDIG (οπτικές παρατηρήσεις που γίνονται με χρήση ψηφιακών εικόνων). Αν δεν σημειωθεί κάτι, υποτίθεται πως η παρατήρηση έγινε με CCD.

Οι παράμετροι OBSCODE και DATE μπορεί επίσης να περιλαμβάνονται αλλού στα δεδομένα. Το λογισμικό επεξεργασίας δεδομένων που χρησιμοποιούμε, θα διαβάσει αυτές τις παραμέτρους και θα περιμένει όλα τα ακόλουθα στοιχεία να συμμορφώνονται με αυτές. (Για παράδειγμα, μπορείτε να προσθέσετε "# OBSCODE = TST01" στην αναφορά και όλες οι επόμενες παρατηρήσεις θα αποδοθούν στον παρατηρητή TST01.)

Αν θέλετε να εισάγετε μια κενή γραμμή μεταξύ των αρχείων παραμέτρων και των εγγραφών των δεδομένων σας, βεβαιωθείτε να σημάνετε τη γραμμή με το σύμβολο της δίεσης (#). Το WebObs δεν θα δεχθεί ένα αρχείο με κενές γραμμές χωρίς σήμανση.

### **Δεδομένα**

Μετά τις παραμέτρους, έρχονται οι πραγματικές παρατηρήσεις μεταβλητών αστέρων. Θα πρέπει να τοποθετείται μία παρατήρηση ανά γραμμή και τα πεδία πρέπει να διαχωρίζονται με τον ίδιο χαρακτήρα που ορίζεται στο πεδίο παραμέτρου DELIM. Αν δεν έχετε στοιχεία για ένα από τα προαιρετικά πεδία, θα πρέπει να χρησιμοποιήσετε ως εγγραφή το "na" (δεν είναι διαθέσιμο). Ο κατάλογος των πεδίων είναι:

- **STARID:** Το αναγνωριστικό του άστρου. Μπορεί να είναι ο προσδιορισμός κατά AAVSO, το όνομα που δόθηκε από την AAVSO, ή το AUID (AAVSO Unique Identifier), ποτέ όμως περισσότερα του ενός. Το όριο είναι 25 χαρακτήρες.
- **DATE:** Η ημερομηνία και ώρα παρατήρησης στη μορφή που ορίστηκε με την παράμετρο DATE. Η AAVSO ζητά να αναφέρετε το χρόνο του μέσου των εκθέσεων. Αν αθροίσατε πολλές εικόνες, το πράγμα γίνεται πιό πολύπλοκο και παρακαλούμε να σημειώσετε στη θέση NOTES τον τρόπο που υπολογίσατε το χρόνο.
- **MAGNITUDE:** Το παρατηρηθέν μέγεθος. Αν αναφέρετε πως ο μεταβλητός είναι «αμυδρότερος από», χρησιμοποιείστε το σύμβολο <. Απαιτείται να σημειώνετε και δεκαδικό μέρος, π.χ. «9.0» κι όχι «9».
- **MAGERR:** η φωτομετρική αβεβαιότητα της μέτρησης. Αν δεν έχει υπολογιστεί, βάλτε το "na".
- **FILTER:** Το φίλτρο που χρησιμοποιήθηκε κατά την παρατήρηση. Μπορεί να είναι ένα από τα παρακάτω:
	- o U: Johnson U
	- o B: Johnson B
	- o V: Johnson V
	- o R: Cousins R (ή Rc)
	- o I: Cousins R (ή Ic)
	- $\circ$  J: NIR 1.2 micron
- o H: NIR 1.6 micron
- o K: NIR 2.2 micron
- o TG: Πράσινο φίλτρο, συνήθως αναφέρεται ως πράσινο κανάλι σε DSLR ή έγχρωμες CCD. Αυτές οι παρατηρήσεις χρησιμοποιούν μεγέθη αστέρων συγκρίσεως στο V
- o ΤΒ: Μπλε φίλτρο, συνήθως αναφέρεται ως μπλε κανάλι σε DSLR ή έγχρωμες CCD. Αυτές οι παρατηρήσεις χρησιμοποιούν μεγέθη αστέρων συγκρίσεως στο Β
- o TR: Κόκκινο φίλτρο, συνήθως αναφέρεται ως κόκκινο κανάλι σε DSLR ή έγχρωμες CCD. Αυτές οι παρατηρήσεις χρησιμοποιούν μεγέθη αστέρων συγκρίσεως στο R
- o CV: Χωρίς φίλτρο (ή με Clear) που χρησιμοποιούνται μεγέθη αστέρων συγκρίσεως στο V (συνηθέστερο από το CR
- o CR: Χωρίς φίλτρο (ή με Clear) που χρησιμοποιούνται μεγέθη αστέρων συγκρίσεως στο R
- o SZ: Sloan z
- o SU: Sloan u
- o SG: Sloan g
- o SR: Sloan r
- o SI: Sloan i
- o STU: Stromgren u
- o STV: Stromgren v
- o STB: Stromgren b
- o STY: Stromgren y
- o STHBW: Stromgren Hbw
- o STHBN: Stromgren Hbn
- o MA: Optec Wing A
- o MB: Optec Wing B
- o MI: Optec Wing C

*Παρακαλούμε σημειώστε*: Υπάρχουν μερικά άλλα φίλτρα (που χρησιμοποιούνται σπάνια, αλλά είναι έγκυρα), τα οποία μπορούν να καθοριστούν. Εάν χρησιμοποιείτε ένα φίλτρο που δεν αναφέρεται εδώ, παρακαλούμε επικοινωνήστε με τα κεντρικά της AAVSO, με όσο το δυνατόν περισσότερες πληροφορίες σχετικά με το τι που χρησιμοποιείτε και θα σας πληροφορήσουμε πώς να το αναφέρετε.

- **TRANS:** Θα επιλέξετε YES αν τα δεδομένα σας έχουν μετασχηματιστεί με τυποιποιημένα πεδία Landolt και ΝΟ στην αντίθετη περίπτωση. Δείτε το κεφάλαιο 6 για περισσότερες πληροφορίες σχετικά.
- **ΜΤΥΡΕ:** Ο τύποε του μεγέθους. STD αν έχουν κανονικοποιηθεί χρησιμοποιώντας τα δημοσιευμένα μεγέθη των αστέρων συγκρίσεως, αλλιώς DIF για διαφορικά μεγέθη (όχι συνηθισμένο). Ο όρος διαφορικά σημαίνει πως δεν χρησιμοποιήθηκαν τα δημοσιευμένα μεγέθη των αστέρων συγκρίσεως, αλλά αναφέρονται μόνο μεγέθη οργάνου. Η παράμετρος DIF απαιτεί τη χρήση της παραμέτρου CNAME. Παρακαλούμε σημειώστε πως σε αυτή την περίπτωση, ο όρος διαφορικό δεν έχει σχέση με το ότι κάνετε διαφορική φωτομετρία.
- **CNAME:** Το όνομα του αστέρα συγκρίσεως, η ετικέτα του χάρτη ή το AUID. Αν δεν υπάρχει τέτοιο στοιχείο, γράψτε "na". Όριο 20 χαρακτήρων.
- **CMAG:** Το μέγεθος οργάνου του αστέρα συγκρίσεως. Αν δεν υπάρχει τέτοιο στοιχείο, γράψτε "na".
- **ΚNAME:** Το όνομα του αστέρα ελέγχου, η ετικέτα του χάρτη ή το AUID. Αν δεν υπάρχει τέτοιο στοιχείο, γράψτε "na". Όριο 20 χαρακτήρων.
- **ΚMAG:** Το μέγεθος οργάνου του αστέρα ελέγχου. Αν δεν υπάρχει τέτοιο στοιχείο, γράψτε "na".
- **AIRMASS:** Η αέρια μάζα της παρατήρησης. Αν δεν υπάρχει τέτοιο στοιχείο, γράψτε "na".
- **GROUP:** Αναγνωριστικό ομαδοποίησης (μέγιστο 5 χαρακτήσες). Χρησιμοποιείται για να ομαδοποιήσει πολλαπλές παρατηρήσεις – συνήθως παρατηρήσεις που έγιναν μέσω διαφόρων φίλτρων. Αυτό διευκολύνει την ανάκτηση όλων των μεγεθών από κάποιο σετ της βάσης δεδομένων στην περίπτωση που ένας ερευνητής θέλει να δημιουργήσει δείκτες χρώματος, όπως ο (B-V). Αν απλώς κάνετε χρονοσειρές ή χρησιμοποιείτε το ίδιο φίλτρο για διάφορα άστρα, επιλέξετε το "na". Στην περίπτωση που θέλετε να ομαδοποιήσετε παρατηρήσεις, το GROUP θα είναι ακέραιος, ίδιος για όλες τις παρατηρήσεις της ομάδας και μοναδικός για δεδομένο παρατηρητή, άστρο και Ιουλιανή Ημέρα.
- **CHART:** Παρακαλούμε να χρησιμοποιείτε το αναγνωριστικό της ακολουθίας που θα δείτε με κόκκινη γραφή στο κάτω μέρος του πίνακα φωτομετρίας. Αν χρησιμοποιείτε ακολουθία εκτός AAVSO, παρακαλούμε να την περιγράψετε με την μεγαλύτερη δυνατή σαφήνεια. Όριο 20 χαρακτήρων.
- **NOTES:** Σημειώσεις ή σχόλια για την παρατήρηση. Το πεδίο έχει μέγιστο μήκος 100 χαρακτήρων. Αν δεν υπάρχουν, σημειώστε "na".

#### **Παραδείγματα**

Παρακάτω είναι μια απλή αναφορά πολλαπλών άστρων (τα δεδομένα δεν είναι κατ' ανάγκη πραγματικά):

#TYPE=EXTENDED #OBSCODE=TST01 #SOFTWARE=MAXIM DL 6.0 #DELIM=, #DATE=JD . #OBSTYPE=CCD #NAME,DATE,MAG,MERR,FILT,TRANS,MTYPE,CNAME,CMAG,KNAME,KMAG,AMASS,GROUP, CHART,NOTES SS CYG,2450702.1234,8.235,0.003,V,NO,STD,105,10.593,110,11.090,1.561,na,13577KCZ,outburst V1668 CYG,2450702.1254,18.135,0.0180,V,NO,STD,105,10.594,110,10.994,1.563,na,3577KCZ,na WY CYG,2450702.1274,14.258,0.004,V,NO,STD,105,10.594,110,10.896,1.564,na,13577KCZ,na SS CYG,2450722.1294,10.935,0.006,V,NO,STD,105,10.592,110,10.793,1.567,na,13577KCZ,na

Στην παραπάνω μορφοποίηση σημειώστε την παρουσία της γραμμής #NAME,DATE,... Καθώς προηγείται η δίεση #, θα αγνοηθεί από το λογισμικό μας. Είστε ελεύθεροι να χρησιμοποιείτε κάτι ανάλογο αν αυτό σας διευκολύνει στο γράψιμο ή την ανάγνωση της μορφοποίησης.

Αναφορά φωτομετρίας συνόλου (ensemble photometry), επιτρέπεται υπό αυτήν τη μορφή. Εκτός από το στόχο, θα πρέπει να επιλέξετε ένα αστέρα (αστέρα ελέγχου) που πρέπει να μετρηθεί με την ίδια τεχνική. Ο αστέρας ελέγχου δεν θα πρέπει να συμπεριληφθεί στο σύνολο αστέρων συγκρίσεως. Το μέγεθος αυτού του άστρου που θα μετρήσετε, θα πρέπει να τεθεί στον τομέα KMAG, έτσι ώστε αν το αληθινό μέγεθος του αστέρα ελέγχου βρεθεί να είναι διαφορετικό σε μεταγενέστερη ημερομηνία, μπορεί να εφαρμοστεί μια απλή μετατόπιση του σημείου μηδέν στην τιμή που αναφέρατε. Εάν χρησιμοποιείται ensemble photometry, το CNAME πρέπει να τεθεί σε ENSEMBLE και το CMAG θα πρέπει να οριστεί σε "na", όπως φαίνεται παρακάτω:

#TYPE=EXTENDED #OBSCODE=TST01 #SOFTWARE=IRAF 12.4 #DELIM=, #DATE=JD #NAME,DATE,MAG,MERR,FILT,TRANS,MTYPE,CNAME,CMAG,KNAME,KMAG,AMASS,GROUP,CH ART, **NOTES** SS CYG,2450702.1234,11.235,0.003,B,NO,STD,ENSEMBLE,na,105,10.593,1.561,1,070613,na SS CYG,2450702.1254,11.135,0.003,V,NO,STD,ENSEMBLE,na,105,10.492,1.563,1,070613,na SS CYG,2450702.1274,11.035,0.003,R,NO,STD,ENSEMBLE,na,105,10.398,1.564,1,070613,na SS CYG,2450702.1294,10.935,0.003,I,NO,STD,ENSEMBLE,na,105,10.295,1.567,1,070613,na SS CYG,2450702.2234,11.244,0.003,B,NO,STD,ENSEMBLE,na,105,10.590,1.661,2,070613,na SS CYG,2450702.2254,11.166,0.003,V,NO,STD,ENSEMBLE,na,105,10.497,1.663,2,070613,na SS CYG,2450702.2274,11.030,0.003,R,NO,STD,ENSEMBLE,na,105,10.402,1.664,2,070613,na SS CYG,2450702.2294,10.927,0.003,I,NO,STD,ENSEMBLE,na,105,10.292,1.667,2,070613,na

Σ' αυτή την αναφορά, η επίλυση έδωσε 11.235, 11.135, 11.035 και 10.927 για τα μεγέθη του SS Cyg στα B, V, Rc και Ιc αντιστοίχως για την πρώτη ομάδα και 11.244, 11.116, 11.030 και 10,927 για τη δεύτερη ομάδα. Επίσης έδωσε 10.593, 10.492, 10.398 και 10.295 για τα μεγέθη BVRcIc του αστέρα ελέγχου στην πρώτη ομάδα.

### **Μετά την υποβολή**

Αφού έχετε υποβάλει τις παρατηρήσεις σας στη βάση δεδομένων της AAVSO, είναι καλή ιδέα να ρίξετε μια ματιά στις καμπύλες φωτός των άστρων που έχετε παρατηρήσει χρησιμοποιώντας την εφαρμογή Light Curve Generator (LCG - http://www.aavso.org/lcg) ή το Vstar (http://www.aavso.org/vstar-overview) και εξετάστε αν τα δεδομένα σας φαίνονται λογικά. Αν διαπιστώσετε ότι οι παρατηρήσεις σας μοιάζουν να είναι πολύ διαφορετικές από εκείνες άλλων παρατηρητών που χρησιμοποιούν παρόμοιο εξοπλισμό, είναι σημαντικό να μπορείτε να πάτε πίσω και να ελέγξετε τα πράγματα με τις σημειώσεις της παρατήρησης ή με τις πρωτότυπες εικόνες. Οι παρατηρήσεις σας μπορεί να είναι σωστές, ενώ εκείνες του άλλου παρατηρητή ή παρατηρητών θα μπορούσαν να έχουν προβλήματα. Αν δείτε όμως διαφορά, θα πρέπει να ξεκινήσετε με τον έλεγχο των δικών σας δεδομένων.

Δεν είναι ασυνήθιστο για τους παρατηρητές να κάνουν τυπογραφικά λάθη με αποτέλεσμα την εσφαλμένη επισήμανση ενός άστρου, αναφέροντας λάθος ημερομηνία ή ώρα, και αναμιγνύοντας τα αναφερόμενα φίλτρα. Αν η αναφορά σας φαίνεται σωστή, επανεξετάστε τις εικόνες σας. Μήπως έχετε αναγνωρίσει λάθος κάποιο από τα αστέρια, περιελάβατε κάποιο κοντινό άστρο στο διάφραγμα ή έχει κορεστεί ο στόχος ή κάποιος από τους αστέρες συγκρίσεως;

Αν βρείτε κάποιο πρόβλημα, έχετε τη δυνατότητα να το διορθώσετε. Μία από τις άλλες επιλογές που είναι διαθέσιμες σε εσάς μέσω WebObs είναι η "Search for Observations". Χρησιμοποιώντας αυτό το εργαλείο αναζήτησης θα είστε σε θέση να περιορίσετε την αναζήτησή σας, ώστε να μπορείτε να απομονώσετε την παρατήρηση ή τις παρατηρήσεις με προβλήματα. Στη συνέχεια, μπορείτε είτε να διαγράψετε τις παρατηρήσεις και να τις υποβάλετε εκ νέου διορθωμένες ή να επεξεργαστείτε τη λανθασμένη παρατήρηση. Ποια επιλογή θα επιλέξετε εξαρτάται από το πόσες παρατηρήσεις έχετε και το είδος του σφάλματος.

Ένα πράγμα που πρέπει να θυμάστε σχετικά με την χρήση του εργαλείου Αναζήτησης του WebObs, είναι ότι κάνοντας κλικ στο μικρό μη επισημασμένο πλαίσιο στην αριστερή γωνία της γραμμής κεφαλίδας της σελίδας αποτελεσμάτων (Results), μπορείτε να επιλέξετε όλες τις παρατηρήσεις σε αυτή τη σελίδα που το καθιστά πολύ πιο εύκολο να διαγράψετε μια μεγάλη ομάδα των παρατηρήσεων αντί να κάνετε ένα-ένα κλικ πάνω τους.

Αν ανακαλύψετε ένα πρόβλημα με τα δεδομένα σας που θα ήταν πολύ χρονοβόρο να διορθώσετε, παρακαλούμε μην διστάσετε να επικοινωνήσετε με τα γραφεία της AAVSO για να ζητήσετε βοήθεια. Εναλλακτικά, αν δείτε κάτι ύποπτο σχετικά με τις παρατηρήσεις ενός άλλου παρατηρητή, μπορείτε να το αναφέρετε στην AAVSO, είτε μέσω της χρήσης των Vstar, Zapper ή με ένα μήνυμα ηλεκτρονικού ταχυδρομείου που περιγράφει αυτό που βλέπετε.

# **Παράρτημα Δ: Πηγές για τον Παρατηρητή**

## *Βιβλία*

Berry, Richard, and James Burnell. *The Handbook of Astronomical Image Processing*  (second edition). Willmann–Bell, Inc. 2005. ISBN 978–0943396828.

Budding, Edwin, and Osman Demircan. *Introduction to Astronomical Photometry*  (second edition). Cambridge University Press, 2007. ISBN 978–0521885263.

Buchheim, Robert K. *The Sky is Your Laboratory*, Springer Science+Business Media, 2007. ISBN 978–0387718224.

Hall, Douglas S., and Russell M. Genet. *Photoelectric Photometry of Variable Stars – A Practical Guide for the Smaller Observatory* (second edition). Willman–Bell, Inc., 1988. ISBN 978–0943396194.

Henden, Arne A., and Ronald H. Kaitchuck. *Astronomical Photometry, A Text and Handbook for the Advanced Amateur and Professional Astronomer*. Willman–Bell, Inc., 1990. ISBN 978–0943396255.

Howell, Stephen B., *Handbook of CCD Astronomy* (second edition). Cambridge University Press, 2006. ISBN 978–0521617628.

Warner, Brian D., *A Practical Guide to Lightcurve Photometry and Analysis*. Springer Science+Business Media, 2006. ISBN 978–0387293653.

## *Λογισμικό*

AIP4Win – www.willbell.com/aip4win/AIP.htm

AstroArt – www.msb-astroart.com/

CCDOps – www.sbig.com/support/software/

FotoDif – www.astrosurf.com/orodeno/fotodif/index.htm (in Spanish)

IRAF – http://iraf.noao.edu/

LesvePhotometry – www.dppobservatory.net/AstroPrograms/Software4VSObservers.php

MaxIm DL – cyanogen.com/maxim\_main.php

MPO Canopus – www.minorplanetobserver.com/MPOSoftware/MPOCanopus.htm

VPhot – www.aavso.org/vphot

# **Ευρετήριο**

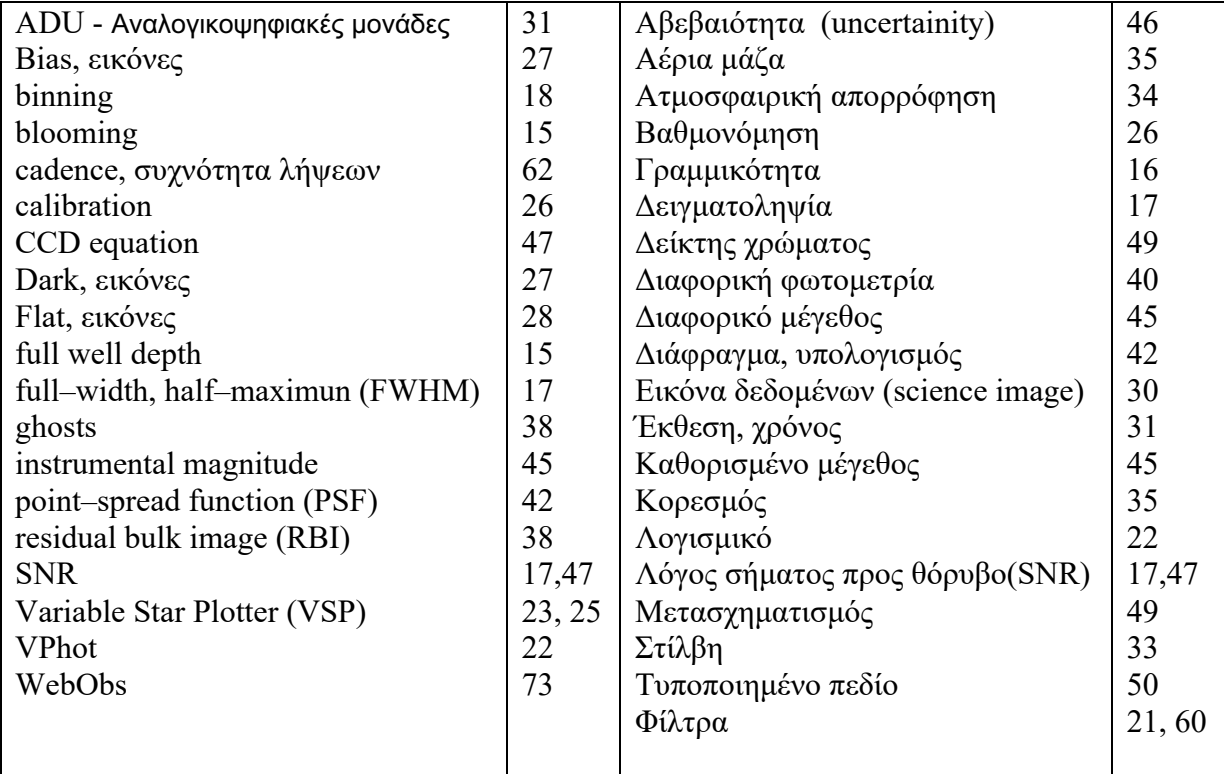